378.155.  $AND$  $1/1$ 

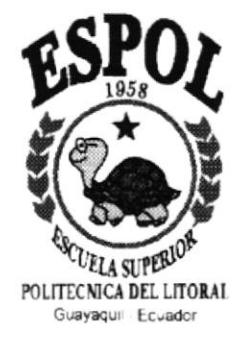

# Escuela Superior Politécnica del Litoral

# Programa de Tecnología en Computación

# Sistema de Control de Certificads de Capacitación

# **PROYECTO**

Previo a la obtención del Título de: Analista de Sistemas

# Presentado por:

Erika Paola Andrade García

Director: Anl. Jorge Lombeida Chávez

Guayaquil - Ecuador 1996-1997

Anl. Jorge Lombeida Chávez Director de Tesis

# DEDICATORIA

"Dedico este trabajo a las personas que amo, porque han representado mi soporte durante los años de mi Carrera, me han acompañado en los senderos que mi Dios me ha puesto y me han demostrado que no estoy sola: por todo eso espero que este éxito los colme de satisfacción y alegria."

Erika Paola Andrade Garcia

# **AGRADECIMIENTO**

Agradezco por sobre todas las cosas y personas a ¡Dios, mi Señor! porque ha sido siempre mi luz , mi bendición y mi camino.

Agradezco a mi Mami, Francisco, Isabel, Billy, Susana, Johannita, Ma. Paula, mis tíos , mi abuelita y a todos los amigos que me han acompañado con su apoyo, su fe, su consejo constante entregándome siempre la fuerza, voluntad y el amor necesario para seguir mi carrera.

Agradezco enormemente a los profesores que con su sabiduría, paciencia y cariño me ha llenado de conocimientos y además por el afán que tienen en brindar a la sociedad profesionales con un gran nivel ético e intelectual. Un reconocimiento especial a mi director de Tesis, Anl. Jorge Lombeida, por toda su colaboración y entrega en la elaboración de mi tesis.

Y por último agradezco al ser que ocupa un puesto muy especial en mi corazón. Gracias Klonfer por estar conmigo estos tres años.

Erika Paola Andrade García

Sistema de Control de Certificados de Capacitación

# Guía de Diseño de S.C.C.C.

# S.C,C.C.

# Manual de Diseño del Sistema " Control de Certificados de Capacitación"

-,/ Erika Paola, Andrade García Director de Tesis: Anl. Jorge Lombeida Programa de Tecnología en Computación Teléfono 302-l 89 . 563-042 Casilla (09) 0l-5863

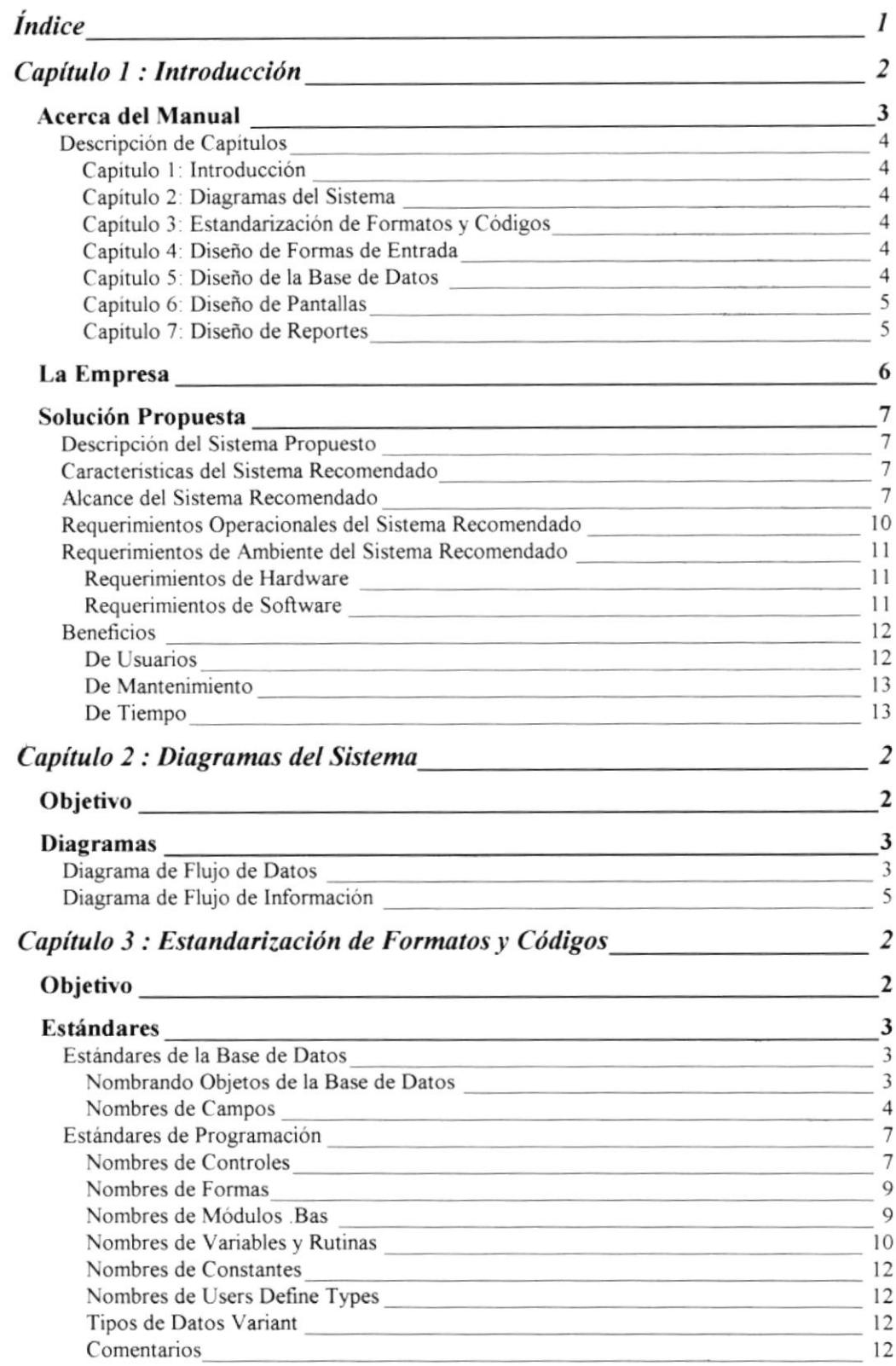

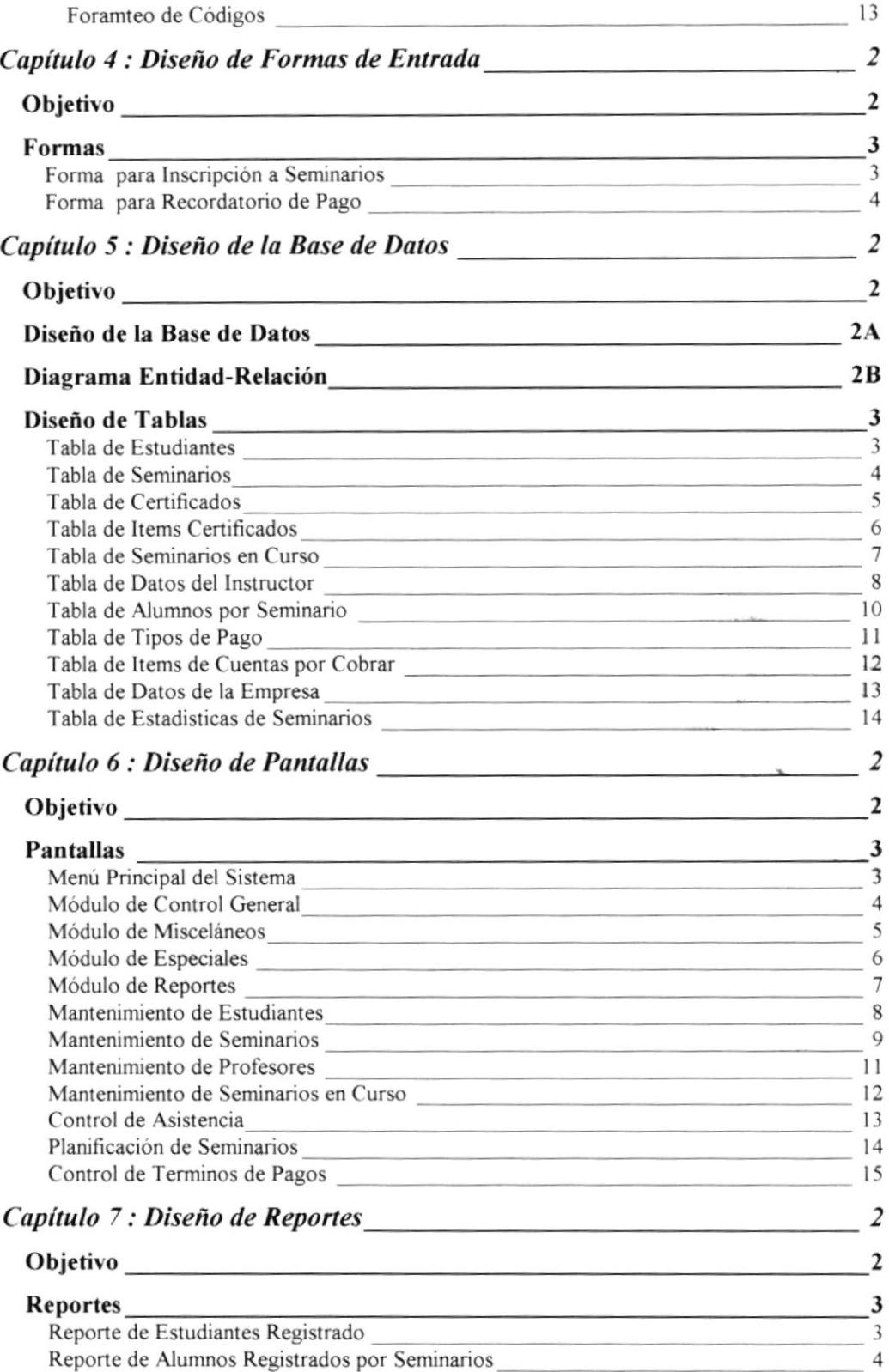

 $\bar{\phantom{a}}$ 

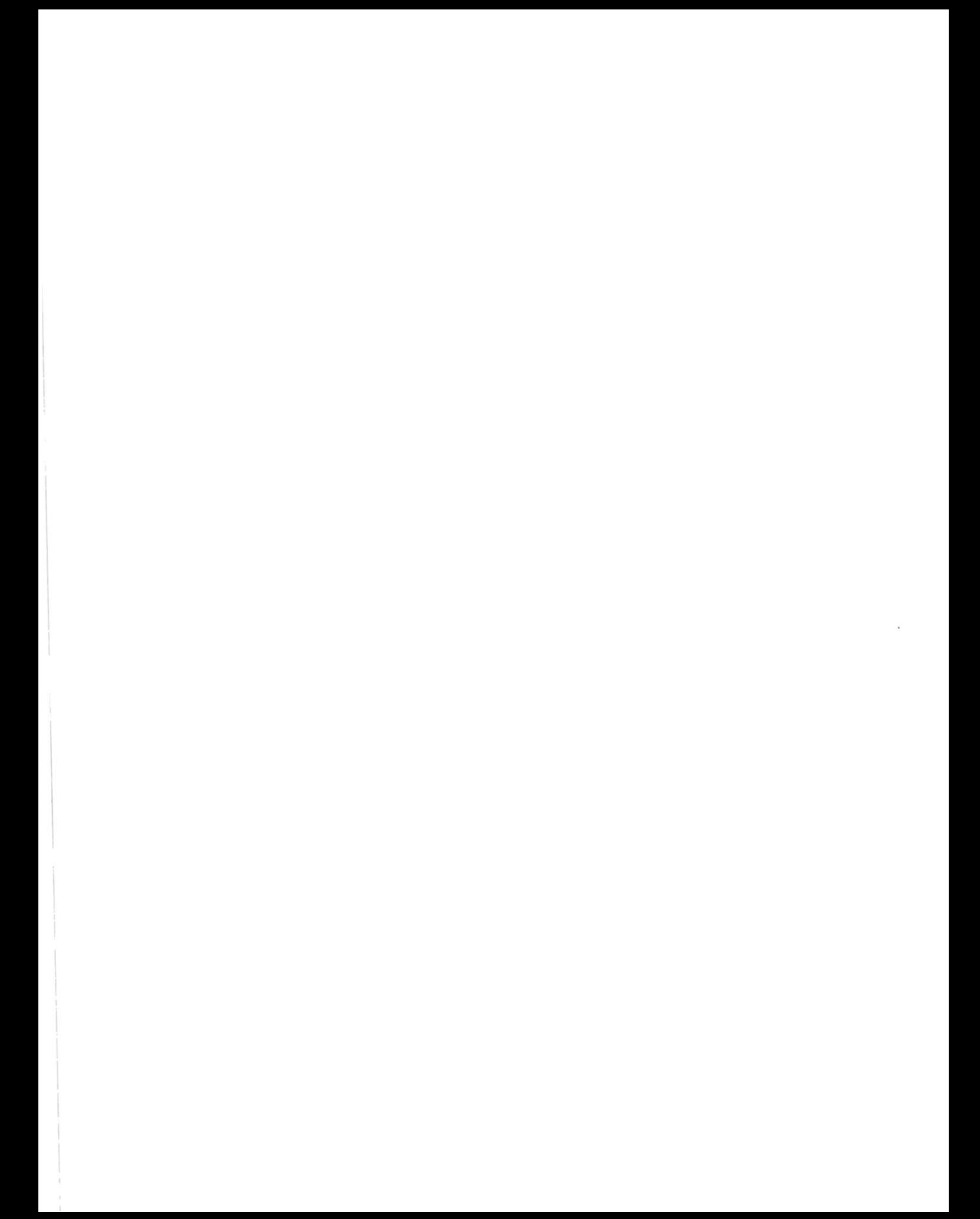

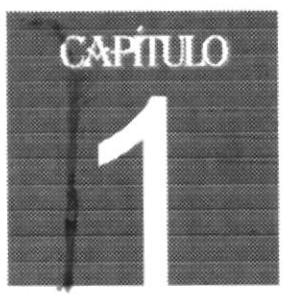

# Introducción

El Programa de Tecnología en Computación no solo se dedica a la enseñanza académica de sus estudiantes; sino que además brinda seminarios ,para todas aquellas personas que tienen o no un grado de conocimiento en computación y que desean ingresar a un plan progresivo de capacitación, que acreditan a los participantes a los Certificados de Capacitación en el área informática.

He decido basar mi estudio inicial en el Departamento de Seminarios de la ESPOL, porque los cursos impartidos tienen gran acogida en el sector informático por ser de Calidad y Prestigio.

Para el efecto del trabajo se analizó todos los procedimientos requeridos y el flujo de información, determinando así una solución propuesta para el ejecútese de este proyecto.

I Sistema de Control de Certificados de Capacitación permite el registro, control y supervisión de los Seminarios que brinda PROTCOM. Adicionalmente facilita el análisis de la información en función de las estadísticas que resume, proporcionando de esta manera una herramienta muy valiosa para la eflciente toma de decisiones

#### Acerca del Manual

El sistema de Control de Certificados de Capacitación (SCCC) permite, a través de una interface gráfrca (Windows) , el control de los Seminarios dictados <sup>y</sup> planificados por el área de Seminanos.

En esle manual se describen todos los menúes del SCCC con sus opciones. Consta de ó capitulos en los cuales se describe cada opción con su objetivo, forma de acceso y especificaciones de trabajo. Además se incluyen apéndices, un índice alfabetico con todos los tópicos incluidos en el manual y un glosario de palabras técnicas utilizadas a través de todo el texto.

Este manual está dingido a usuarios con conocimientos básicos de computación y en ambiente Windows.

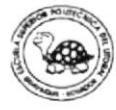

## Descripción de Capítulos

A continuación se describe brevemente el contenido de estos capítulos:

,- CAPITULO <sup>1</sup>

Introducción

Este capitulo describe el uso del manual, los datos de la Empresa, la definición del problema, y la solución propuesta.

 $C$  CAPITULO 2

#### Diagramas del Sistema

Describe los diagramas del sistema, que son:

- $\bullet$  Flujo de Datos
- o Flujo Orientado a la información
- General del Sistema
- $\bullet$  Jerárquicos.

#### CAPITULO 3:

. Estandarización de Formatos y Códigos

Describe los estándares para la Programación como para la definición de Códigos y de la Base de datos

 $\circ$  CAPITULO 4:

#### . Diseño de Formas de Entrada

Descnbe los diseños de las formas de entrada de datos para SCCC

CAPITULO 5

#### Diseño de la Base de Datos

Describe el Diseño de la Base de datos y de la estructura de cada tabla dentro de la basc.

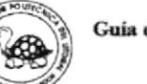

CAPITULO 6:  $20$  CAPITULO 7  $\textcircled{c}$  CAPITULO 8: . Diseño de Pantallas Describe el Diseño de Cada Pantalla para ingreso y consulta de datos que presenta SCCC. . Diseño de Reportes Describe el Diseño de Cada Reporte que siwe como apoyo para los datos de las consultas que presenta SCCC. . Diseño de Programas

Describe el Diseño de Cada Reporte que sirve como apoyo para los datos de las consultas que presenta SCCC.

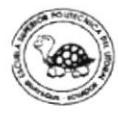

I Programa de Tecnología en Computación de la ESPOL fue creado con la tinalidad de presentarle a la República de Ecuador Analistas de Sistemas capacitados para el análisis y solución de problemas en el sector empresarial, tomando en consideración el desarrollo de sistemas. Además que su labor también es muy solicitada en todos aquellas lnstiluciones que están urgidas de sistematizar y hacer más factible su trabajo o sus labores.

El Programa de Computación, ha ampliado sus honzontes y ha creado un departamento de Seminarios que otorgan de Certificados de Capacitación en el área informática.

Los Seminarios, para la obtención de un Certiñcados de Capacitación especial, estan dirigidos principalmente al personal del sector productivo que desea mantener una constante preparación y actualización de conocimientos, útiles para beneficio del participante y de Ia institución en general. Los constantes cambios a nivel de Informática, obligan a efectuar una permanente actualización, a todo nivel. Directivos, empresarios, jefes departamentales, empleados en general y todo el conjunto de individuos que conforman el principal recurso de apoyo dentro de los objetivos de la institución , están en necesidad de mantenerse en continuo entrenamiento, el cual ayude a hacer posible que se alcancen metas propuestas en calidad y productividad.

De entre todos los seminarios que se dictan en PROTCOM, el participante estará cn la libertad de elegir aquel que se adecue a sus necesidades y posibilidades, aprobarlo y recibir el diploma respectivo. Sin embargo, la aprobación del mismo le acreditará para obtención a futuro de un Certificado de Capacitación especial de mayor jerarquía y peso académico.

Para acreditar un Certificado de Capacitación, el participante deberá completar un minimo de 100 horas de clase, las cuales podrá obtenerlas de un máximo de 6 seminarios de 20 a 40 horas de duración cada uno, los que se pueden cubrir en un periodo aproximado de 4 meses.

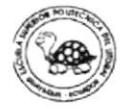

#### Descripción del sistema propuesto.

In base al análisis realizado, se propone el desarrollo de un Sistema de Control de Certificados de Capacitación a cual lo denominaremos de aquí  $\angle$ en adelante como SCC, que ayudará a realizar las operaciones con mayor rapidez y exactitud al modo actual de procesamiento.

#### Características del sistema recomendado.

Las principales características del sistema propuesto son:

- La información requerida por los usuarios será dada de forma inmediata y veraz.
- Permitir que toda la información del área de Seminarios se encuentre integrada.
- ₿ El sistema será fácil de manejar.
- § Se tendrá una eficiente utilización de los equipos.
- Ajuste de acuerdo al ritmo de crecimiento acelerado del área.

#### Alcance del sistema recomendado.

SCC ofrece el soporte necesario para :

- <sup>o</sup> El control de Inscripciones a los seminarios que se los determinará de la siguientes manera:
	- O Ingreso a Seminarios Nuevos o en Formación.- El cual consiste en la inscripción de una persona a un Seminario que se encuentra en proceso de formación.

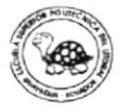

 $\Box$ Ingreso a Seminarios Avanzados o Conformedos.- Consiste cn el ingteso de una pcrsona a una vacante generada por un participante retirado, suspendido o rescindido.

Hay dos maneras de ingresar a un Seminario ya formado

- " Por Pago al Contado
- $\Box$  Por Pago a Crédito  $\lor$
- Conformación de Seminarios.- Para la conformación de Seminarios se debe considerar que el número de inscritos :

Seminario de 20 Horas : debe ser mayor o igual a 7 y menor o igual a 20.

Seminario de 40 Horas : debe ser mayor o igual a 12 y menor o igual a 20.

Si el cupo por seminario se ha completado se emitirá un aviso de conformación de Seminarios y un reporte de los inscritos en dicho seminario para presentarle al instructor la lista de los participantes y mantener el cronograma de actividades.

Los Seminarios conformados tendrán un periodo de vida de 2 meses

 $\Box$ Pagos.- Debe permitir una modificación del Tipo de Pago. El sistema cobrará las cuotas mensuales en base al precio de la lista de pagos vigente para el deudor, y generará un reporte de los deudores y de los que han cancelado sus cuotas.

Las cuotas canceladas no se podrán modificar, solo las vigentes o pendientes.

Permite pagos anticipados. ( De todas las cuotas o de una de ellas) y **pagos atrasados** al cual se le cobrará una tasa de mora en base a la cuota vigente.

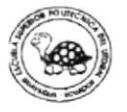

Cuando se haya cancelado todos las cuotas se emitirá un Comprobante de cancelación del Total de la deuda.

Cambio de Seminario.- Para realizar un cambio de Seminarios se  $\Box$ considerará el reajuste de la deuda adquirida por el participante dependiendo de su tipo de pago.

Si el tipo de pago fue al contado se calculará el nuevo precio y el saldo acreedor o deudor de la transacción de cambio.

Si el tipo de pago fue a crédito se reajustarán las cuotas no cobradas en base al valor cobrado y el nuevo valor, y el saldo acreedor o deudor de la transacción de cambio. Por Ejemplo :

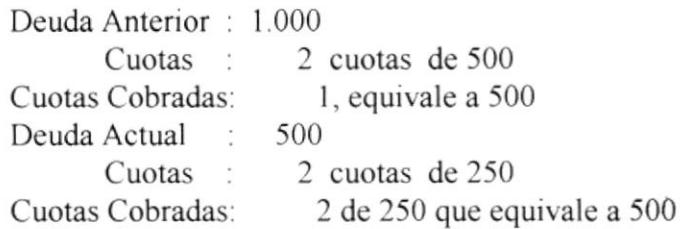

- $\overline{E}$  El sistema lleva un control de los instructores por Seminarios formados para obtener un reporte de las comisiones ganadas por cada uno.
- El sistcma lleva un control de los Seminarios por Mes ,en proceso dc formación y dc los formados para obtcner un rcporte de la Programación Total de Seminarios.
- Módulos estimados:  $\Box$ 
	- Seminarios
	- Administrativo
	- Sistemas
	- Caja

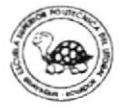

## REQUERIMIENTOS OPERACIONALES DEL SISTEMA **RECOMENDADO**

- <sup>o</sup> Los datos ingresados al sistema serán tomados de documentos entregados por los participantes.
- Se usará estándares para el desarrollo e implementación de la información en los sistemas.
- Realizar respaldo periódico de los programas, archivos y bases de datos existentes, por medio de disquetes.
- □ Realizar estadísticas de los estudiantes, seminarios, certificados y demás.

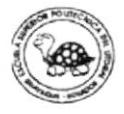

#### Requerimientos de hardware

- $\Box$  Un computador con procesadores 486 que permitirán realizar las operaciones requeridas.
- □ Una impresora de 80 columnas, que servirán para la emisión de los reportes que se necesiten en el sistema.
- Adquisición de medios de almacenamiento, es decir, disquetes para el respaldo de los archivos, que van contener toda la información.

#### Requerimientos de software

- □ Se requieren de un sistema operativo con ambiente gráfico para redes Windows 3.1 o Windows'95, el cual tiene la característica de ser multitarea, es decir, que permite que el usuario tenga cargado más de una aplicación y así permitirá la integración con los programas de Microsoft Office, tales como Excel.
- □ Para el uso informes no relacionados con el sistema se recomienda la adquisición de Microsoft Office Professional el cual es una colección de los programas más populares para Windows: Microsoft Word (procesador de texto), Microsoft Excel (hoja de

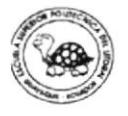

cálculo), Microsoft PowerPoint (programa de presentación de gráficos), Microsoft Access (Base de Datos) y una licencia para Microsoft OfIice (sistema de coneo electrónico para redes de PC) en una estación de trabajo.

Para el desanollo del sistema propuesto se recomienda el uso de Microsoft Access que es una base de datos más potente y fácil de manejar: Microsoft Access le permite administrar gráficamente los datos y crear programas de bases de datos muy sofisticados.

#### BENEFICIOS DE

## USUARIO **Ahorro de Tiempo** Sistema Propuesto Rapidez en procesamiento de  $\hfill\square$ información.

 $\hfill\square$ Rápida emisión de reportes con poca o ninguna verificación.

#### Atención al Público

#### Sistema Propuesto

- $\Box$ Demora minima en la atención al público.
- Facilidad de Pago  $\hfill \square$

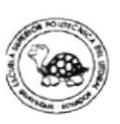

BENEFICIOS DE

MANTENIMIENTO.

#### **Operaciones Manuales** Sistema Propuesto

- $\Box$  Las verificaciones manuales son mínimas.
- Detención de datos rápidamente por medio de las aplicaciones.

BENEFICIOS DE

TIEMPO.

Sistema Propuesto

De respuesta:

Inmediata

De proceso:

Rápido

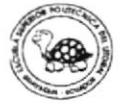

 $\label{eq:1} \mathbf{y} = \mathbf{y} + \mathbf{y} + \mathbf{y} + \mathbf{y} + \mathbf{y} + \mathbf{y}$  $\label{eq:2.1} \mathcal{L} = \mathcal{L} \left( \mathcal{L} \right) \mathcal{L} \left( \mathcal{L} \right)$  $\label{eq:2.1} \mathcal{L}_{\mathcal{A}}(x,y) = \mathcal{L}_{\mathcal{A}}(x,y) \mathcal{L}_{\mathcal{A}}(x,y)$ 

 $\begin{array}{c} \end{array}$ 

 $\frac{1}{2}$ 

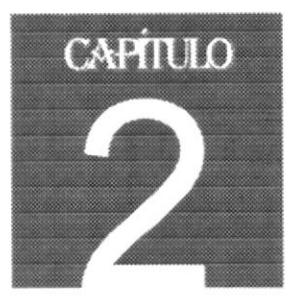

# Diagramas del Sistema

La definición de diagramas, le permite al desarrollador expresar los rasgos de la aplicación en función de los módulos que contenga de acuerdo a la forma de trabajo que se presenle.

## Objetivo

Conocer los diagramas del flujo de la información, para poder cefificar que está correctamente siendo guiada, para tomar como meta la buena toma de decisiones desde la sesión de trabajo.

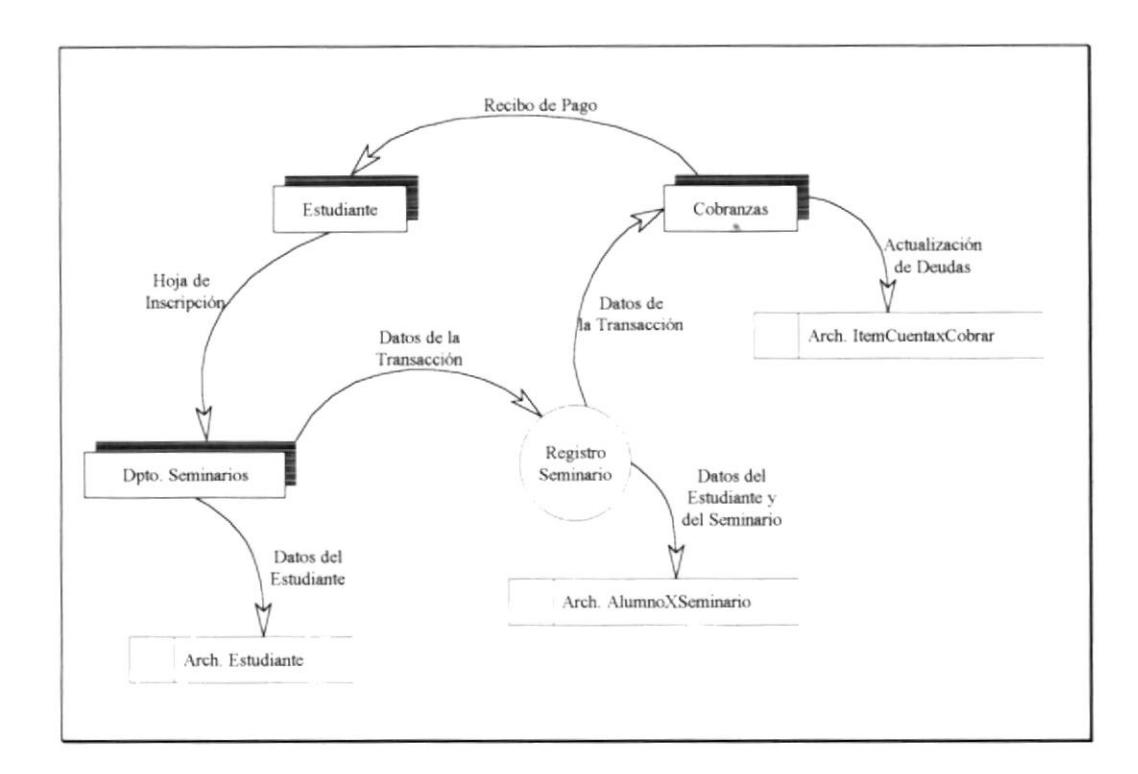

A continuación se presenta el Diagrama de Flujo de Datos que tendrá SCCC. :

#### Ilustración 2.1 Diagrama de Flujo de Datos

#### Narrativa

- · El Alumno acude al departamento de Seminarios para la inscripción, transferencia o consulta de estos
- · Si este se inscribe en uno de ellos, sus datos son tomados y guardados ó consultados a la tabla de Estudiantes

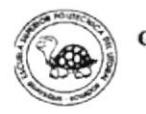

Guia de Diseño

- Si se inscnbe con un pago al contado, se genera un item de cobro cancelado.
- Si el seminario no es planificado y está en curso, se lo registra con un estudiante del seminario
- Si el Estudiante va a realizar una transferencia con beneficiario otro estudiante se procede a registrar los datos del estudiante a transferir si es que no existiese, caso contrario se los carga.
	- · El cobro que automáticamente transferido a la cuenta del nuevo estudiante. registrado bajo la transferencia.
- Si el Seminario va a comenzar se emite los listados de los estudiantes registrados, considerando las transferencias.
- · Se emitirán avisos de deuda para aquellos estudiantes que antes de terminar el seminario no lo hubiesen cancelado.
- El Estudiante recibirá su respectivo recibo de pago por cada pago que efectue, certificando la cancelación del mismo.

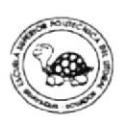

A continuación se presenta el Diagrama de Flujo de Información que tendrá SCCC.:

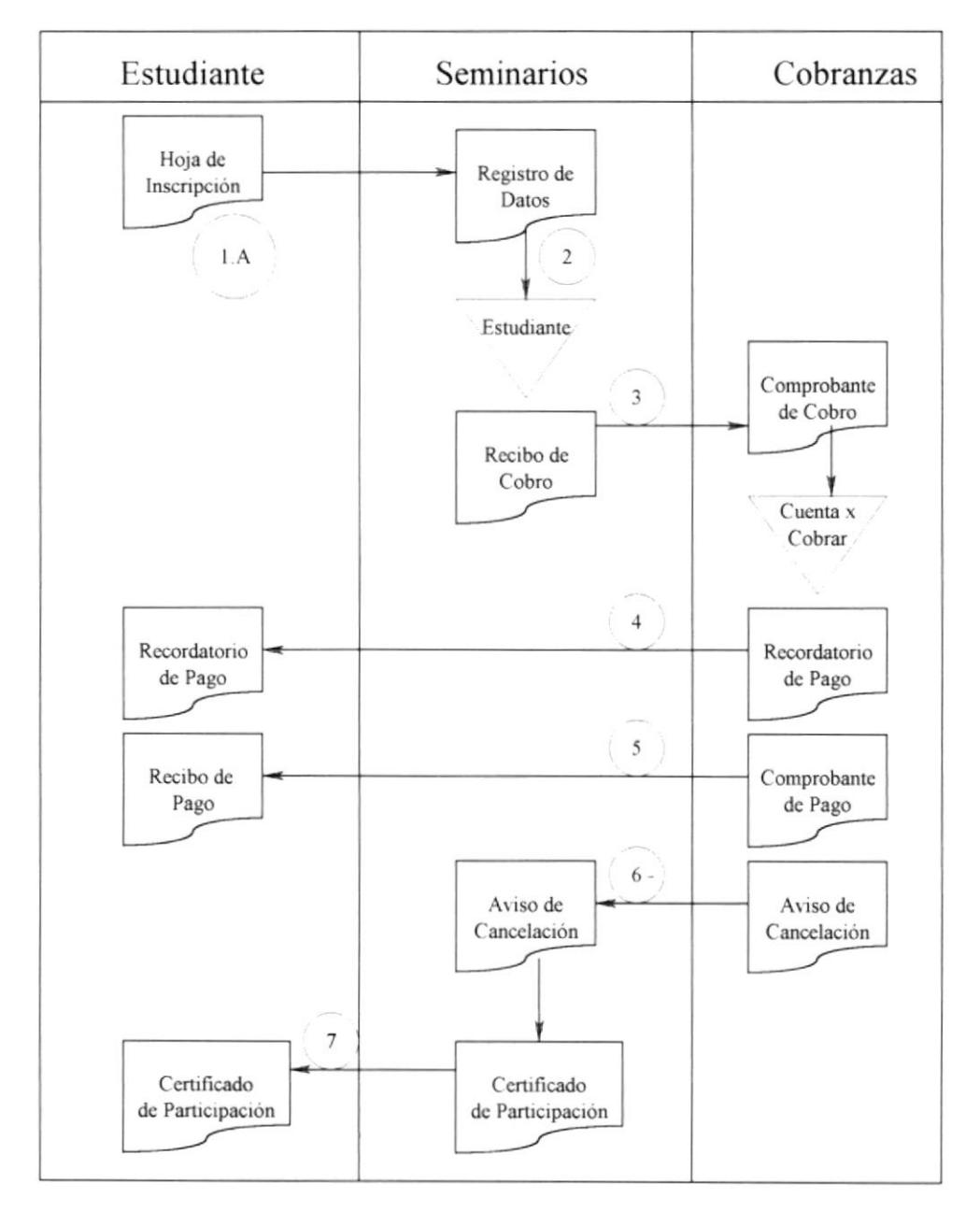

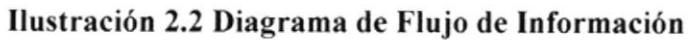

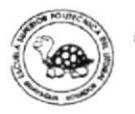

#### Narrativa

- El Alumno acude al departamento de Seminanos para la inscripción , transferencia o consulta de estos
- Si este desea incrimines la información es procesada de la siguiente manera :
- O El Departamento de Seminarios recetará por parte del Estudiante la hoja de inscripción con todos sus datos personales.
- @ Los datos son confirmados y aprobados para ser archivados, si no existresen, o consultados en caso contrario.
- 0 El Departamento de Seminanos emite un recibo de cobro, por el valor del seminario al que el estudiante desee registrarse, al departamento de cobranzas para que este sea almacenado en la tabla de Cuentas por Cobrar
- @ El Departamento de Cobranzas emite un Recordatorio de Pago, en el caso de que la deuda no estuviese cancelada por el valor del seminario al que el estudiante deseó regrstrarse y se Io entrega al estudiante para no perder el conocimiento de la deuda abierta.
- O Por cada ítem de cobro cancelado por parte de la deuda, se emite un comprobante de pago para el cliente con copia al departamento, Permitiendo asi dejar la constancia de la cancelación del ltem de pago respectivo.
- @ [Jna vez cancelada toda la deuda el departamento de cobra¡zas emite un aviso de cancelación de la misma al departamento de seminarios para que este , una vez terminado el seminano, emita el respectivo certificado de participación.
- O El certificado de participación es entregado al cliente. Si este llegase a cumplir con los requisitos para la obtención de un certificado de capacitación y no tuviese deudac pendiente se le entrega tambien dicho certificado.

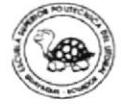

 $\sim$  10  $\mu$ 

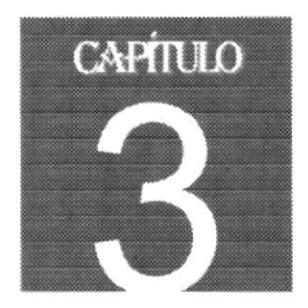

# Estandarización de Formatos y Códigos

La definición de estándares para formatos de programación y de codificación permite al diseñador personalizar la aplicación en función de que no se haga dificil el entendimiento del mismo, y de su forma de trabajo.

## Objetivo

Presentar los estándares para la Base de Datos como para la Aplicación Cliente, y permitir reconocer fácilmente los nombres de variables y de campos definidos en la base de datos

## Nombrando Objetos de la Base de Datos.

Los objetos de la base de datos (tablas, queries, etc.) utilizarán el siguiente formato:

<Etiqueta><Cuerpo>

• Etiqueta

La etiqueta será tres letras, las que identificarán al objeto, y se escribirán con minúscula :

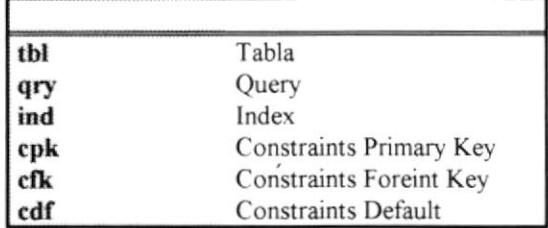

• Cuerpo

El cuerpo es el nombre del objeto, el cual irá inmediatamente después de la etiqueta y con la primera letra de cada palabra en mayúscula

Ejemplos:

tblEstudiante cpkSeminario qryEstudiantes

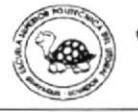

## Nombres de Campos

Los nombres de campos tendrán el siguiente formato :

<Prefijo><Etiqueta><Cuerpo>

• Prefijo

Se refiere al tipo de dato que tiene el campo, así el campo tenga un tipo de dato definido por el usuario. Su longitud es de un caracter:

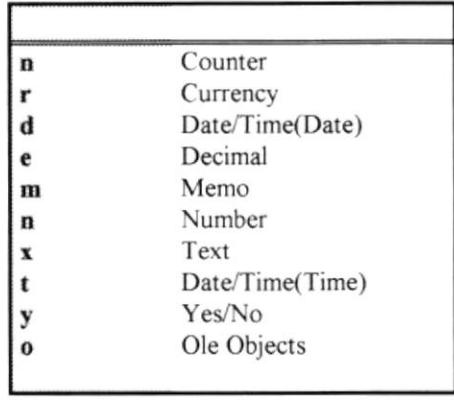

#### • Etiqueta

Se refiere al tipo de valor que almacenará el campo, va después del prefijo y su longitud es de Dos caracteres:

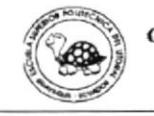

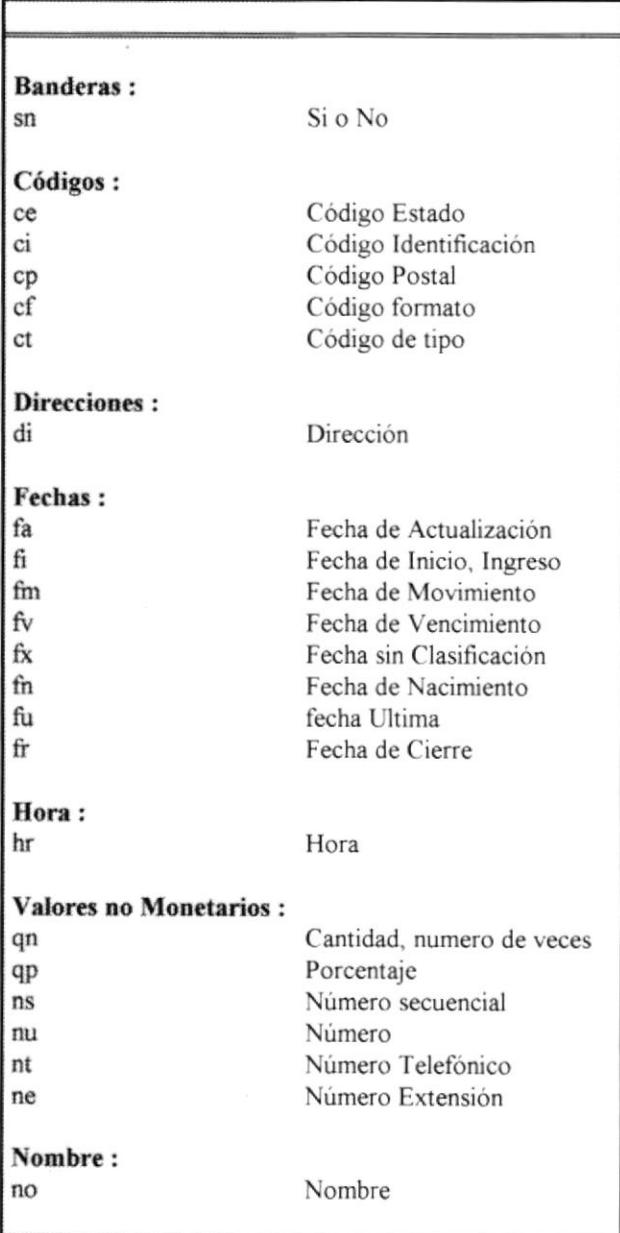

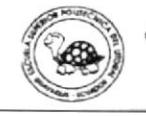

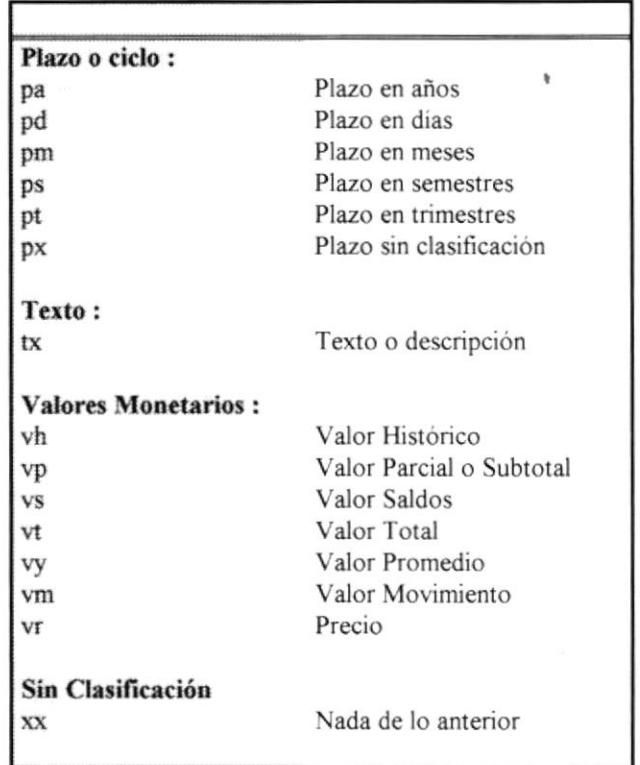

• Cuerpo

El cuerpo es el nombre del campo, el cual irá inmediatamente después de la etiqueta y con la primera letra de cada palabra en mayúscula

Ejemplos:

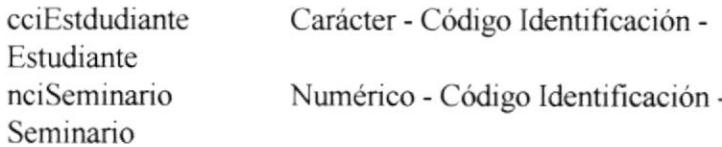

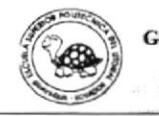

El estilo a utilizar para los estándares de programación esta basado en el<br>Emétodo llamado Hungarian, refiriéndose a la nacionalidad de su creador, Charles Simonyi.

Algunos elementos del estilo Hungarian son utilizados en los manuales de Visual Hungarian internamente, y muchos Basic, además Microsoft utiliza programadores alrededor del mundo también.

#### Nombres de Controles.

Los nombres de controles deben tener el siguiente formato :

<prefijo><nombre>

OP

NO

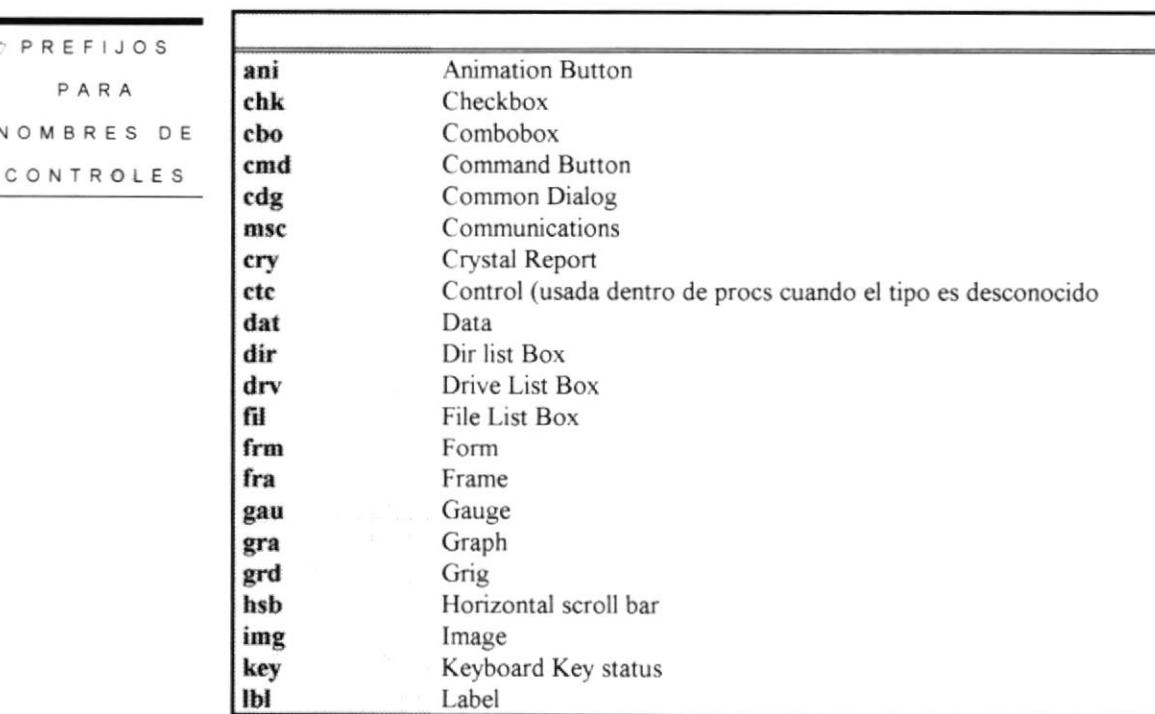

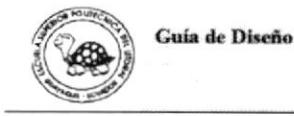

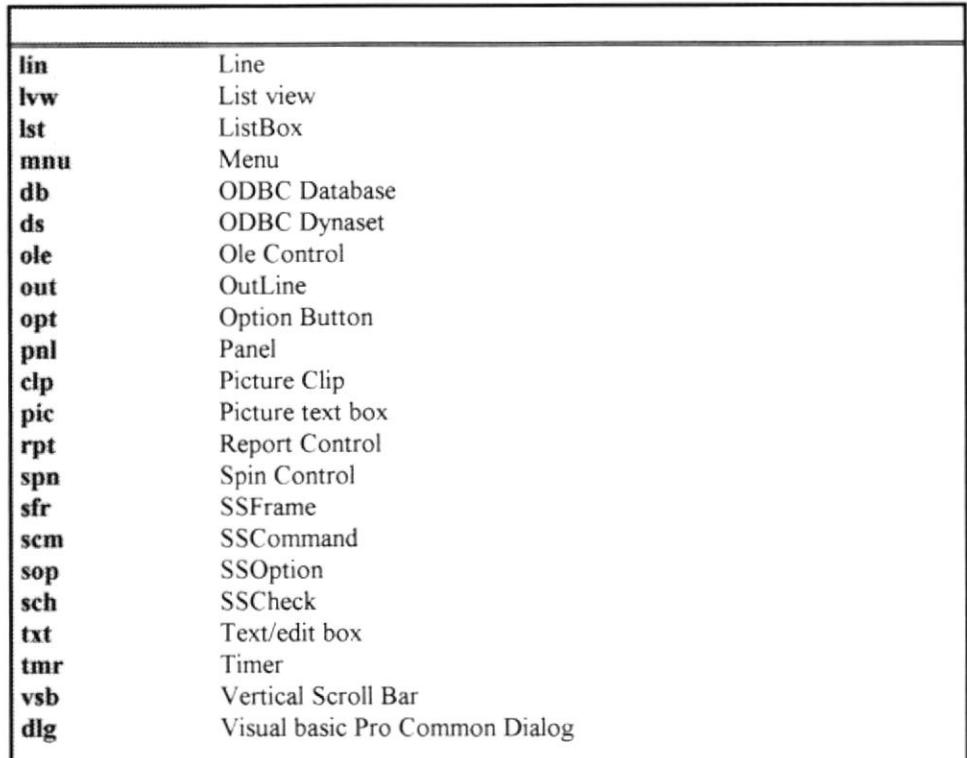

#### PREFIJOS DE

CONTROLES

#### **Menúes**

Los manejadores de menú son tan numerosos, que sus nombres necesitan de un poco más de atención, los prefijos de los menúes continúa después de la etiqueta inicial 'mnu' adicionando una inicial en mayúsculas por cada nivel, hasta el último en el que se escribirá toda la palabra completa. Cuando hubiere ambigüedad en un menú se usará un caracter adicional en minúsculas para diferenciarlos:

Ayuda.Contenido Archivo.Abrir Formato.Caracter Edición.Cortar

mnuAyContenido mnuArAbrir mnuFCaracter mnuEdCortar

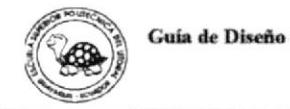

出版 ... Página 8
## Nombres de Formas

Son muy parecidos a los menúes, con la diferencia de la etiqueta inicial será "frm", y en caso de tener más de una pantalla por opción se utilizará un número Secuencial al final, la forma MDI tendrá la etiqueta MDI y el nombre de la forma.

Ejemplo:

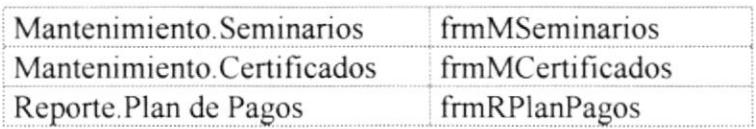

## Nombres de Módulos .BAS

Es donde se almacenan las rutina y funciones, cuando estas rutinas son específicas de una forma, el nombre será igual al de la forma, cambiando la etiqueta inicial por "mod"

Ejemplo:

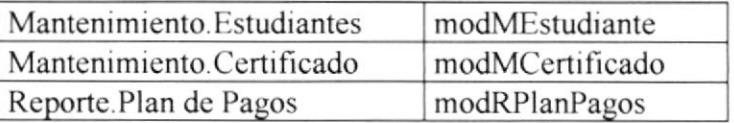

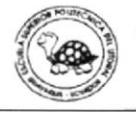

## Nombres de Variables y Rutinas

Los nombres de variables y funciones tienen la siguiente estructura :

```
<Prefijo ><Cuerpo><Cualificador><Sufijo >
```
El prefijo define el uso y alcance de la variable o rutina, como en iGetRecordNext esta rutina devuelve un integer y en sGetNameFirst devuelve un string. El cualificador es usado para diferenciar el derivado de una variable base o función, como en iGetRecordNext y en sGetNameFirst. EI sufijo es el caracter opcional de Visual Basic  $(\text{\$}, \text{\%}, \#)$ 

Si la rutina no devuelve ningún valor, se puede omitir el prefijo.

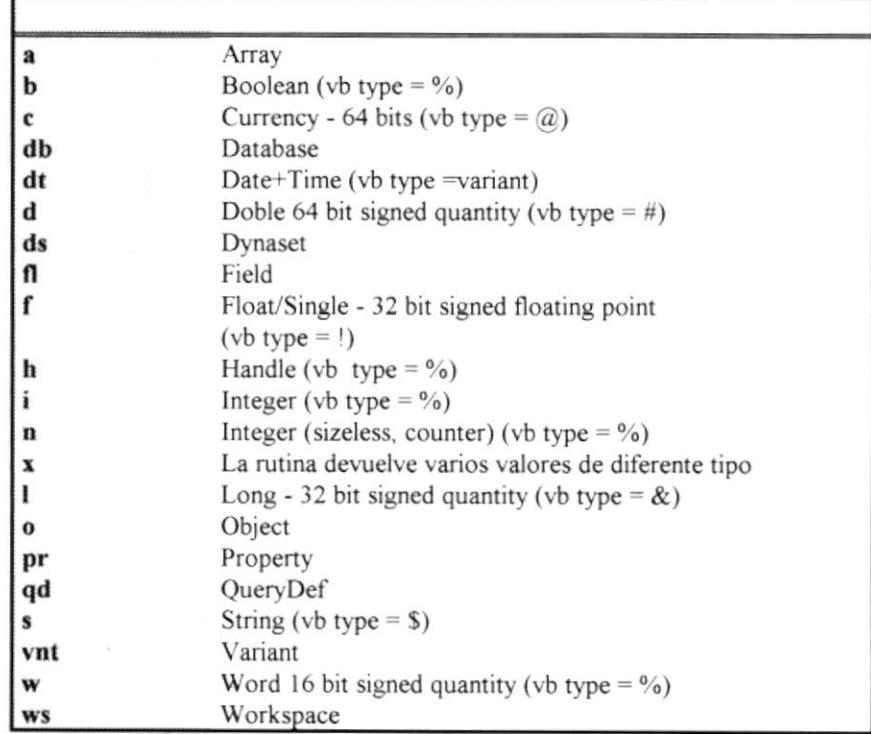

• Prefijos:

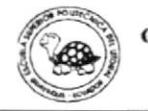

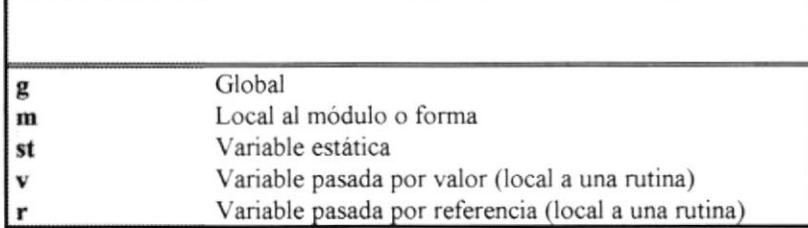

Para las variables se debe utilizar los códigos definidos para los campos de base de datos antes del cuerpo.

Cuerpo

El cuerpo de una vanable o rutina será en mayúsculas y minúsculas, y debe ser tan largo como sea necesario para describir su propósito. Los nombres de funciones deben de comenzar con un verbo.

Cualificadores

Frecuentemente las variables y rutinas son usadas para manejar y manipular un objeto. En estos casos puede ser de mucha ayuda el usar Cualificadores para etiquetar las vanables y rutinas denvadas.

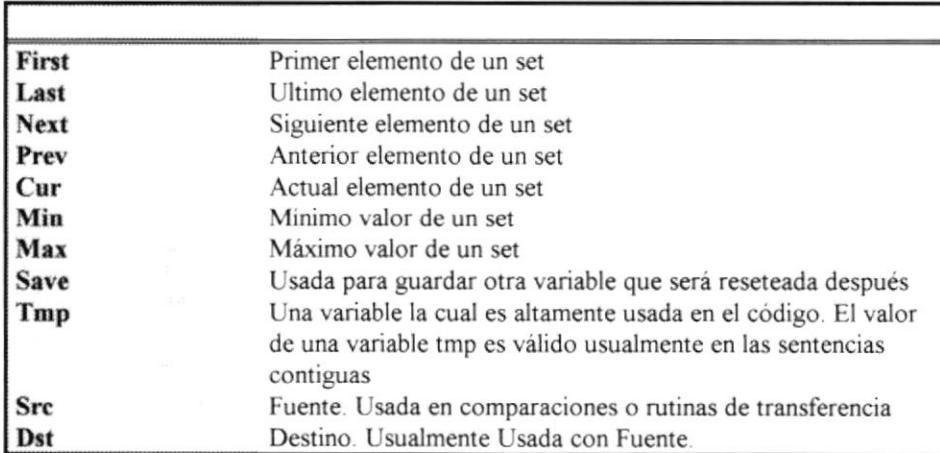

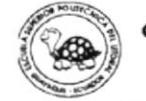

## Nombres de Constantes

El cuerpo de una constante debe ser en mayúsculas y con underscore ("") entre las palabras

Los prefijos pueden ser muy útiles para entender el valor y el alcance de una constante, por lo tanto las constantes deben seguir las mismas reglas de las variables. Ejemplo :

<Prefijo><Cuerpo><Cualificador>

mnUSU LIST MAX limite máximo de usuarios (Entera y local)

## Nombres de User Define types

Declare los tipos de datos con mayúsculas y adicione al final TIPO

## **Tipos de Datos Variant**

Los tipos de datos variant no deberían ser utilizados, solo con pocas excepciones, Cuando la conversión de datos es necesaria, usar tipos variant puede mejorar ligeramente el performance en comparación con las rutinas de conversión (val(), str\$(), etc), pero esto no justifica la ambigüedad que causa en las sentencias de ódigo.

## Comentarios

Todos los procedimientos y funciones comenzarán con un breve comentario que describe las características funcionales de la rutina (qué hace). El código por si mismo describe la implementación junto con algún comentario local o en la línea.

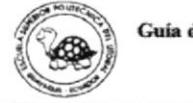

Guía de Diseño

Los parámetros pasados a una rutina deben ser descritos :

- a) Si no son obvios
- b) Cuando la rutina asume rangos específicos

También se deben definir al comienzo de cada rutina los valores que retoman y si alguna vanable global va a ser modificada en la rutina.

Cada declaración de variable no trivial debe ser comentada en la línea describiendo el uso de la variable

Los nombres de controles, variables y rutinas debes ser lo suficientemente claras para reducir el número de comentarios en la línea.

En el módulo.BAS que contiene las declaraciones deberá inclür una lista de los objetos, rutinas, algorirnos, bases de datos, interfaces de usuario unlizados en el proyecto.

## Formateo del código

La indentación estándar es de 2 a 4 caracteres, más de eso es innecesano, se recomienda 3

EI comentario de una rutina debe estar identado un espacio.

Las sentencias de mayor nivel después del comentario inicial van a estar indentadas por un tab y así cada nivel de anidamiento.

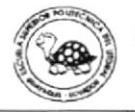

 $\overline{\phantom{a}}$ 

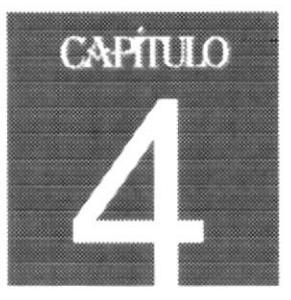

# Diseño de Formas de Entrada

La definición de formas de entrada sirve para que el usuario tenga constancia de los datos ingresados al sistema, y de los resultados que están arrojen.

## Objetivo

Presentar las formas que el sistema conoce como válidas para el ingreso y salida de la información, así señalar con claridad los datos que se requieren en el ingreso de información.

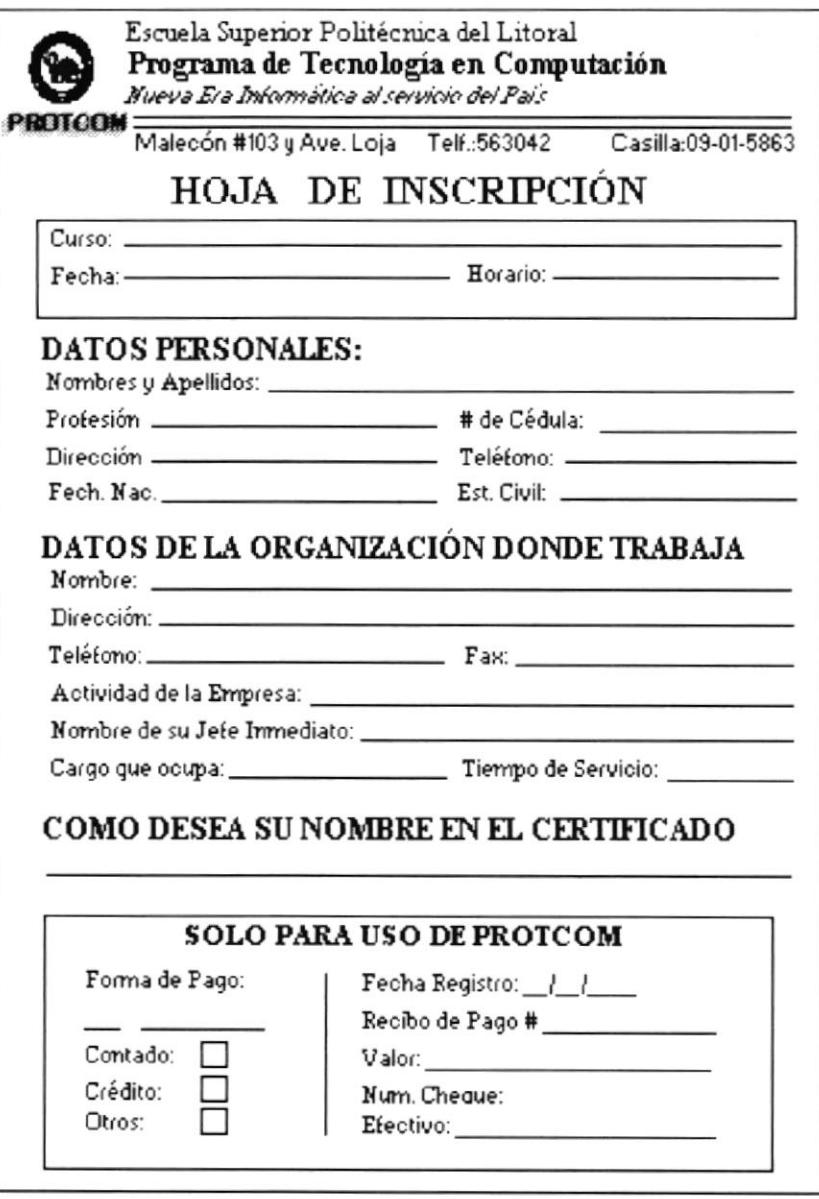

#### Ilustración 4.1 Hoja de Inscripción

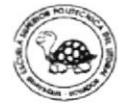

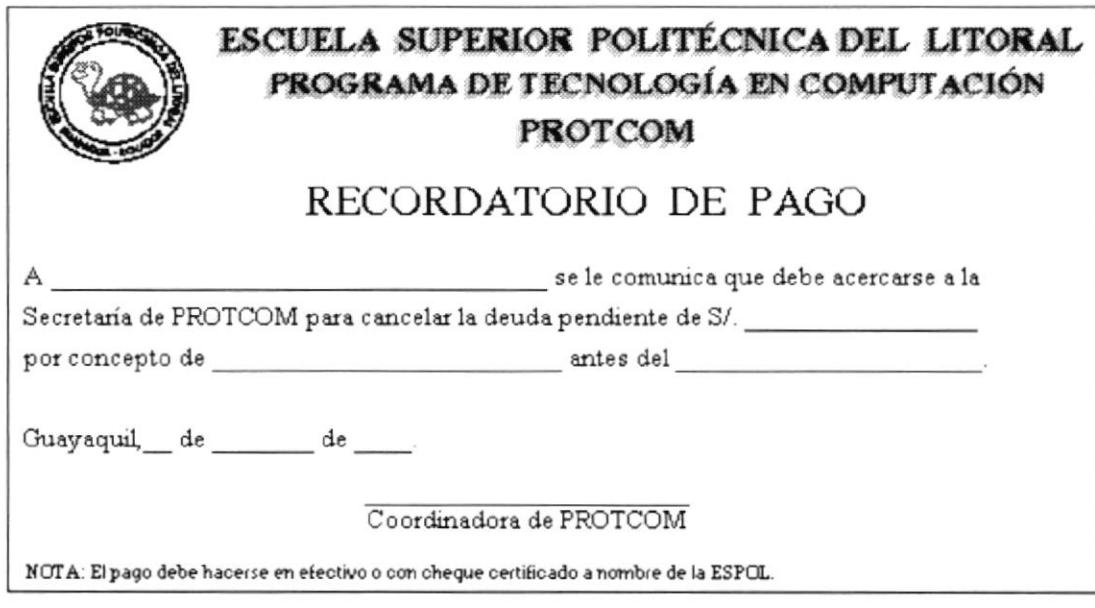

#### Ilustración 4.2 Hoja de Recordatorio de Pago

La hoja de recordatorio de pago es emitida si el plazo de cancelación de cada parte está por cumplir su período, caso contrario no.

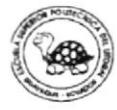

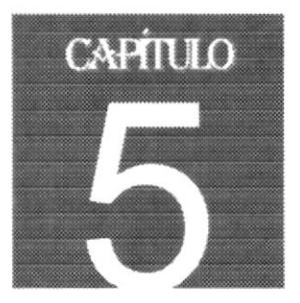

## Diseño de la Base de Datos

La definición de una base de datos para almacenar la información permite que esta se encuentre centralizada y facilita la auditoría de la misma.

## Objetivo

La especificación del diseño como la de la relación entre entidades es necesario explicarlo en forma detallada, evaluando la importancia de cada campo y de su relación con los demás.

#### Diagrama Entidad 'Relación del Sistema de Control de Certificados de Capacitación

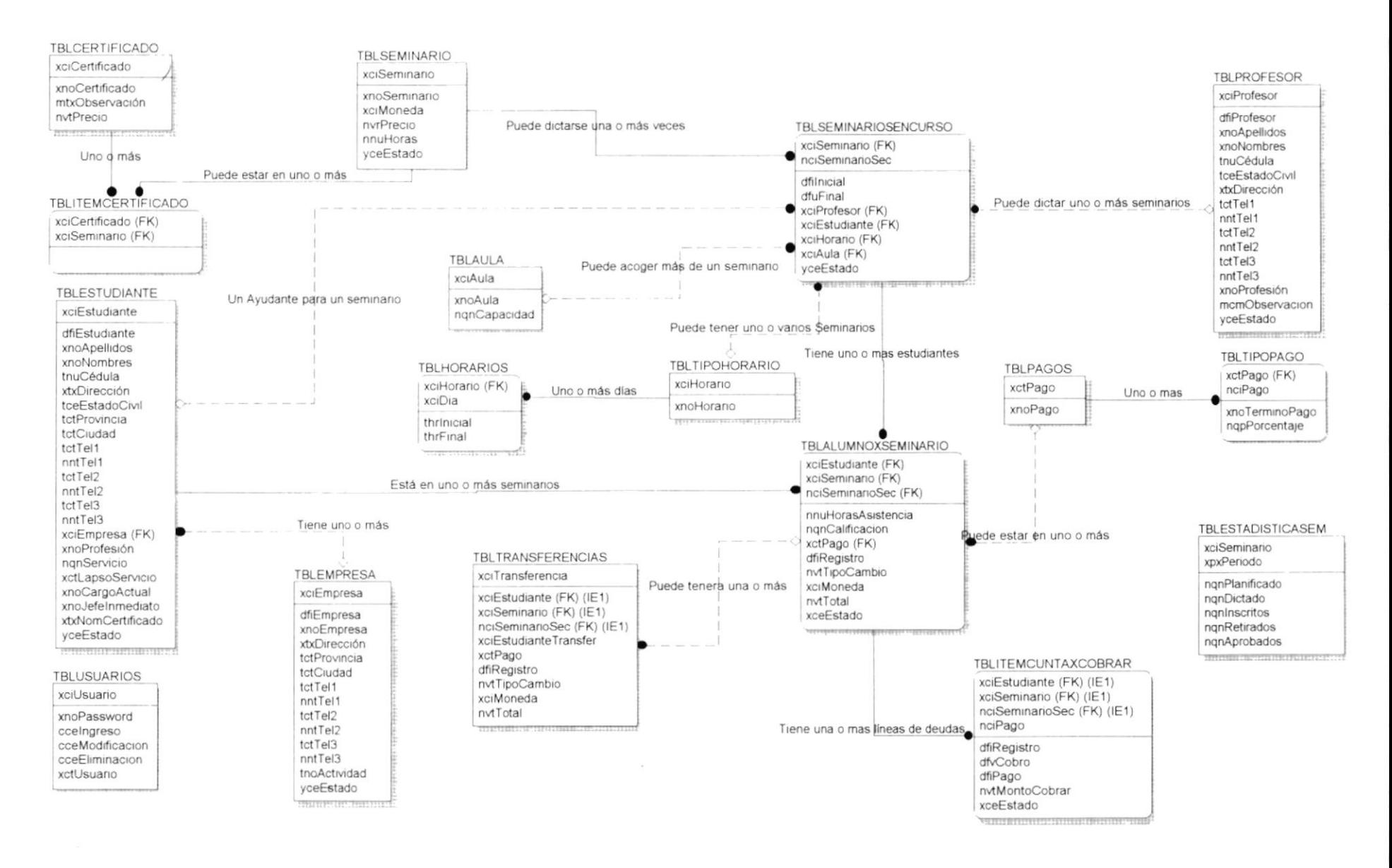

I

## Tabla de Estudiantes.-

La tabla de estudiantes pose los siguientes campos :

- . Clave Primaria xciEstufiante
- . Organización lndexada

#### TBLESTUDIANTE

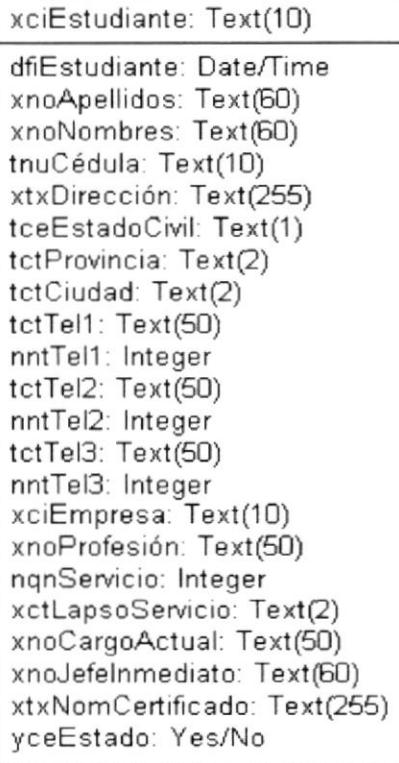

Código de Identificación del estudiante Fecha de Nacimiento del Estudiante Apellidos : Paterno y Materno Nombres del Estudiante Número de Cédula Dirección Estado Civíl Provincia donde habita Ciudad Tipo de Teléfono 1 Número de Teléfono 1 Tipo de Teléfono 2 Número de Teléfono 2 Tipo de Teléfono 3 Número de Teléfono 3 Código de la Empresa Profesión Ticnpo de Servicio Lapso del tiempo de Servicio Cargo Actual Nombres del Jefe lnmediato Nombre para el Certiñcado Estado del Registro

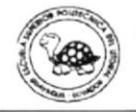

## Tabla de Seminarios .-

La tabla de Seminarios pose los siguientes campos :

- Clave Primaria nciSeminario
- · Organización Indexada

**TBLSEMINARIO** 

nciSeminario: Text(18)

xnoSeminario: Text(200) rvrPrecio: Currency nnuHoras: Double xceEstado: Yes/No

Código de Identificación del Seminario Nombre del Seminario Precio del Seminario Número de Horas del Seminario Estado del Seminario

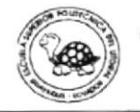

## Tabla de Certificados .-

La tabla de Certificado pose los siguientes campos :

- Clave Primaria xciCertificado
- · Organización Indexada

#### **TBLCERTIFICADO**

xciCertificado: Text(2)

xnoCertificado: Text(255) mtxObservación: Memo

Código Identificación del Certificado Nombre del Certificado Observación para el certificado

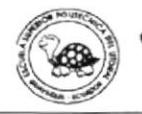

## Tabla de Items de Certificados .-

La tabla de Items Certificado pose los siguientes campos :

• Clave Primaria

xciCertificado

nciSeminario

· Organización Indexada / Dependiente

**TBLITEMCERTIFICADO** 

xciCertificado: Text(2) nciSeminario: Double

mtxObservación: Memo

Código Identificación del Certificado Número de Identificación del Seminario Observación para el Item

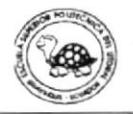

## Tabla de Seminarios en Curso .-

La tabla de Seminarios en Curso pose los siguientes campos :

• Clave Primaria

nciSeminario

nciSeminarioSec

· Organización Indexada / Dependiente

#### **TBLSEMINARIOSENCURSO**

nciSeminario: Integer nciSeminarioSec: Integer

thrinicial: Date/Time thrFinal: Date/Time dfilnicial: Date/Time dfuFinal: Date/Time xciProfesor: Text(10) xceEstado: Yes/No

Código Identificación del Seminario Código Secuencial del Seminario Hora Inicial Hora Final Fecha Inicial Fecha Final Código del Profesor Estado del Item

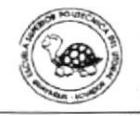

## Tabla de Datos del Instructor.

La tabla de Datos del Instructor posee los siguientes campos :

- Clave Primaria cxiProfeso
- ¡ Organización lndexada

#### TBLPROFESOR

xciProfesor. Text(10) dfiProfesor. Date/Time xnoApellidos: Text@0) xnoNombres: Text(60) tnuCédula: Text(10) xtxDirección: Text(255) tctTell: Text(50) nntTell: lnteger tctTel2: Text(50) nntTel2: lnteger tctTe13: Text(50) nntTel3: Integer xnoProfesión: Text(50) yceEstado: Yes/No

Código ldentificación del Profesor Fecha de Registro del Profesor Apellidos Nombres Número de Cédula Dirección Tipo de Teléfono I Número de Teléfono <sup>I</sup> Tipo de Teléfono 2 Número de Teléfono 2 Tipo de Teléfono 3 Número de Teléfono 3 Nombre de la Profesión Estado

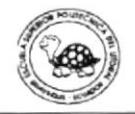

## Tabla de Alumnos por Seminario .-

La tabla de Alumnos por Seminario pose los siguientes campos:

. Clave Primaria

xciEstudiante nciSeminario nciSeminanoSec

. Organización Indexada / Dependiente

#### TBLALUMNOXSEMINAEIO

xciEstudiante: Text(10) nciSeminario. Double nciSeminarioSec: Integer

nnuHorasAsistencia: Double ngnCalificacion: Integer xciEstudianteTransfer: Text(10) xctPago: Text(2) dfRegistro. Date/Time nqpDescuento. Double rMDescuento, Double nvpSubtotal: Double nvtTotal: Double

Código Identificación del Estudiante Código Identificación del Seminario Código Secuencial del Seminario Número de Horas asistidas Calificación obtenida Código Estudiante a Transferir Tipo de Pago Fecha de Registro Porcentaje de Descuento Valor de Descuento Subtotal Total

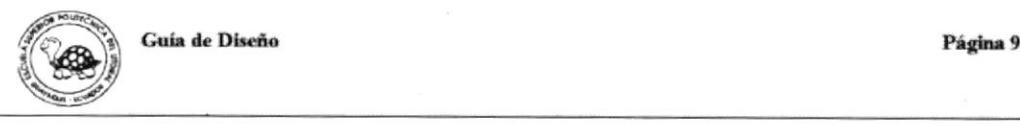

## Tabla de Tipos de Pagos.-

La tabla de Tipos de Pago pose los siguientes campos :

- Clave Primaria xctPago nciPago
- · Organización Indexada

**TBLTIPOPAGO** 

xctPago: Text(2) nciPago: Long Integer

xnoTerminoPago: Text(200) nqpPorcentaje: Double

Tipo de Pago Código de Identificación del Pago Nombre del Termino de Pago Porcentaje

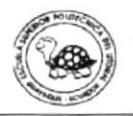

## Tabla de Items de Cuentas por Cobrar.-

La tabla de Items de Cuenta por Cobrar pose los siguientes campos :

• Clave Primaria

xciEstudiante

nciSeminario

nciSeminarioSec

Organización  $\bullet$ Indexada / Dependiente

#### TBLITEMCUNTAXCOBRAR

xciEstudiante: Text(10) nciSeminario: Double nciSeminarioSec: Integer

xctPago: Text(2) nciPago: Double dfiRegistro: Date/Time nvtMontoCobrar: Double dfvCobro: Date/Time xceEstado: Text(1)

Código Identificación del Estudiante Código Identificación del Seminario Código Secuencial del Seminario Tipo de Pago Secuencia del Pago Fecha de Registro Monto a Cobrar Fecha de cobro ó vencimiento Estado del Item

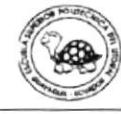

## Tabla de Datos de la Empresa.-

La tabla de Datos de la Empresa pose los siguientes campos :

- . Clave Primaria xciEmpresa
- Organización Indexada

#### TBLEMPRESA

xciEmpresa: Text(10) dfiEmpresa. Date/Time xnoEmpresa. Text(60) xtxDirección: Text(255) tctProvincia. Text(2) tctCiudad: Text(2) tctTell : Text(50) nntTell: lnteger tctTe12: Text(50) nntTel2: lnteger tctTel3: Text(50) nntTe13: lnteger tnoActividad: Text(200) yceEstado: Yes/No

Codigo ldentificación de la Empresa Fecha de Regrstro de la Empresa Nombre de la Empresa Dirección de la Empresa Provincia Ciudad Tipo Teléfono I Número de Teléfono I Tipo Teléfono 2 Número de Teléfono 2 Tipo Teléfono 3 Número de Teléfono 3 Razón Social de la Empresa Estado del Regrstro

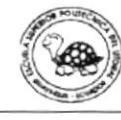

La tabla de Estadísticas de Seminario pose los siguientes campos :

- Clave Primaria nciSeminario xpxPeriodo
- · Organización Indexada

## TBLESTADISTICASEM

nciSeminario: Double xpxPeriodo: Text(6)

ngnPlanificado: Double ngnDictado: Double ngninscritos: Double ngnRetirados: Double ngnAprobados: Double

Código Identificación del Seminario Período de estadística Cantidad Planificada Cantidad Dictada Cantidad de Inscritos Cantidad de Retirados Cantidad de Aprobados

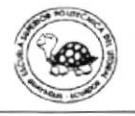

ł  $\frac{1}{2}$ 

 $\mathcal{O}(\mathcal{O}(\log n))$  . The  $\mathcal{O}(\log n)$ 

# CAPÍTULO 6

# Diseño de Pantallas

La definición de pantallas permite estándarizar la forma de presentación y de ingreso de los datos en pantalla

## Objetivo

Conocer cada pantalla de trabajo que presenta SCCC, con la finalidad de cubrir con todos lo procesos requeridos.

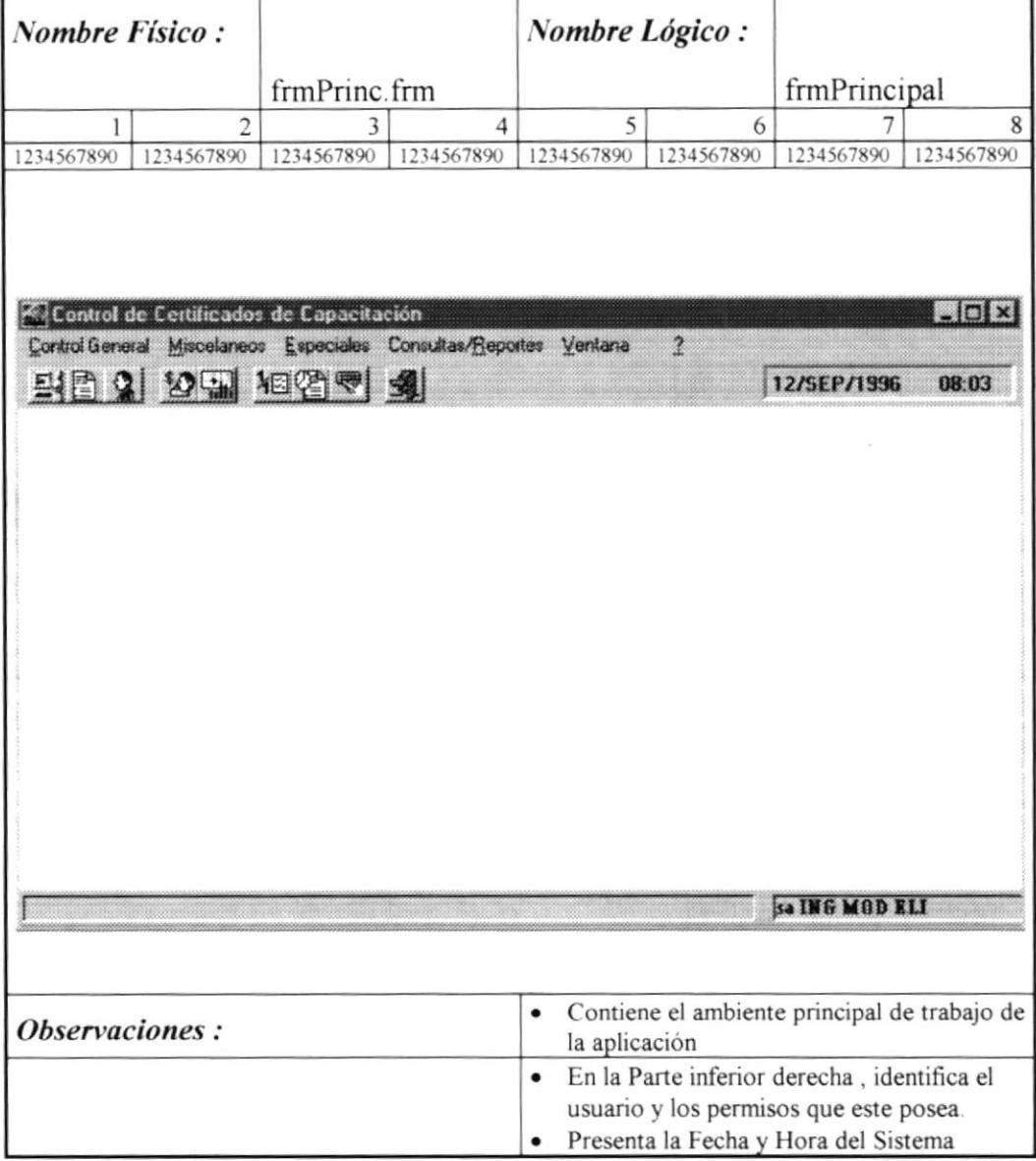

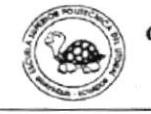

Ť

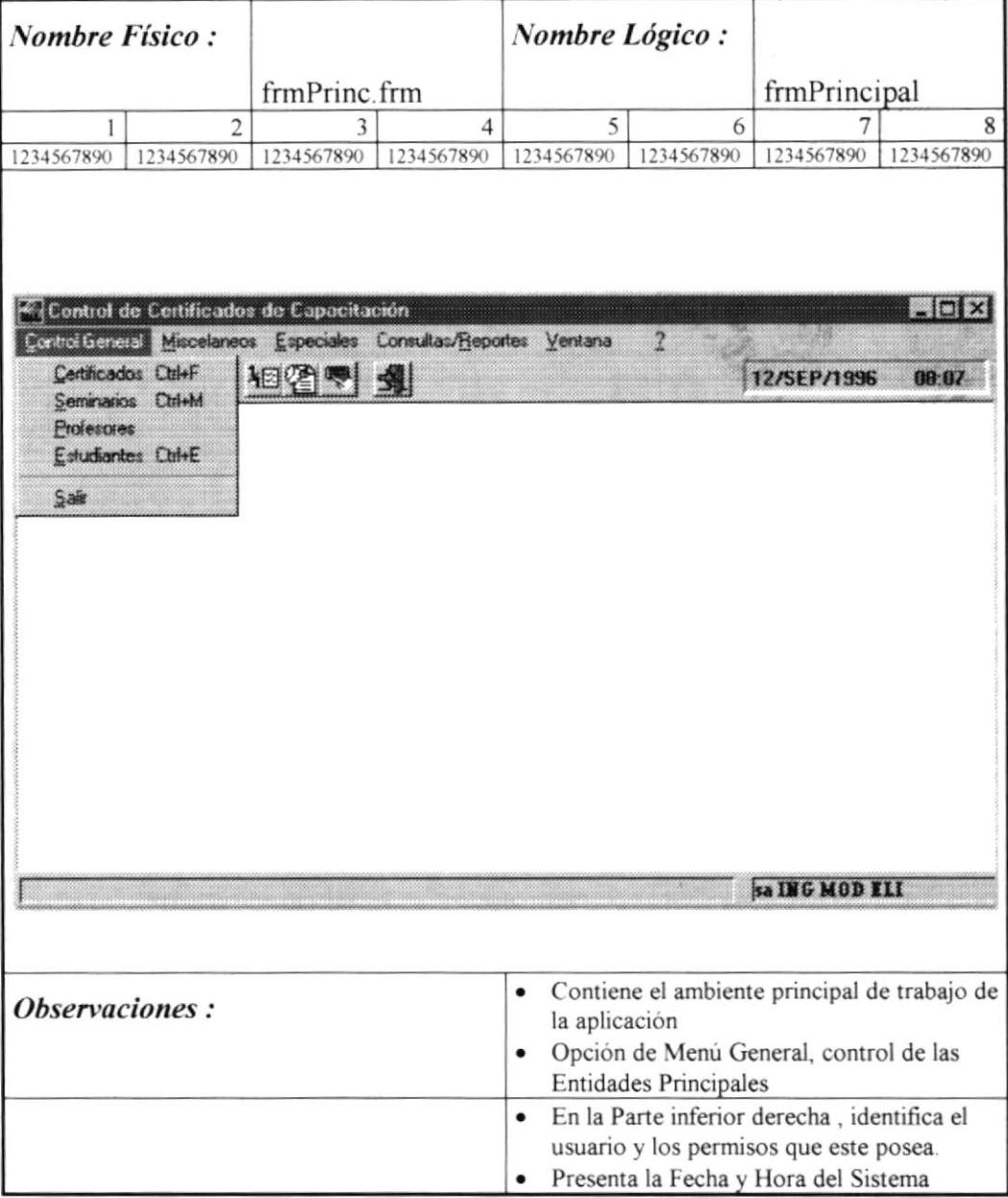

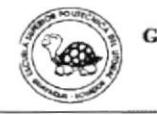

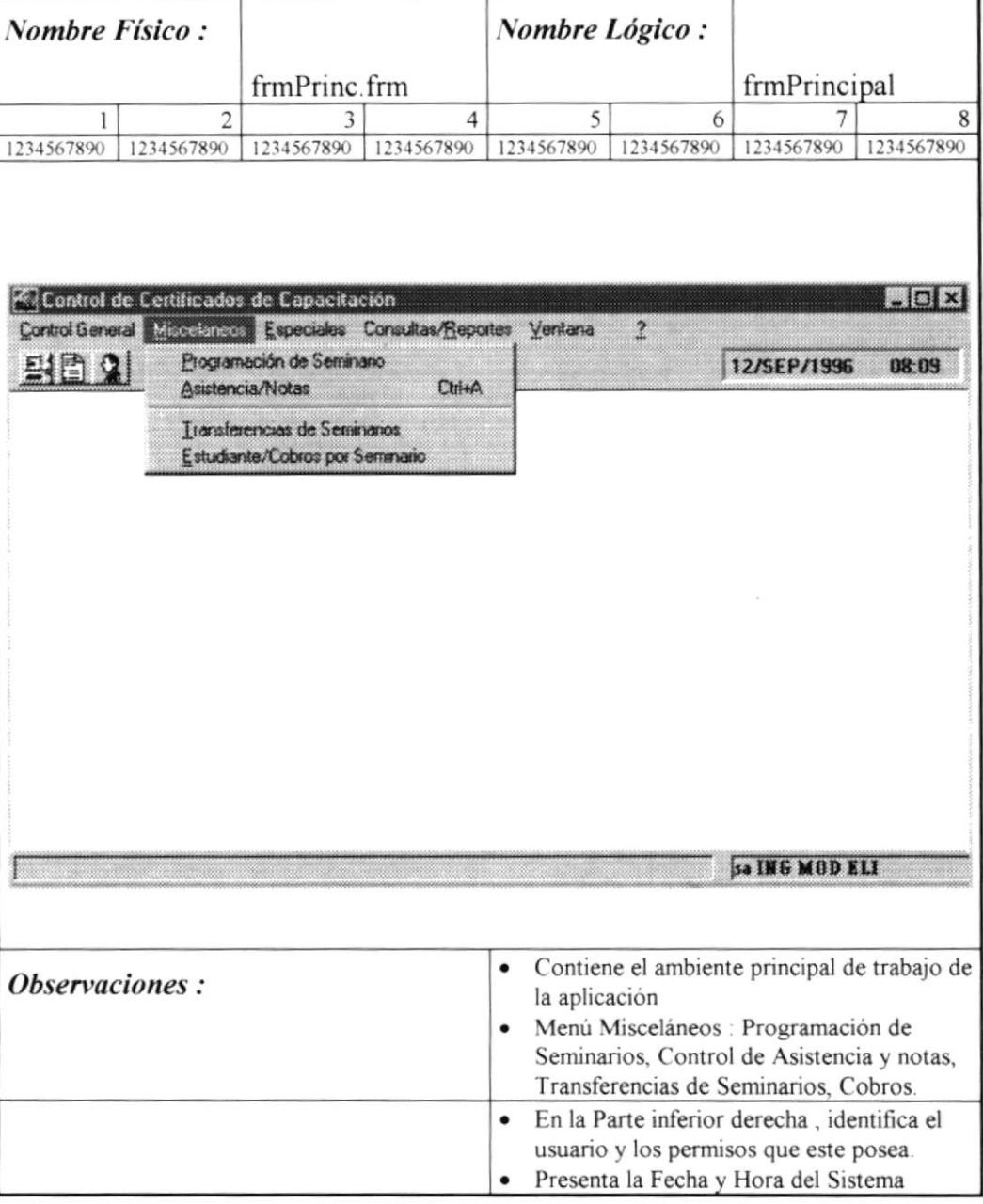

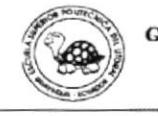

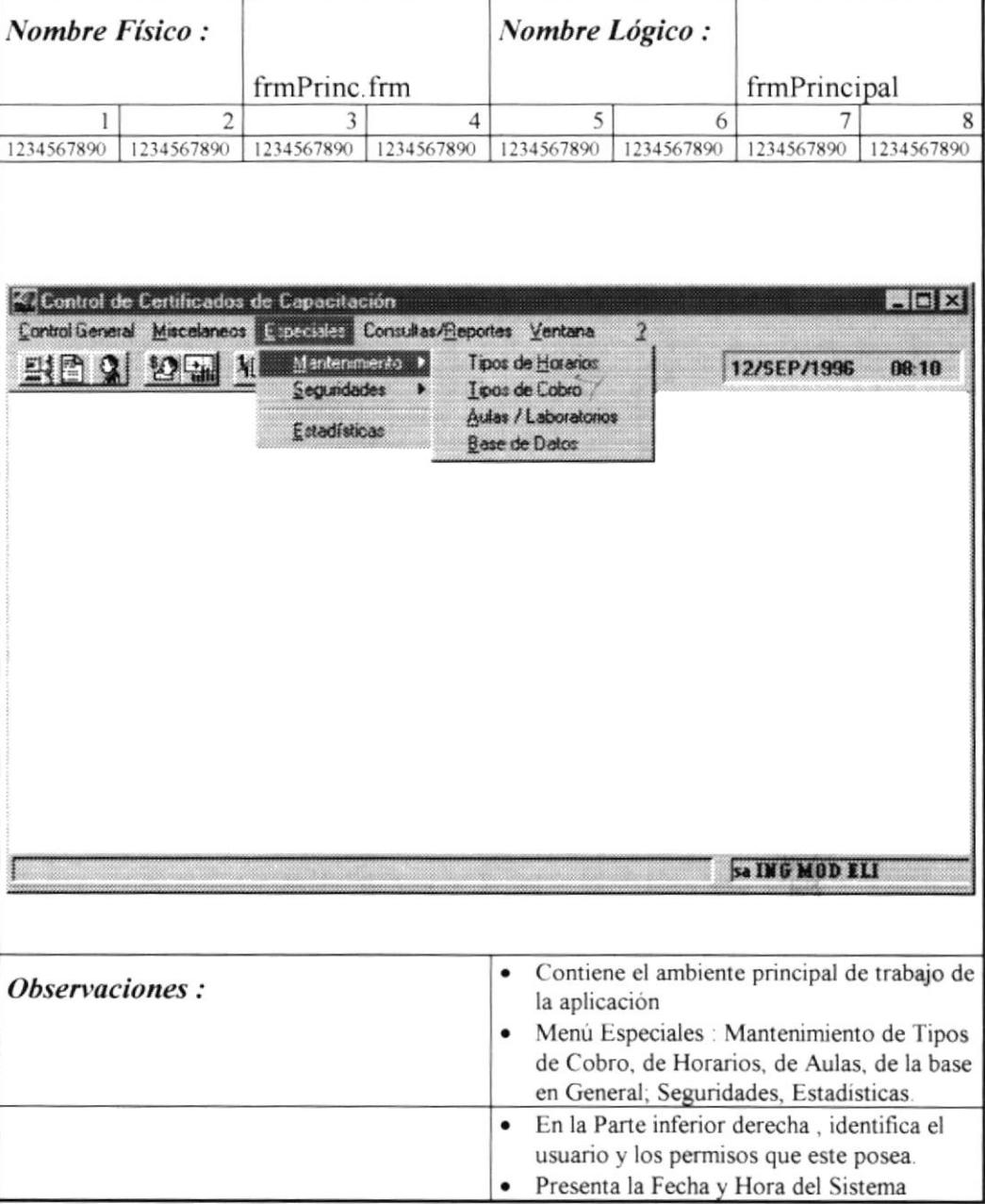

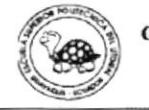

 $\mathbf{1}$ 

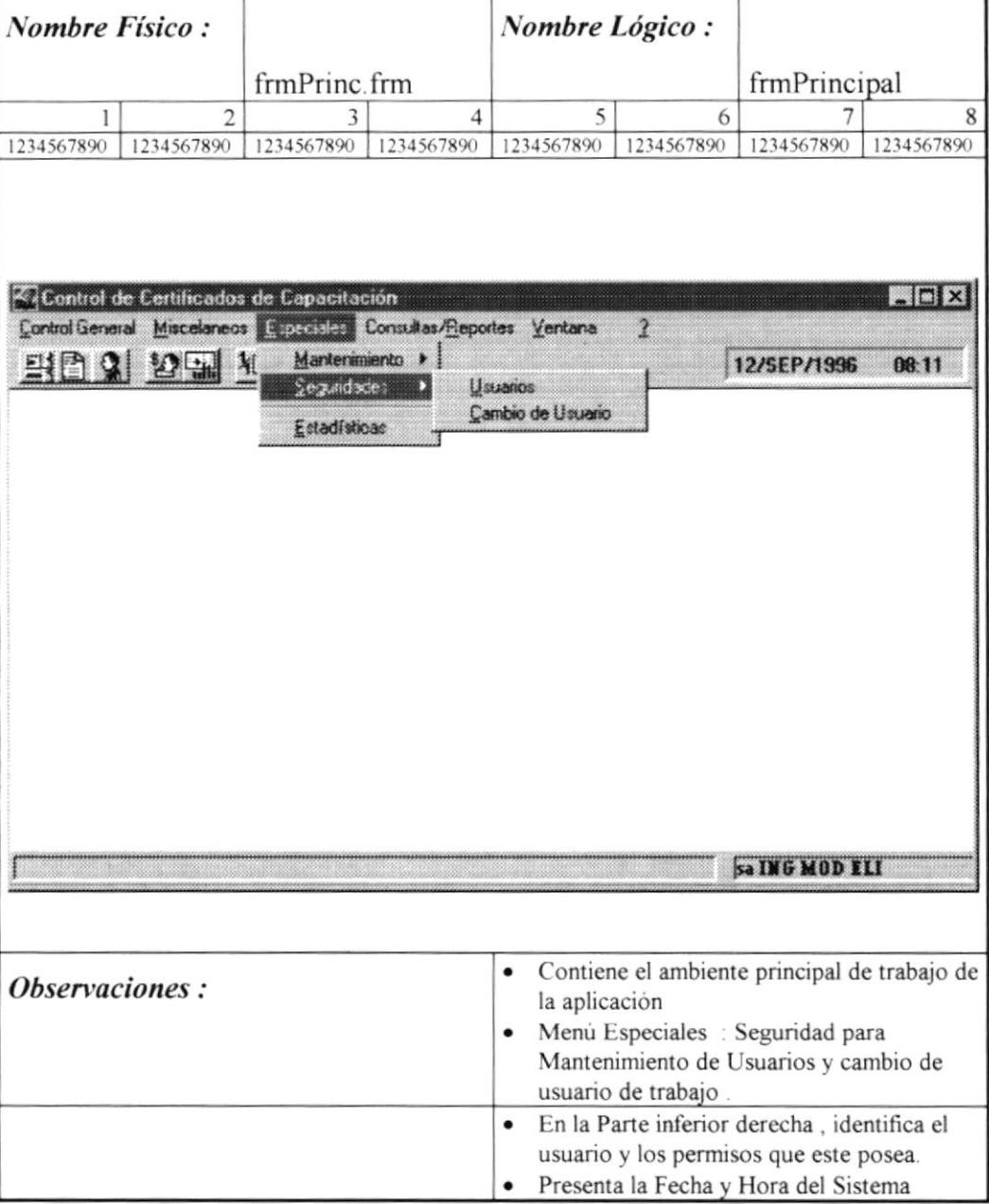

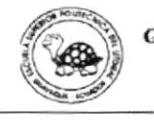

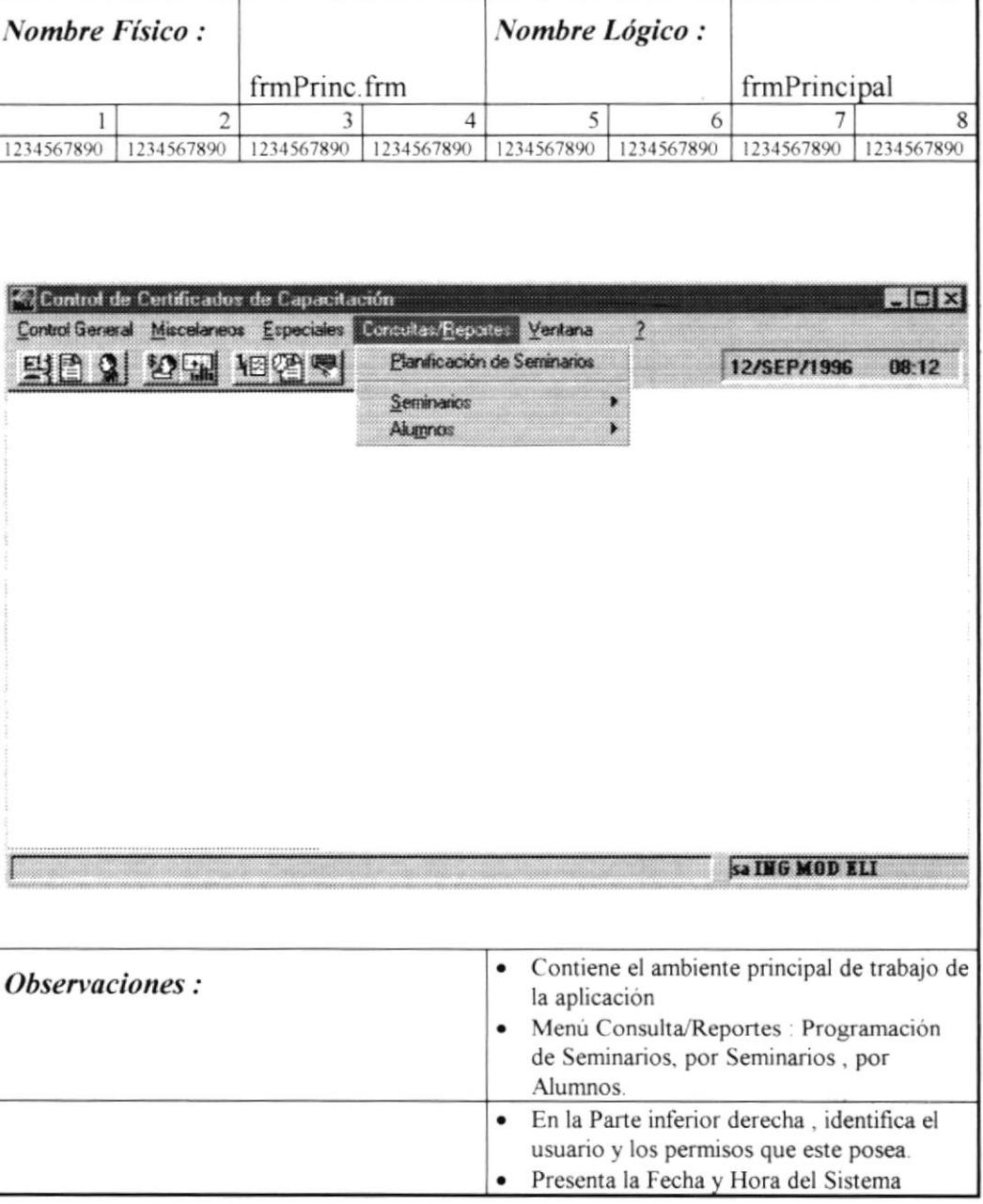

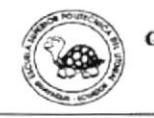

 $\mathbf{I}$ 

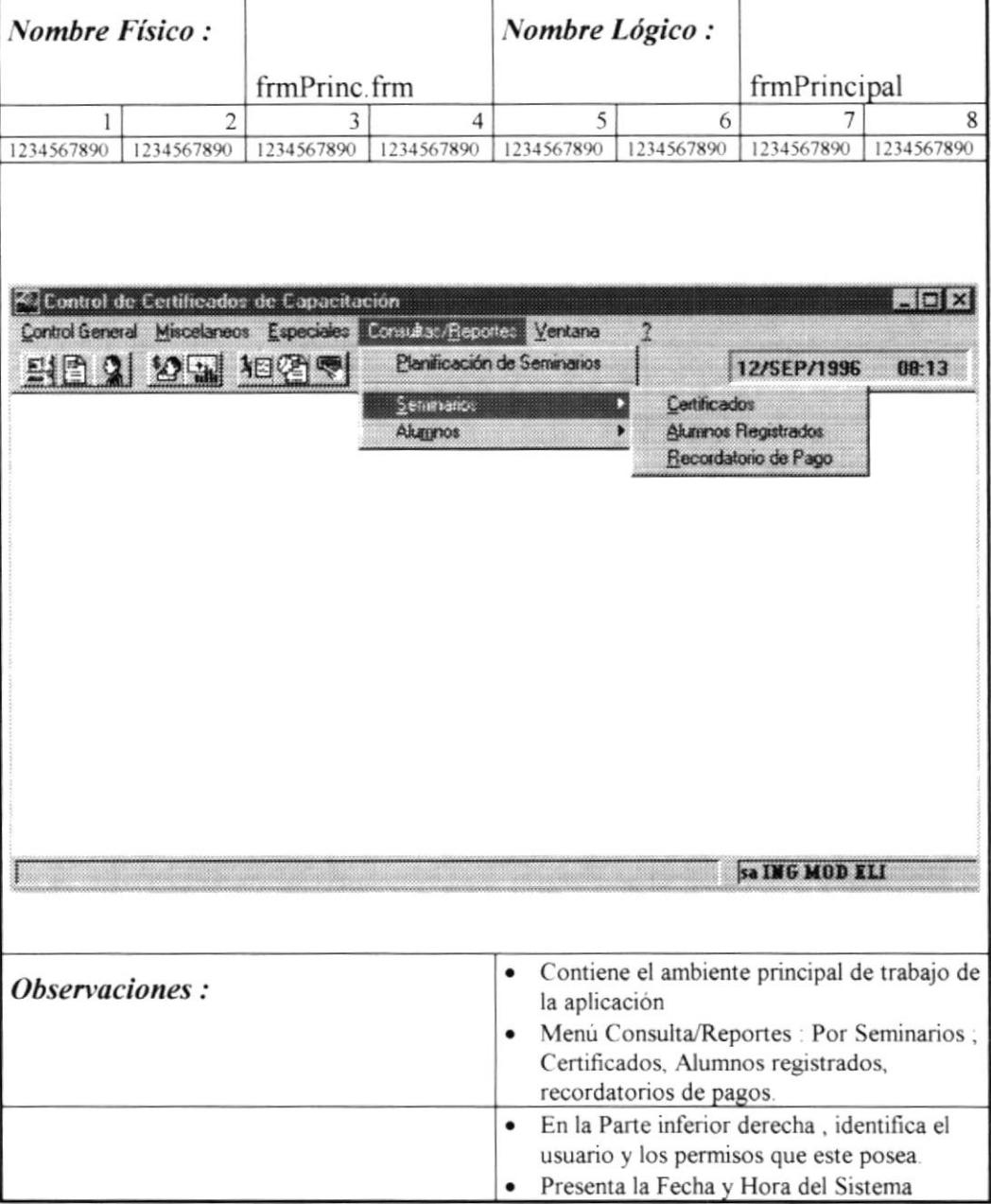

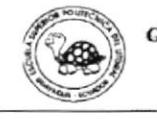

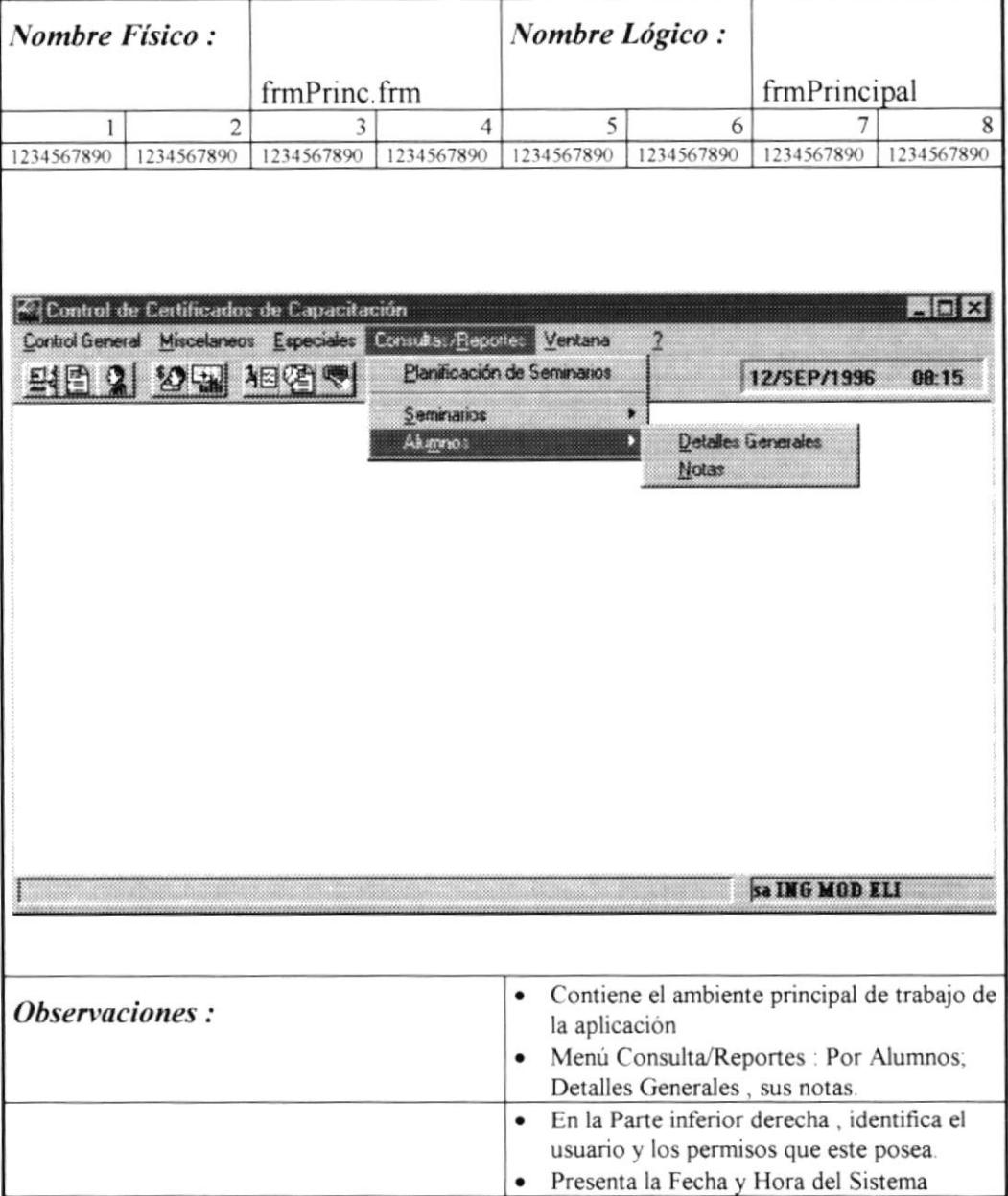

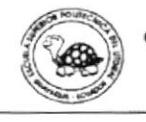

J.

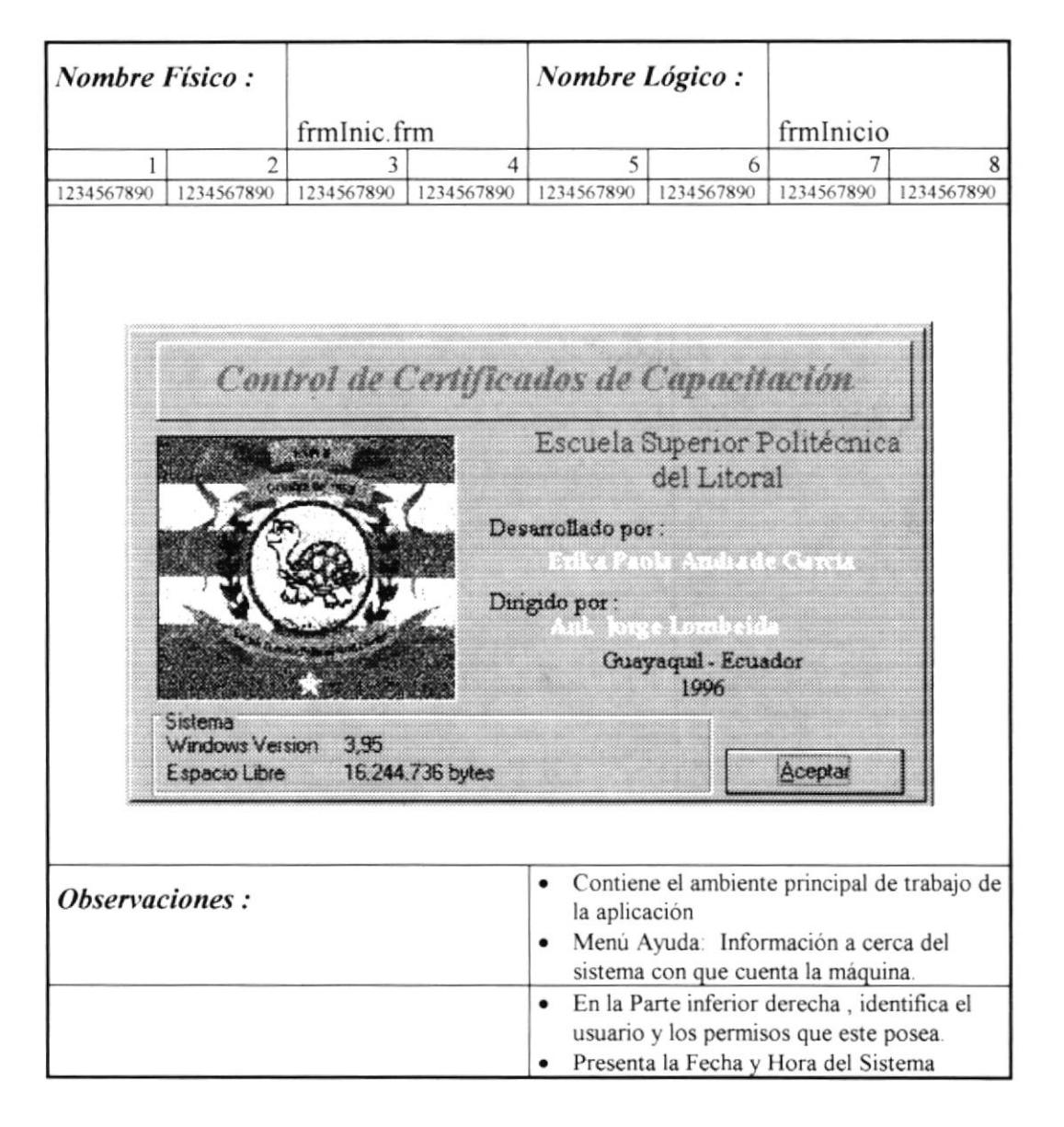

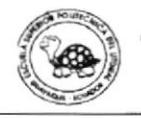

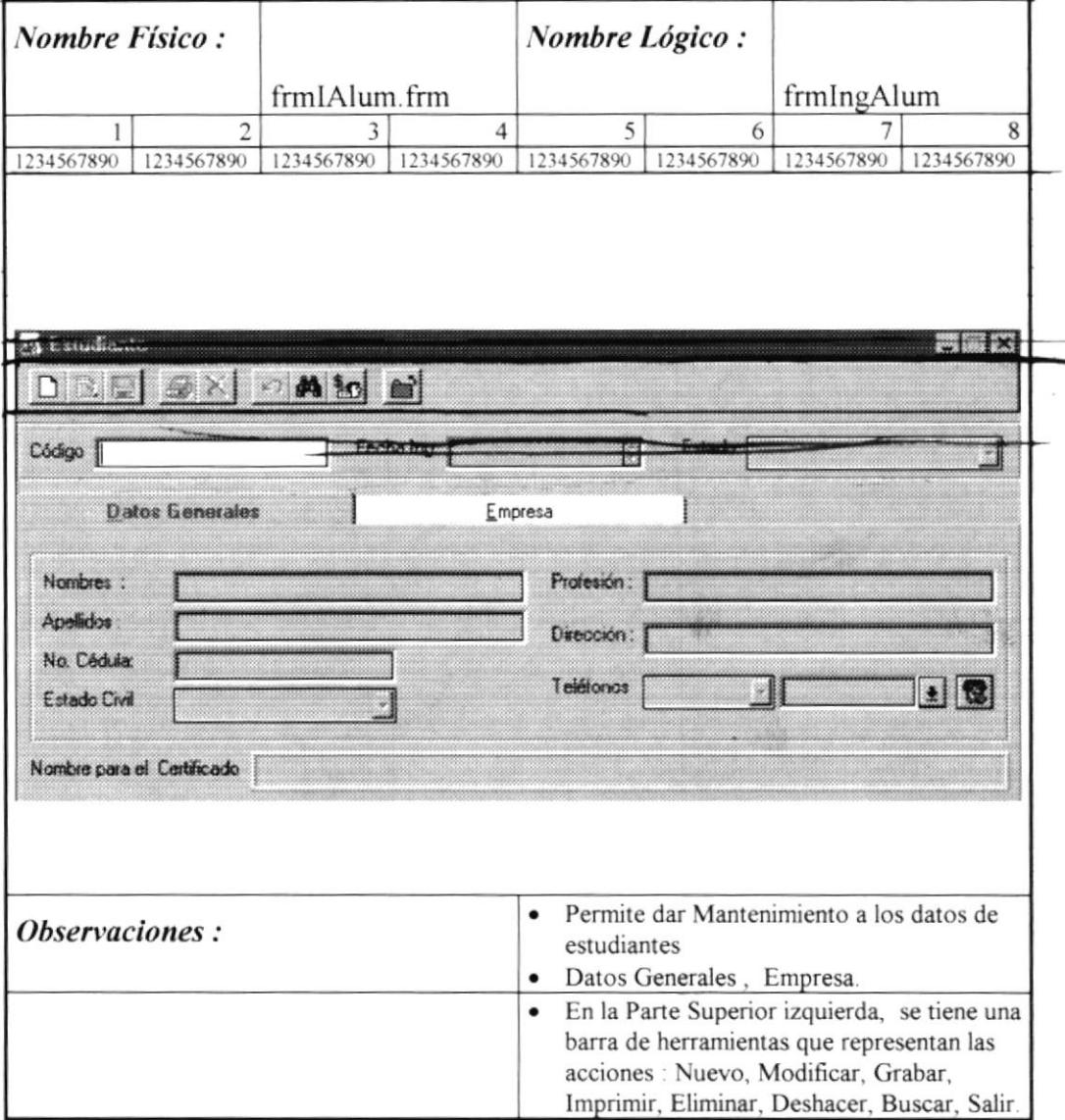

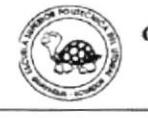

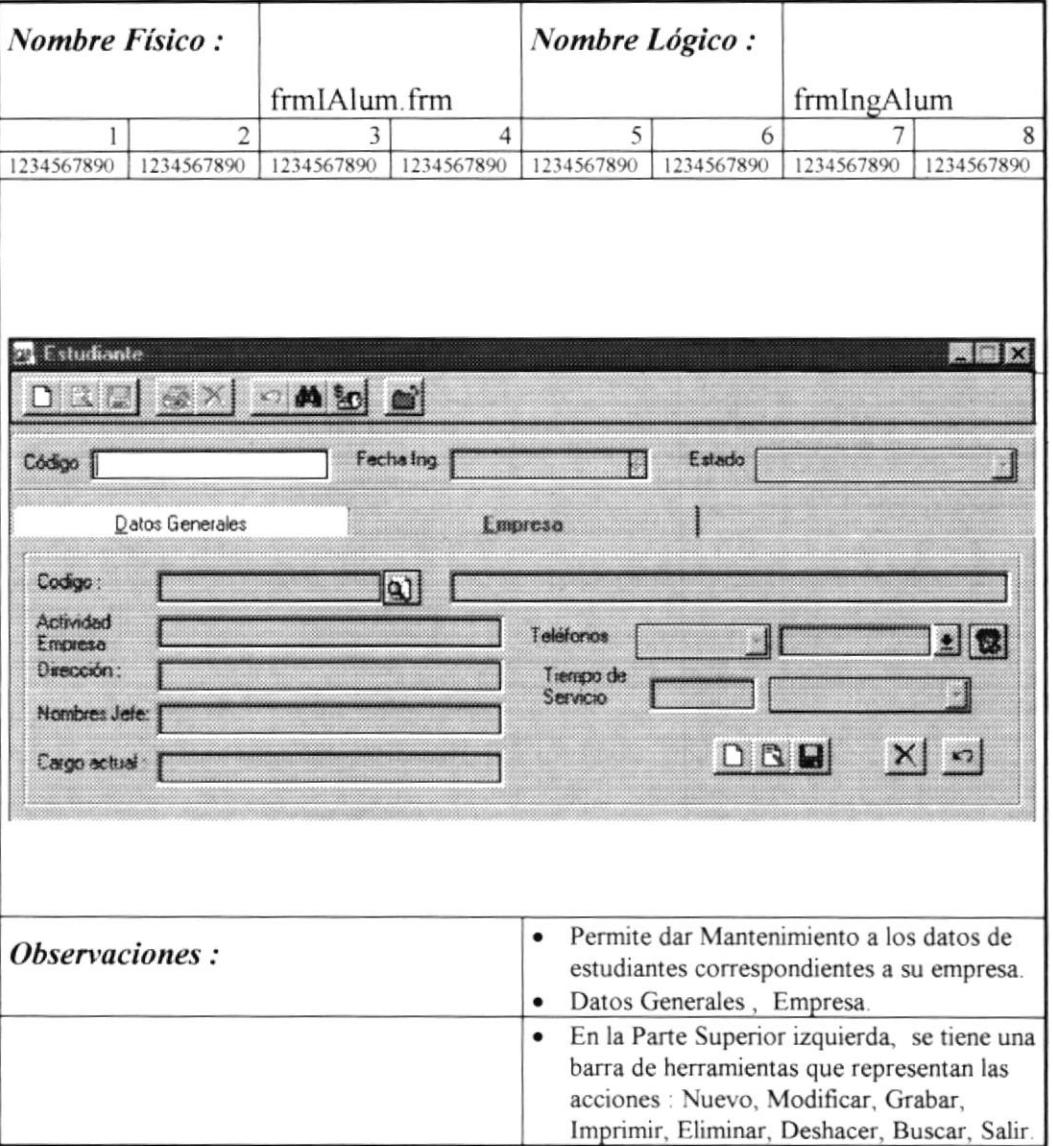

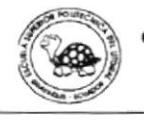
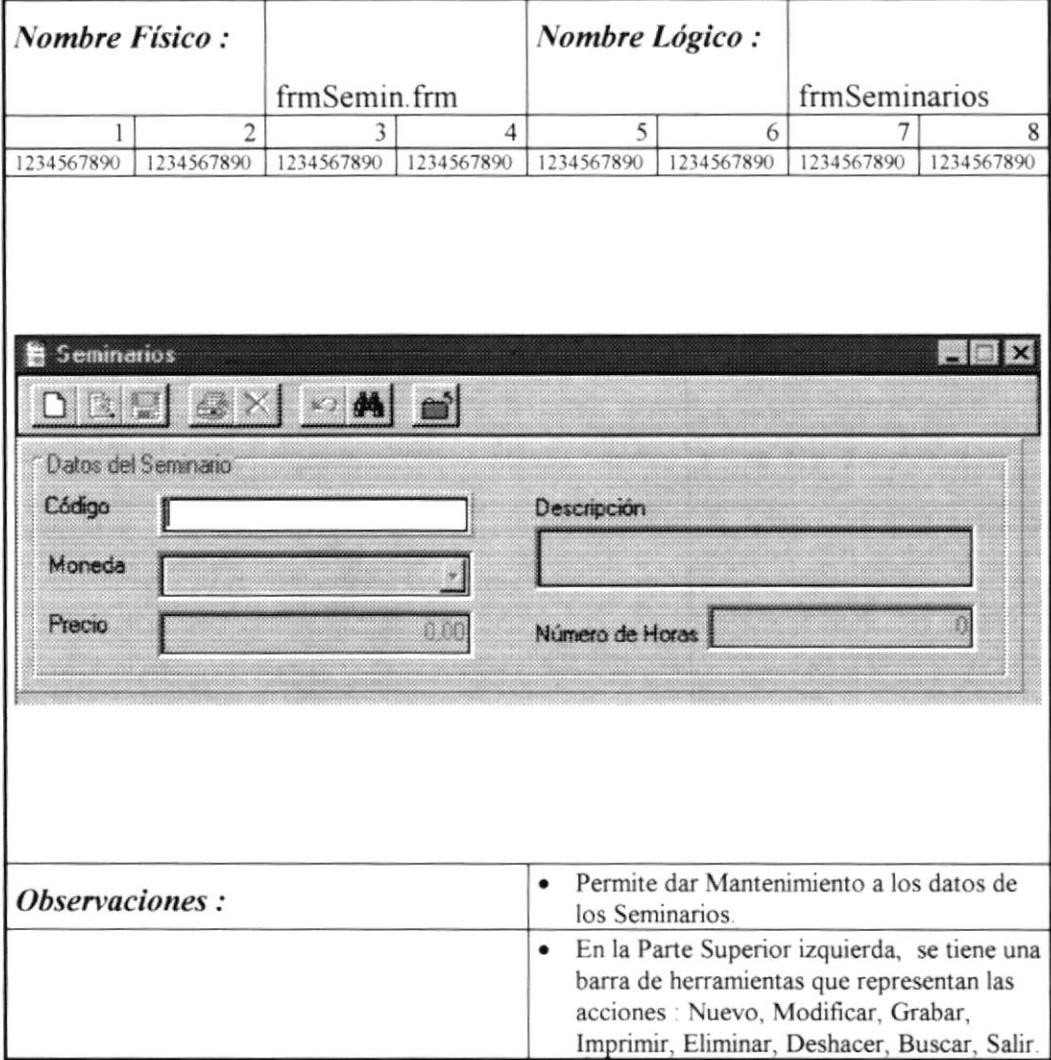

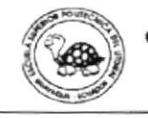

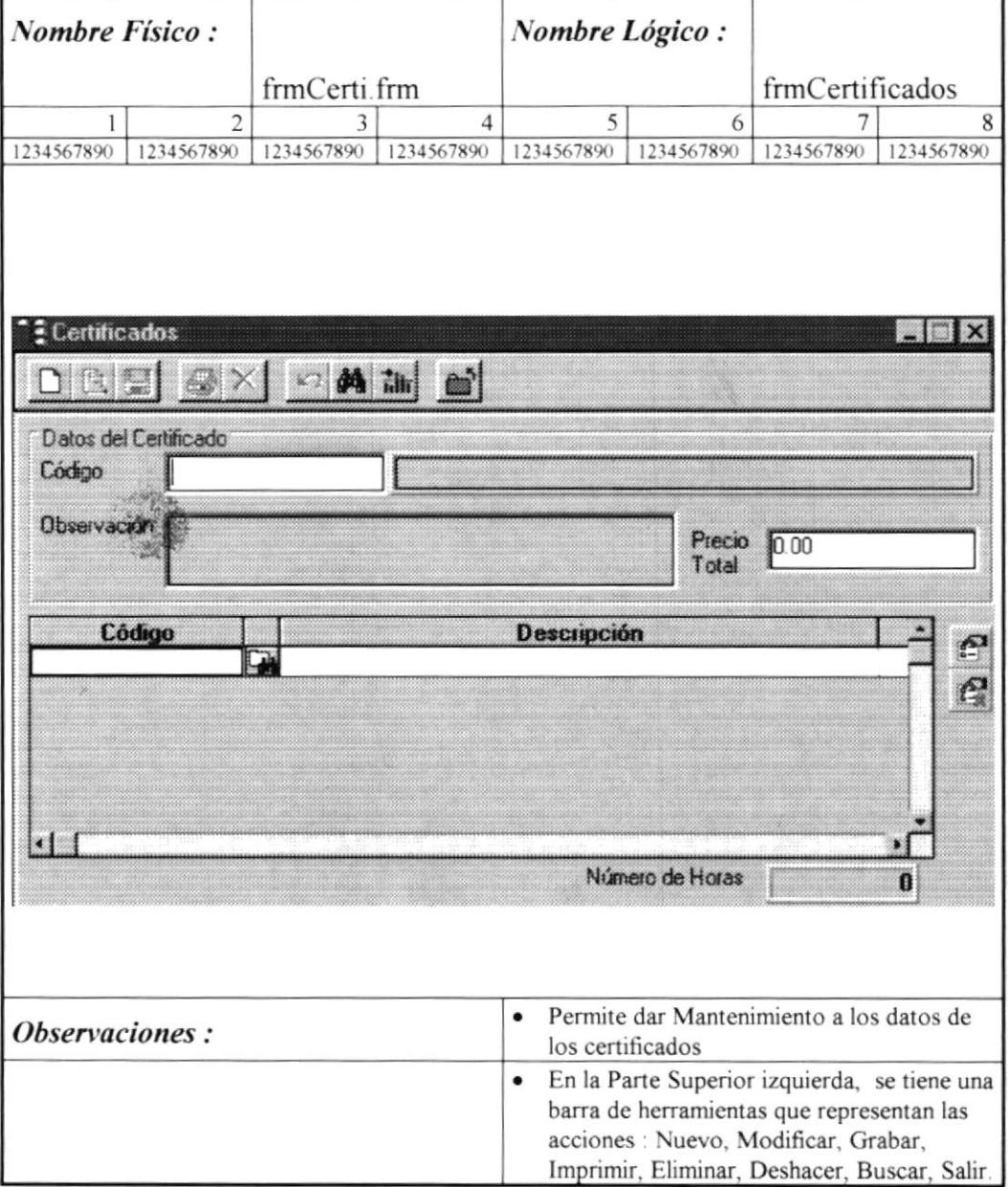

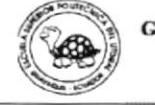

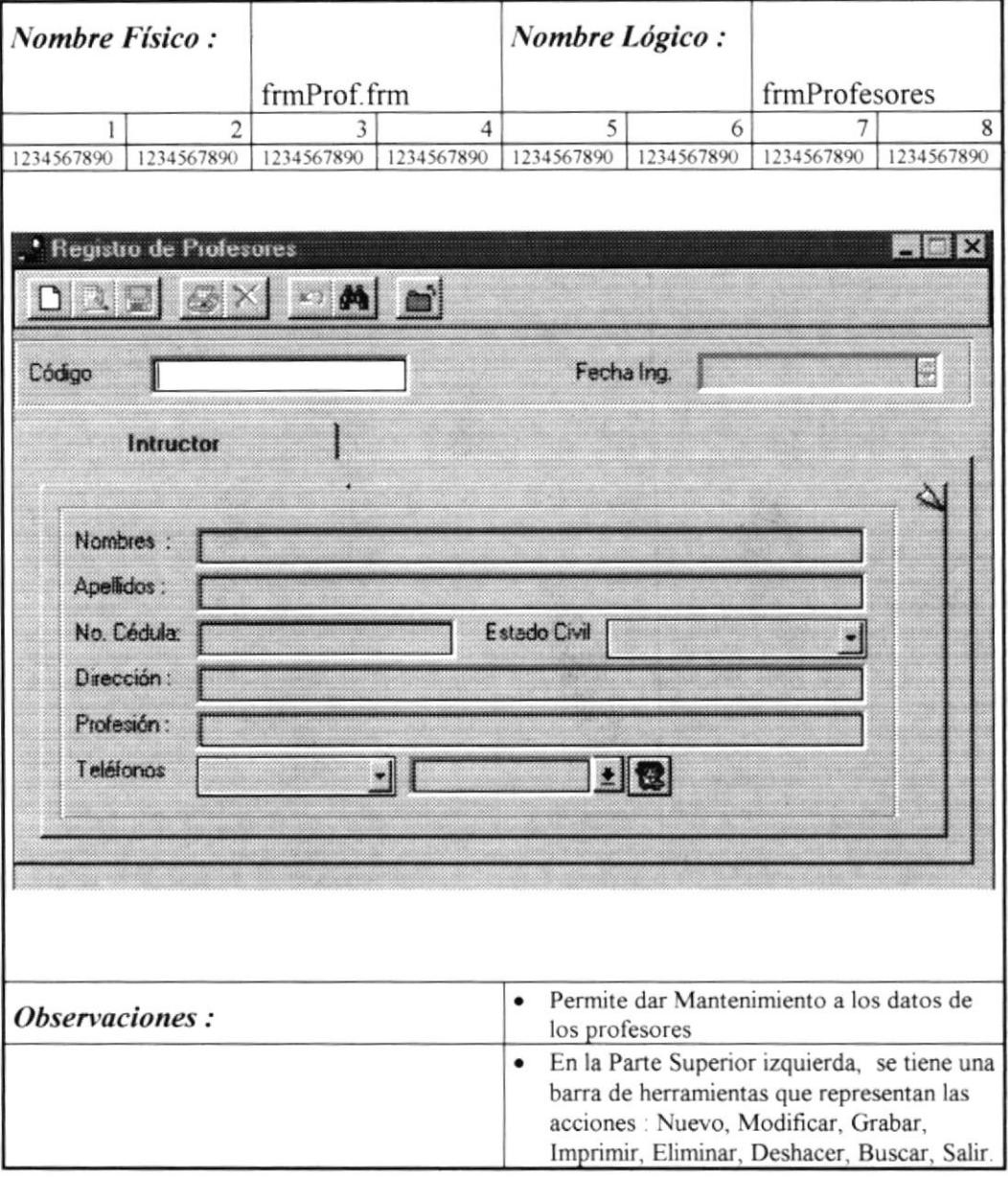

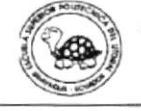

j

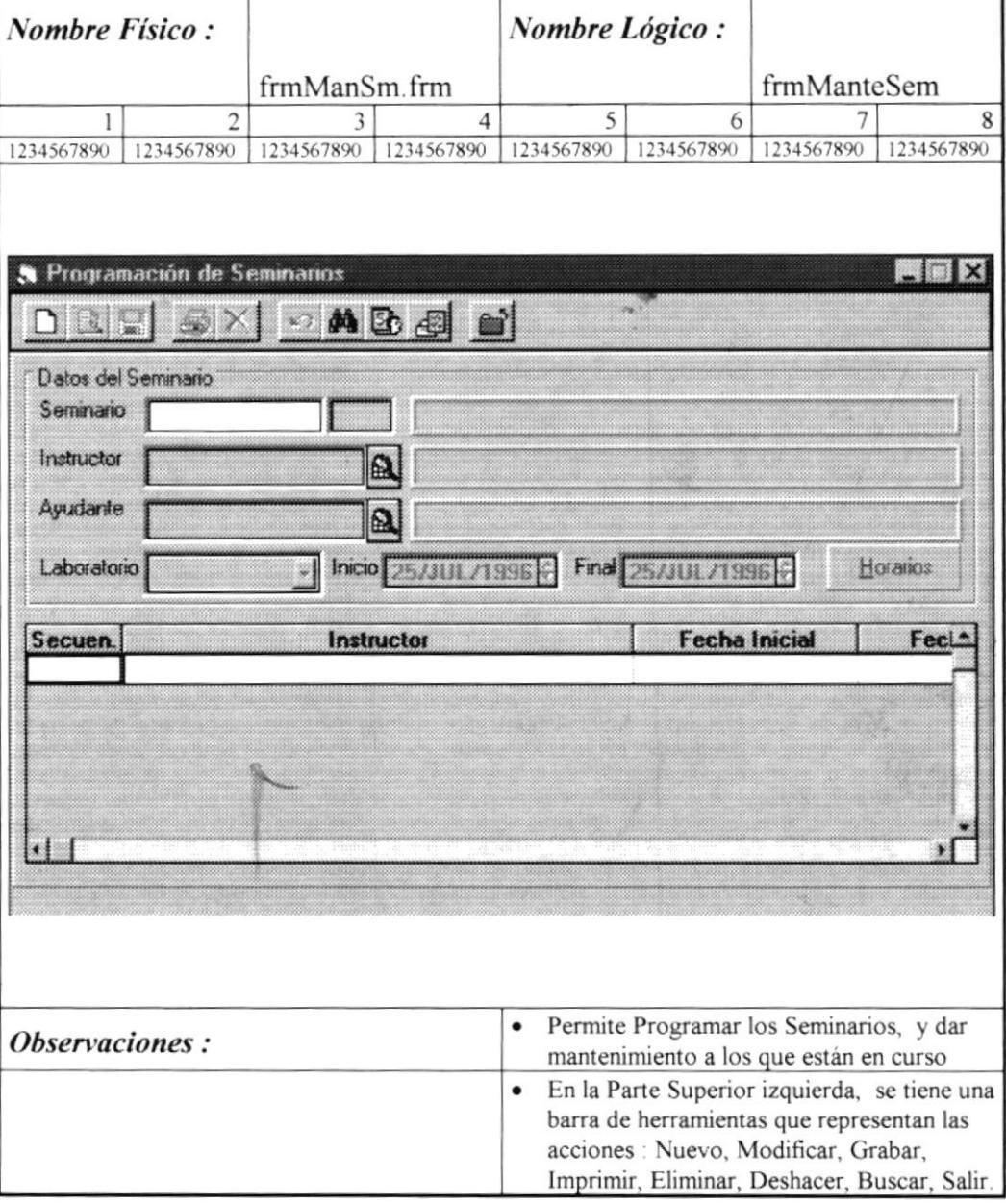

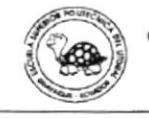

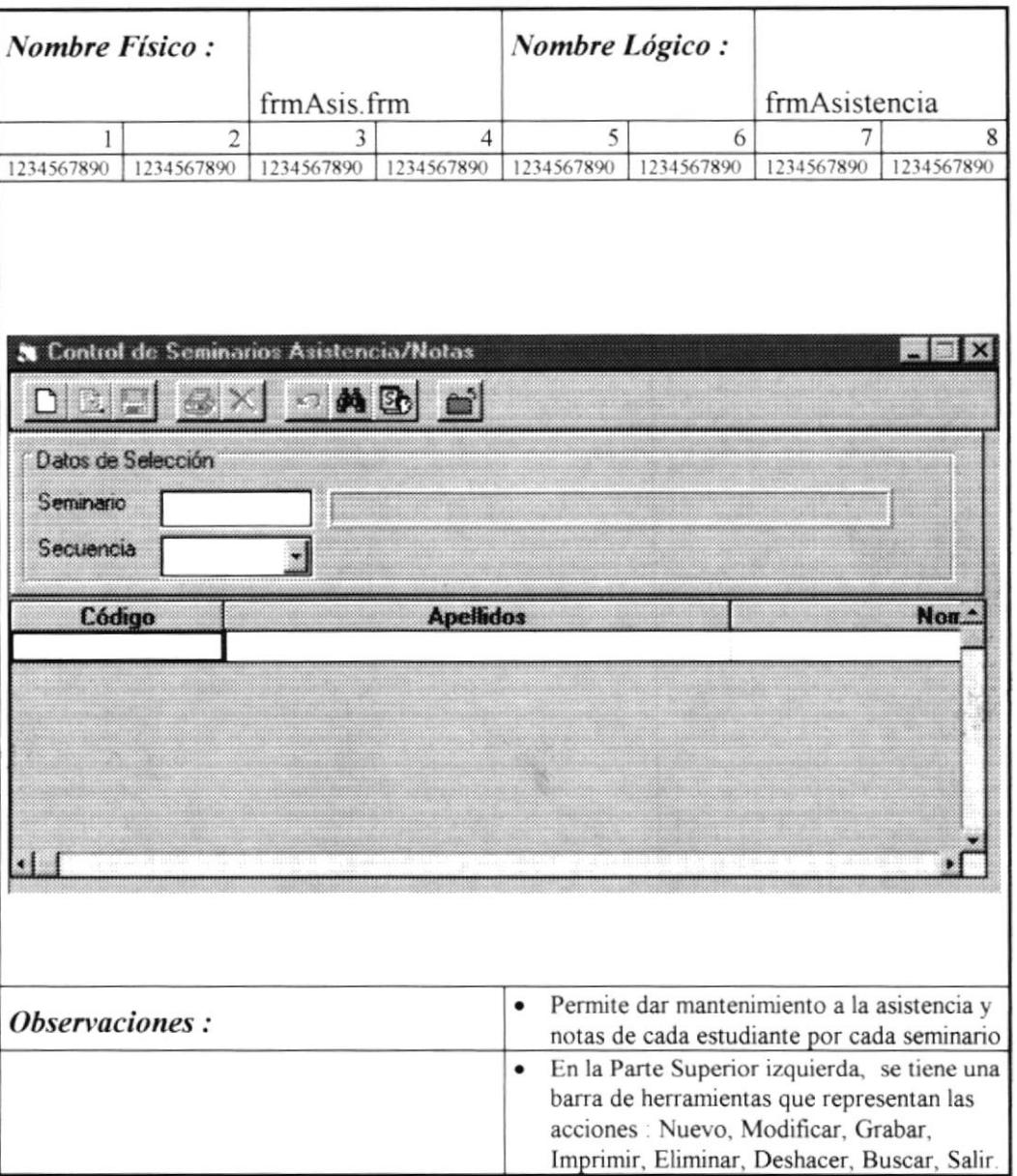

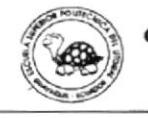

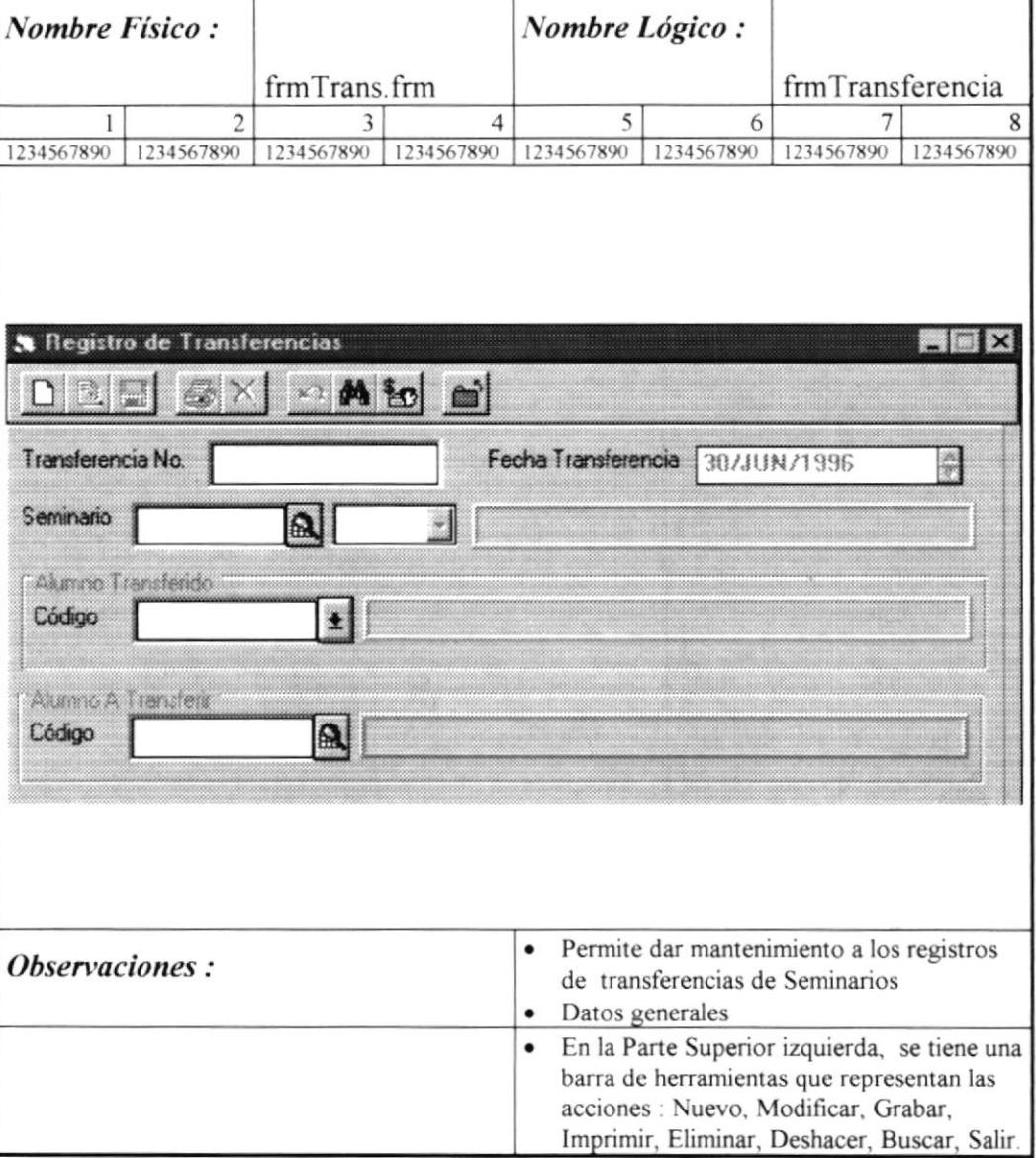

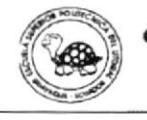

 $\hat{\mathbf{r}}$ 

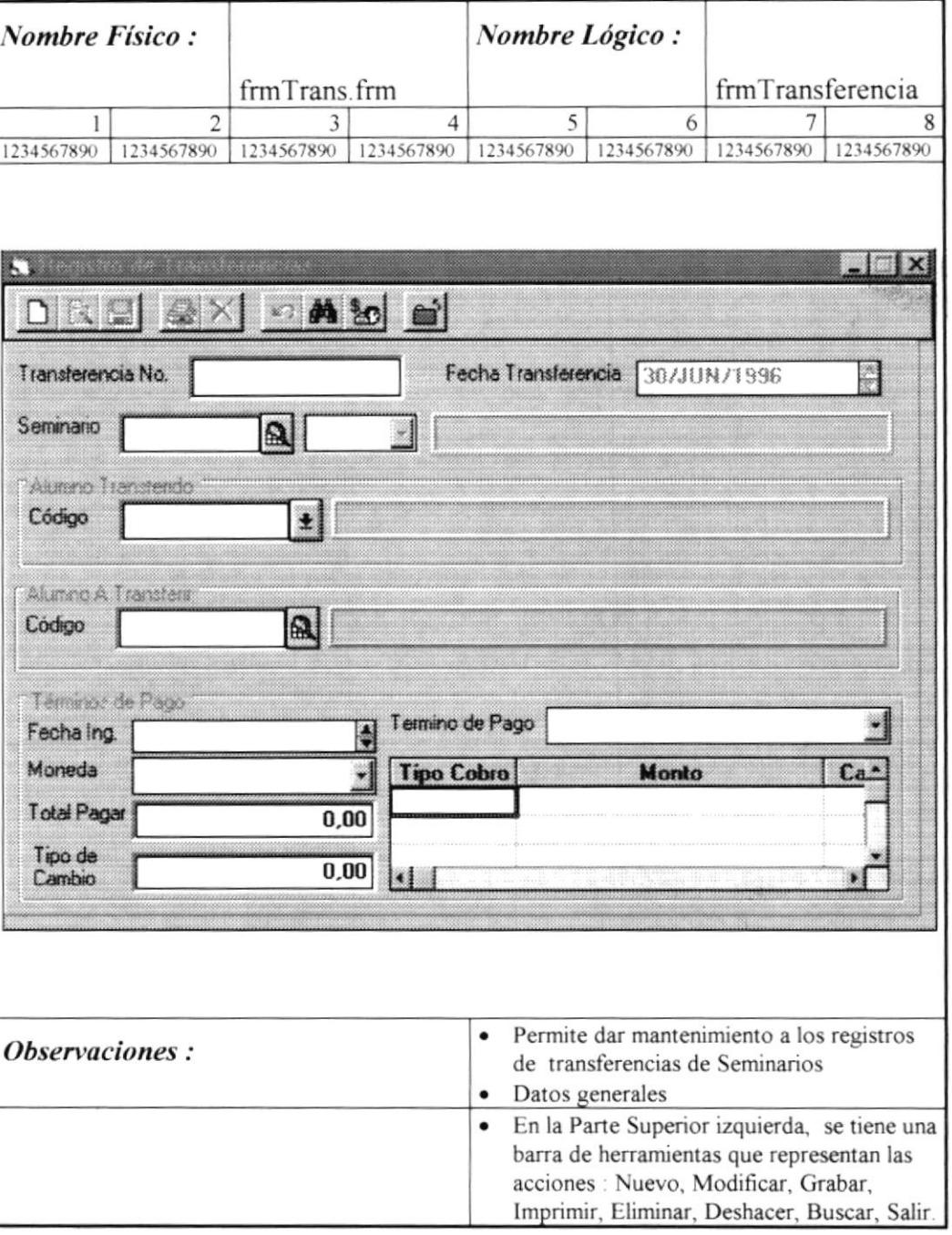

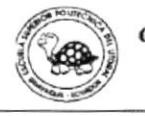

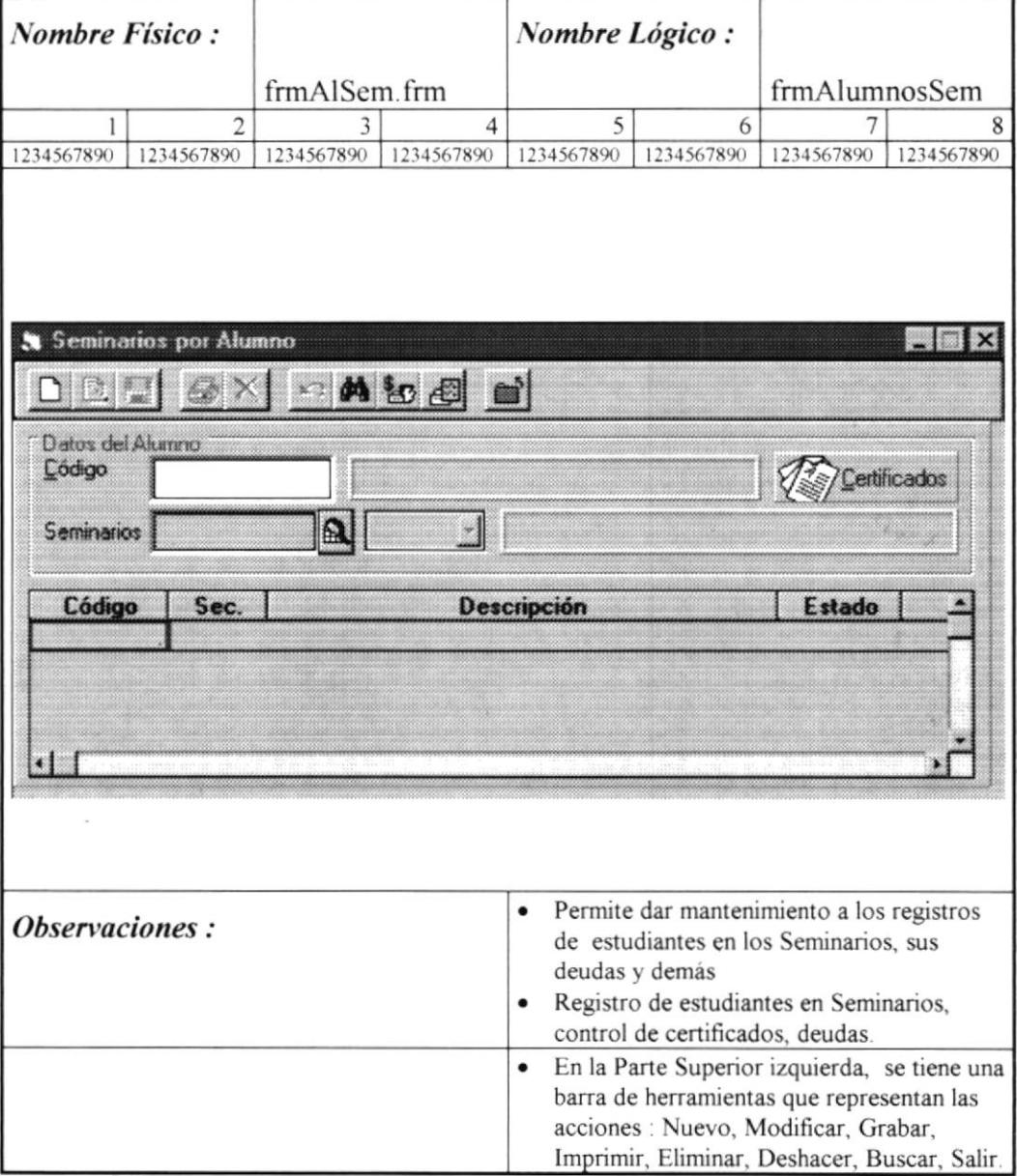

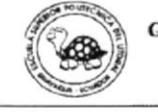

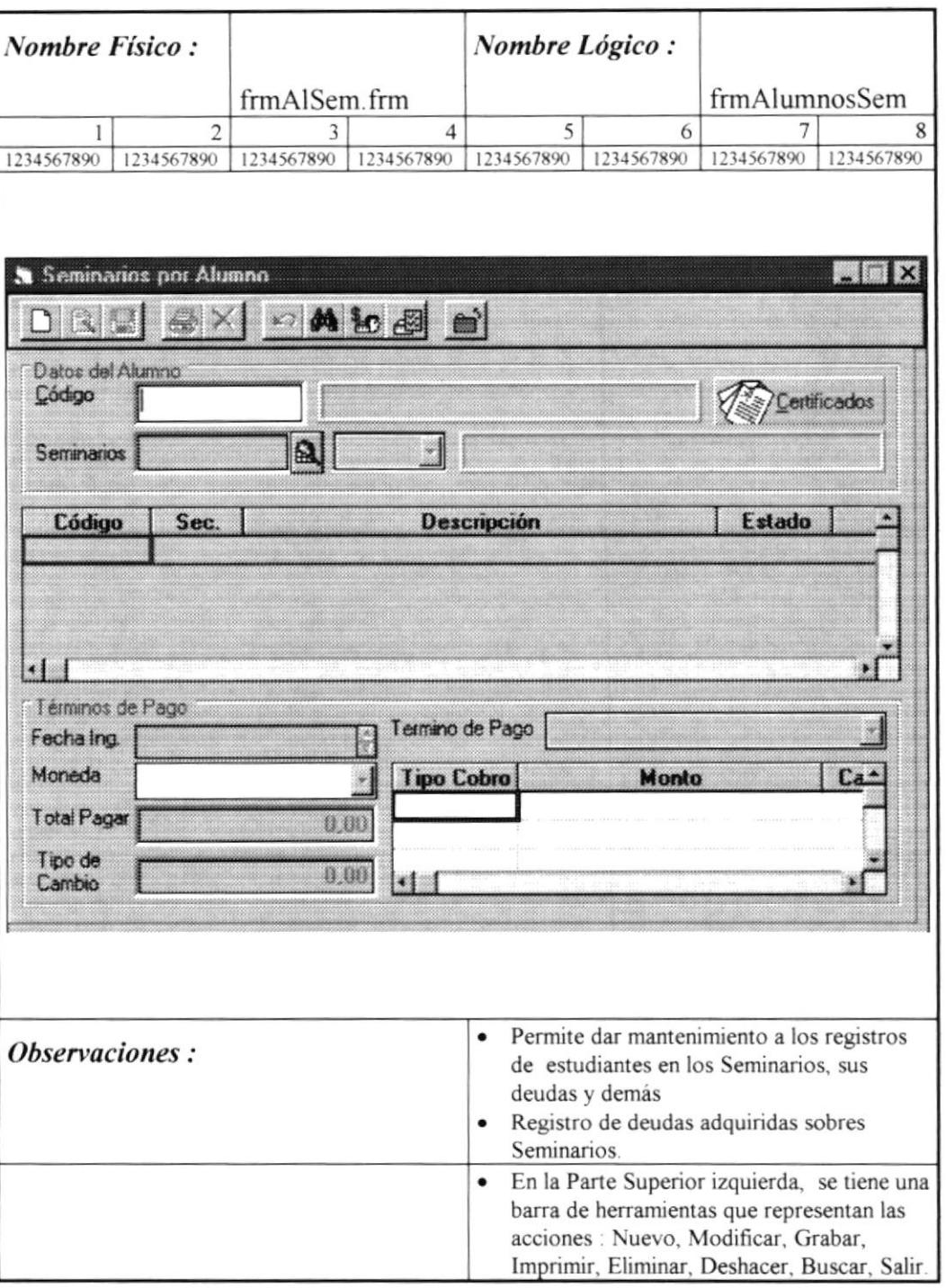

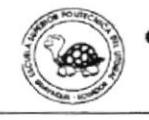

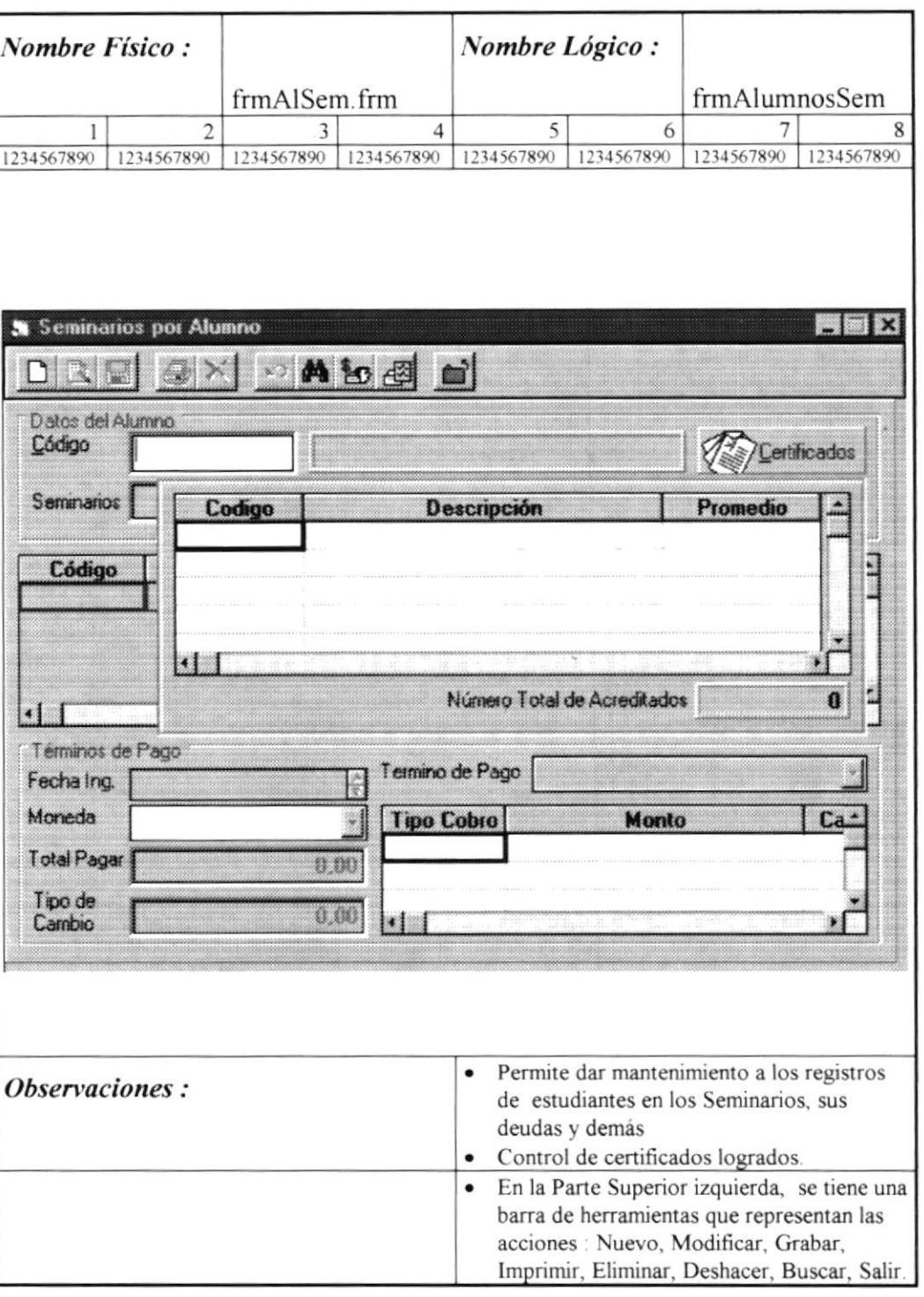

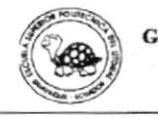

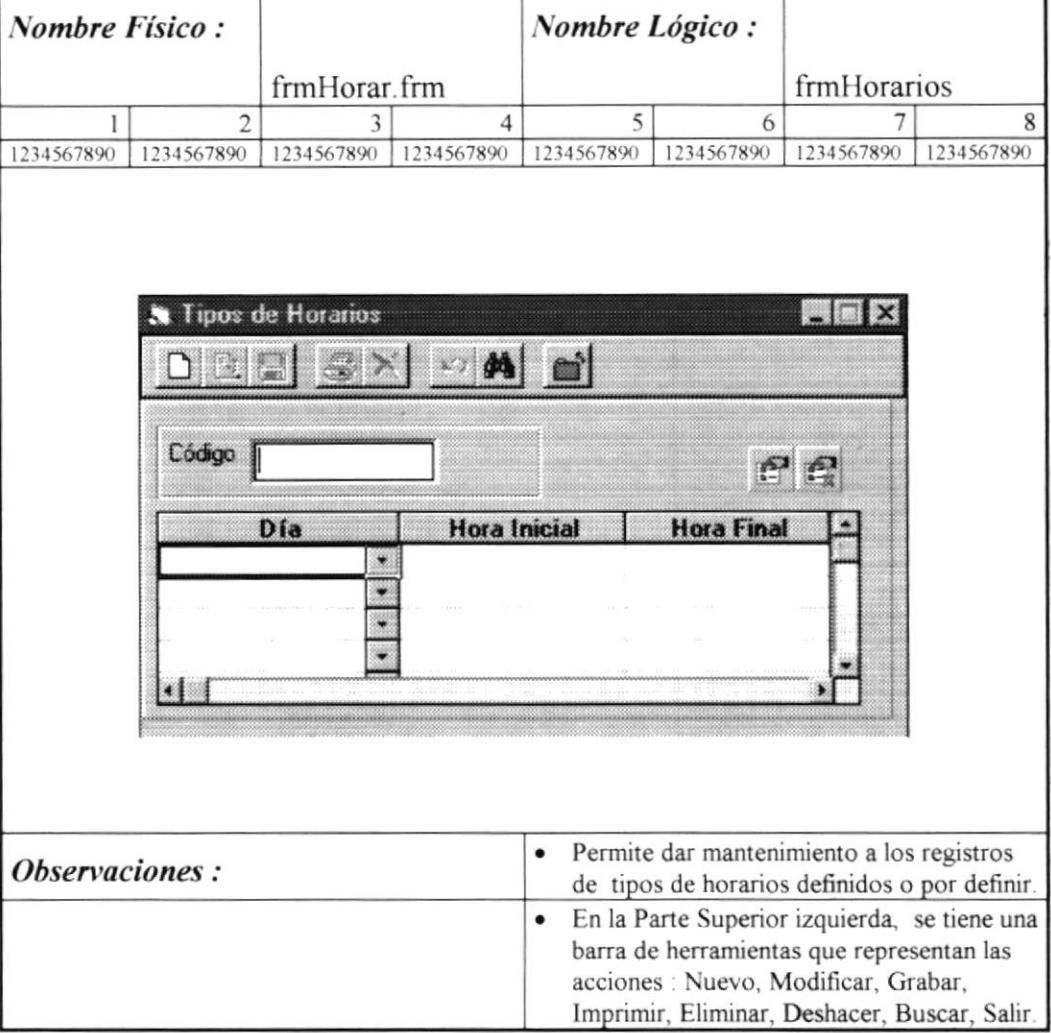

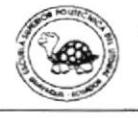

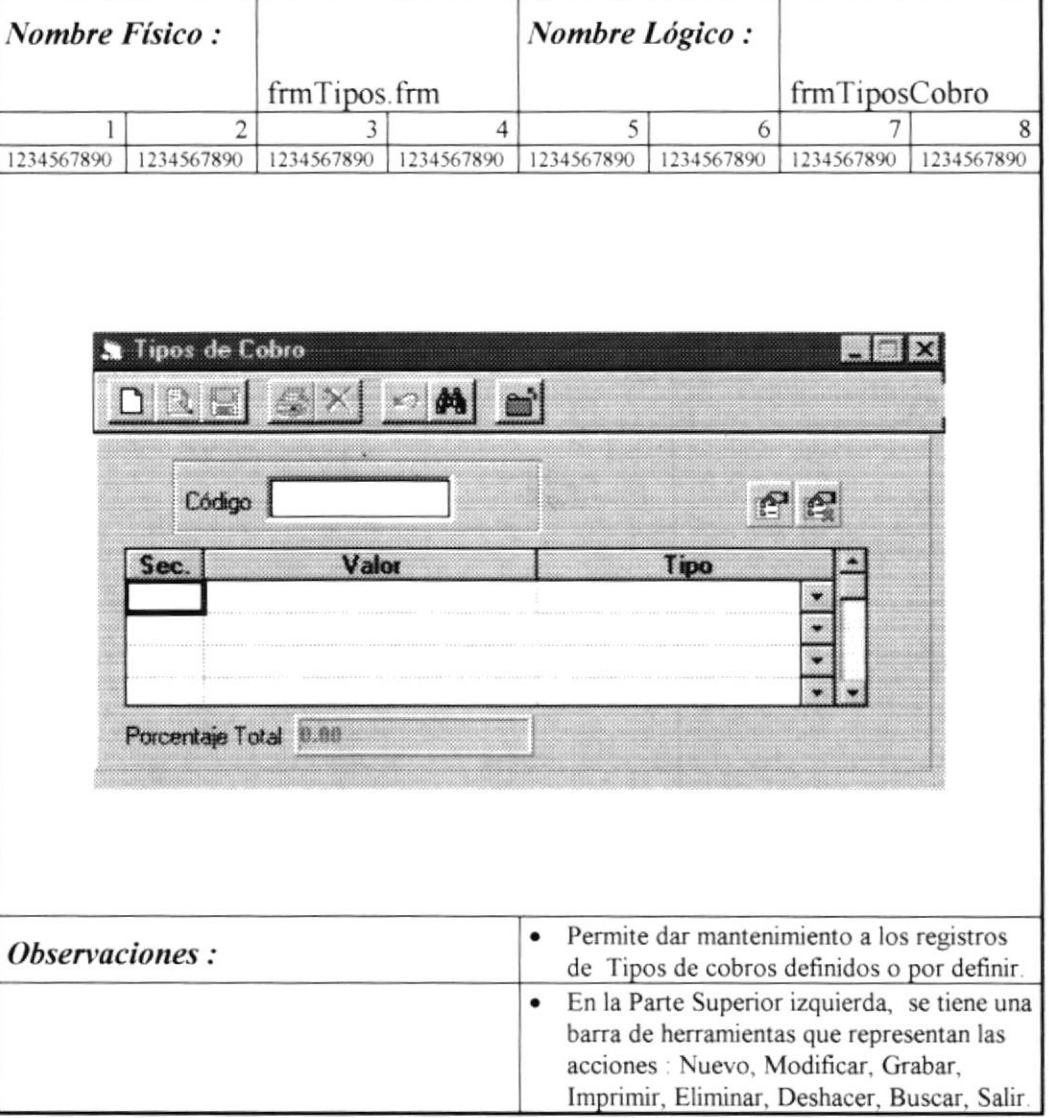

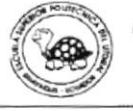

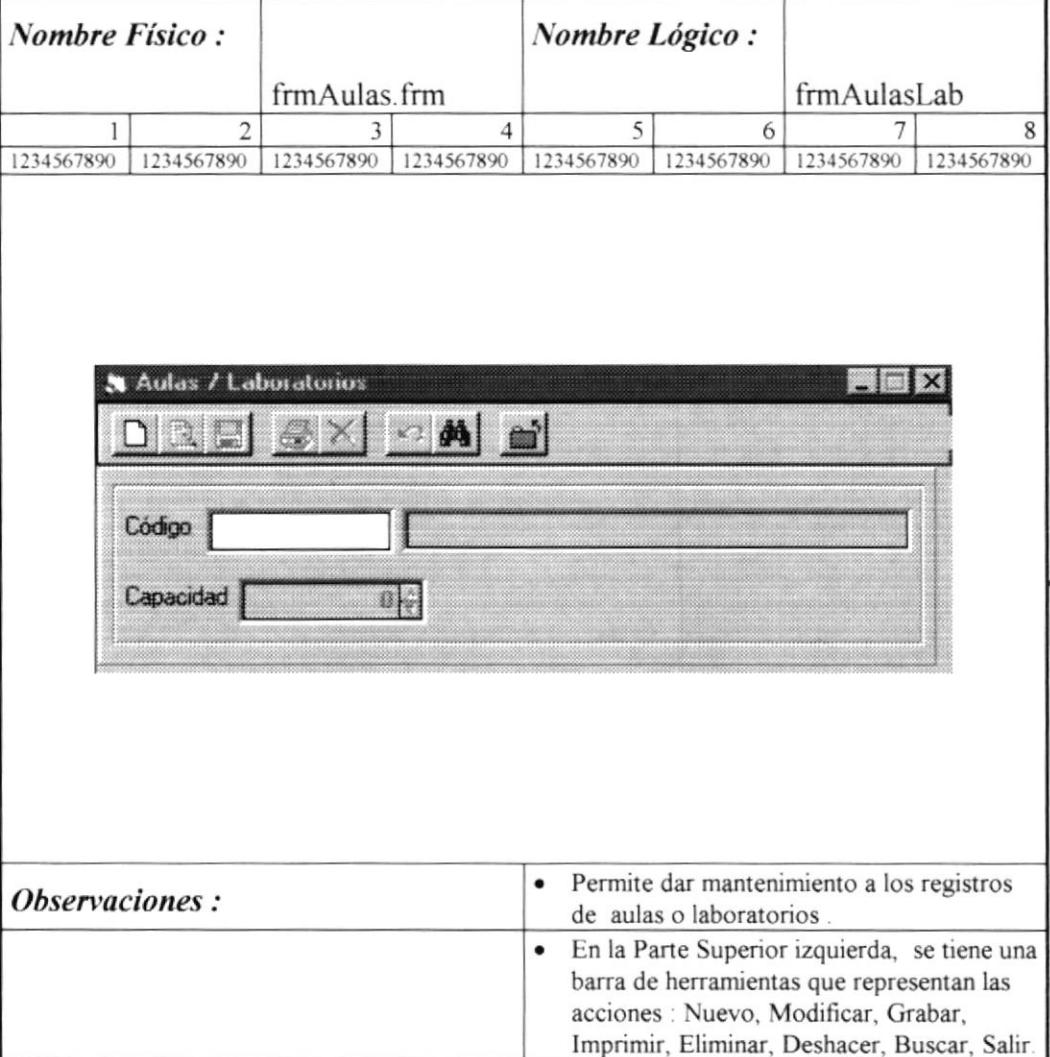

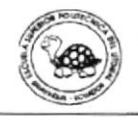

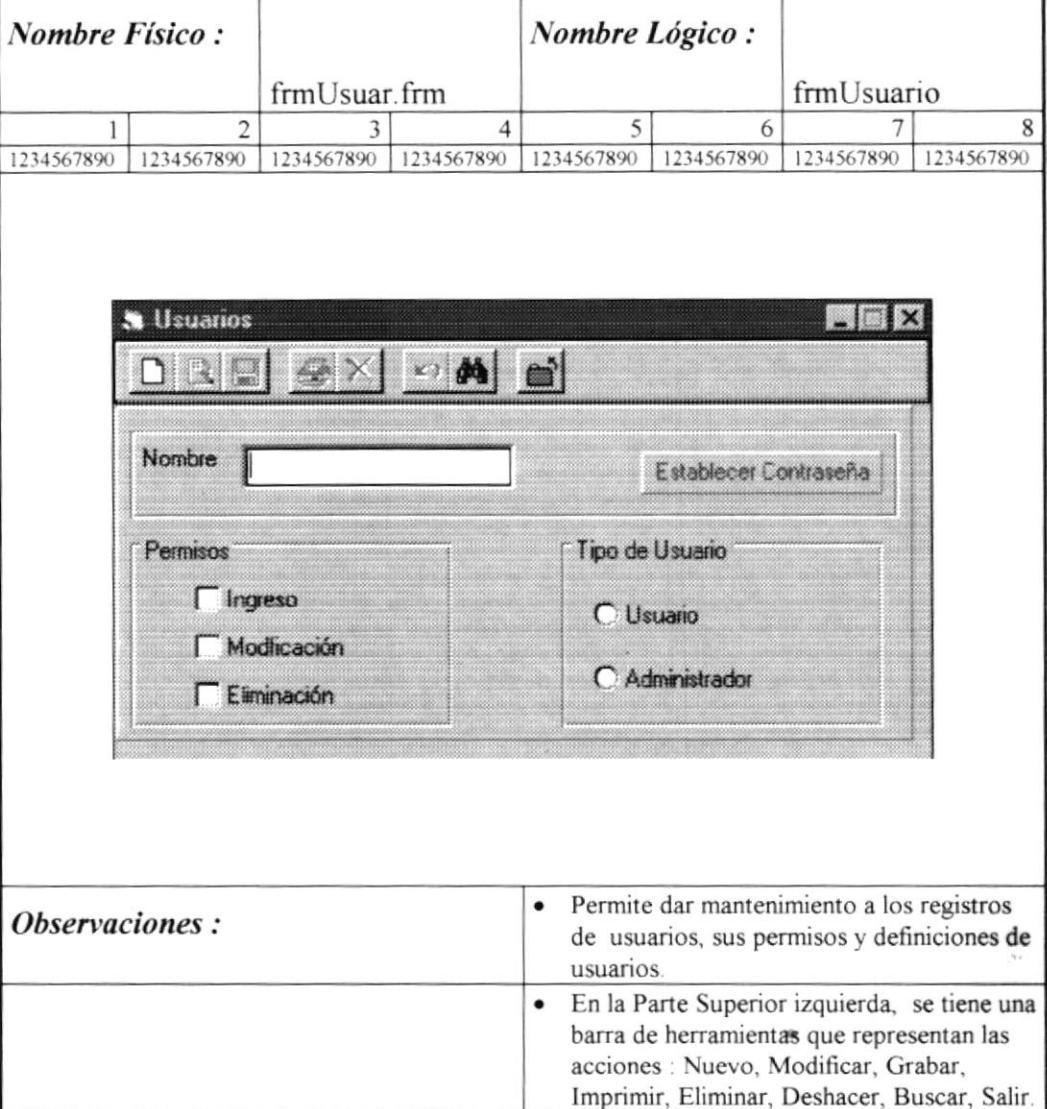

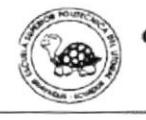

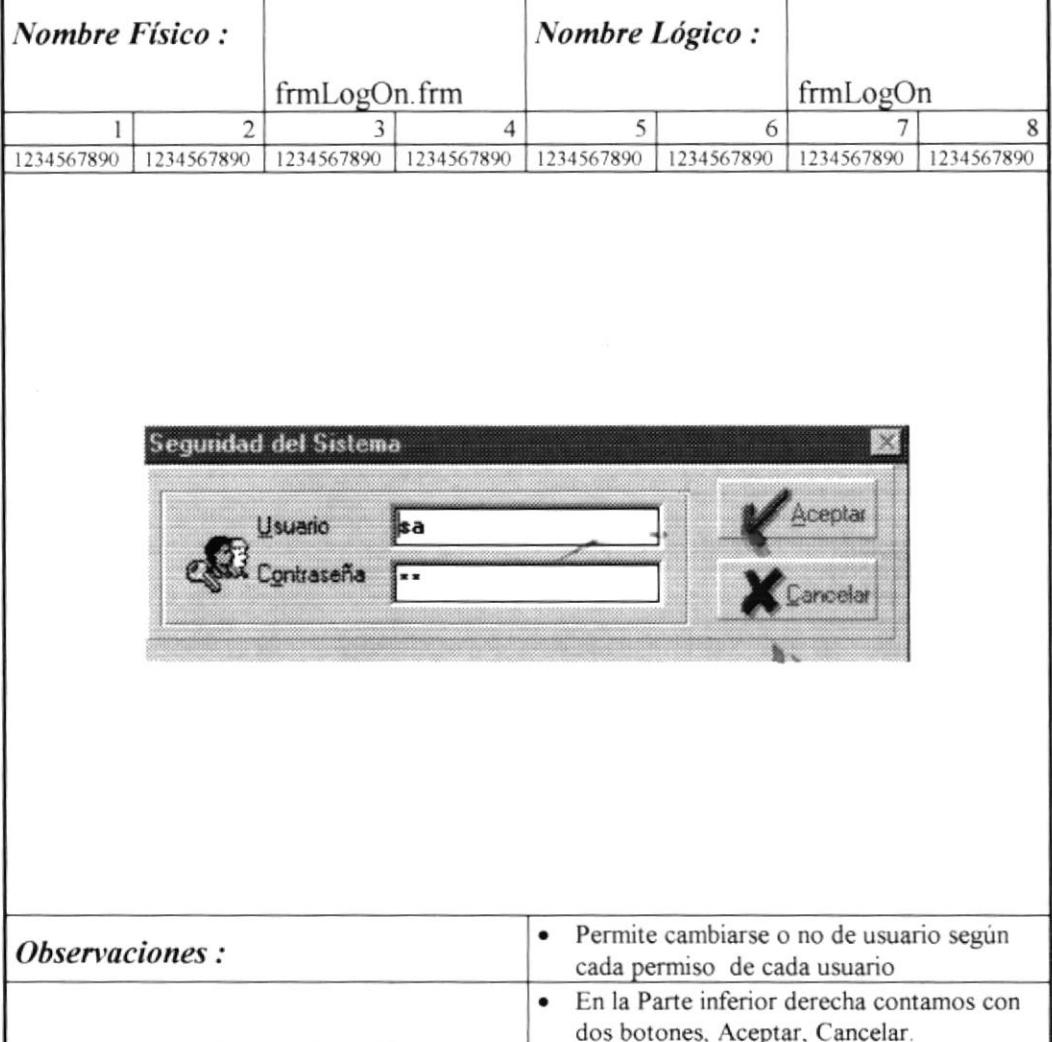

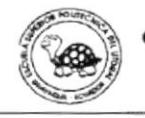

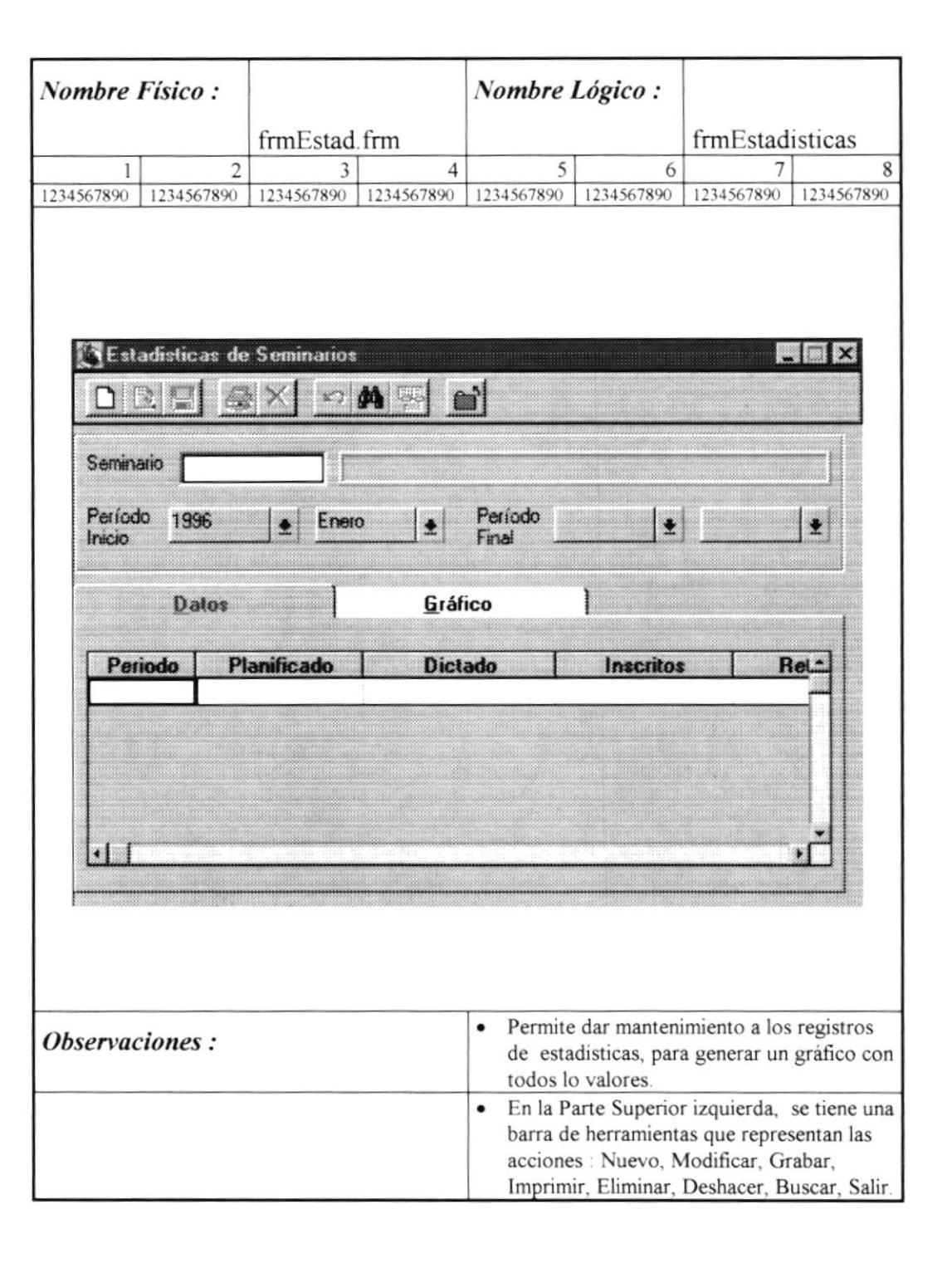

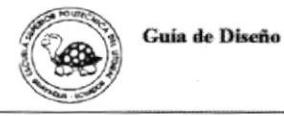

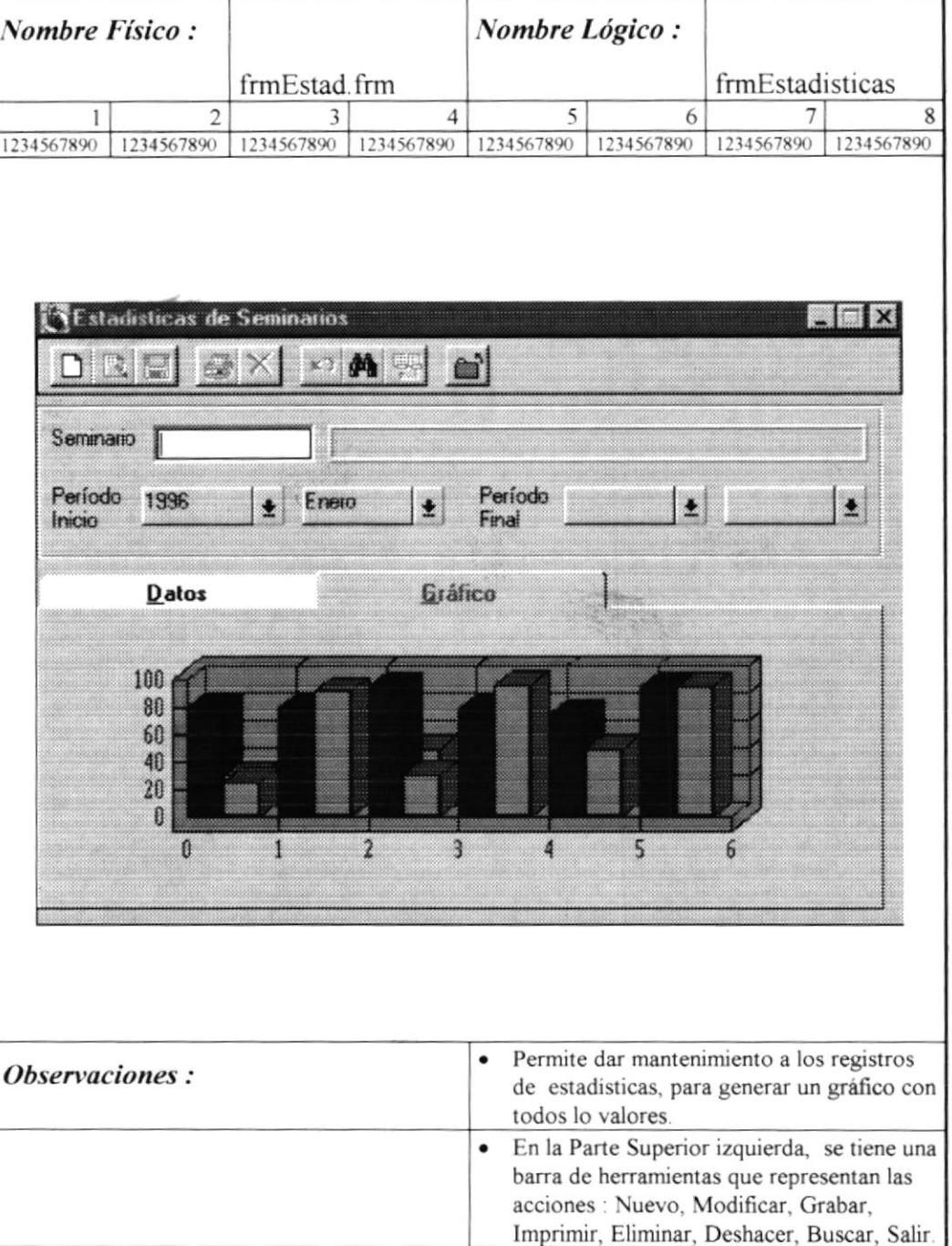

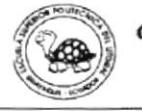

ì.

 $\overline{\overline{1}}$ 

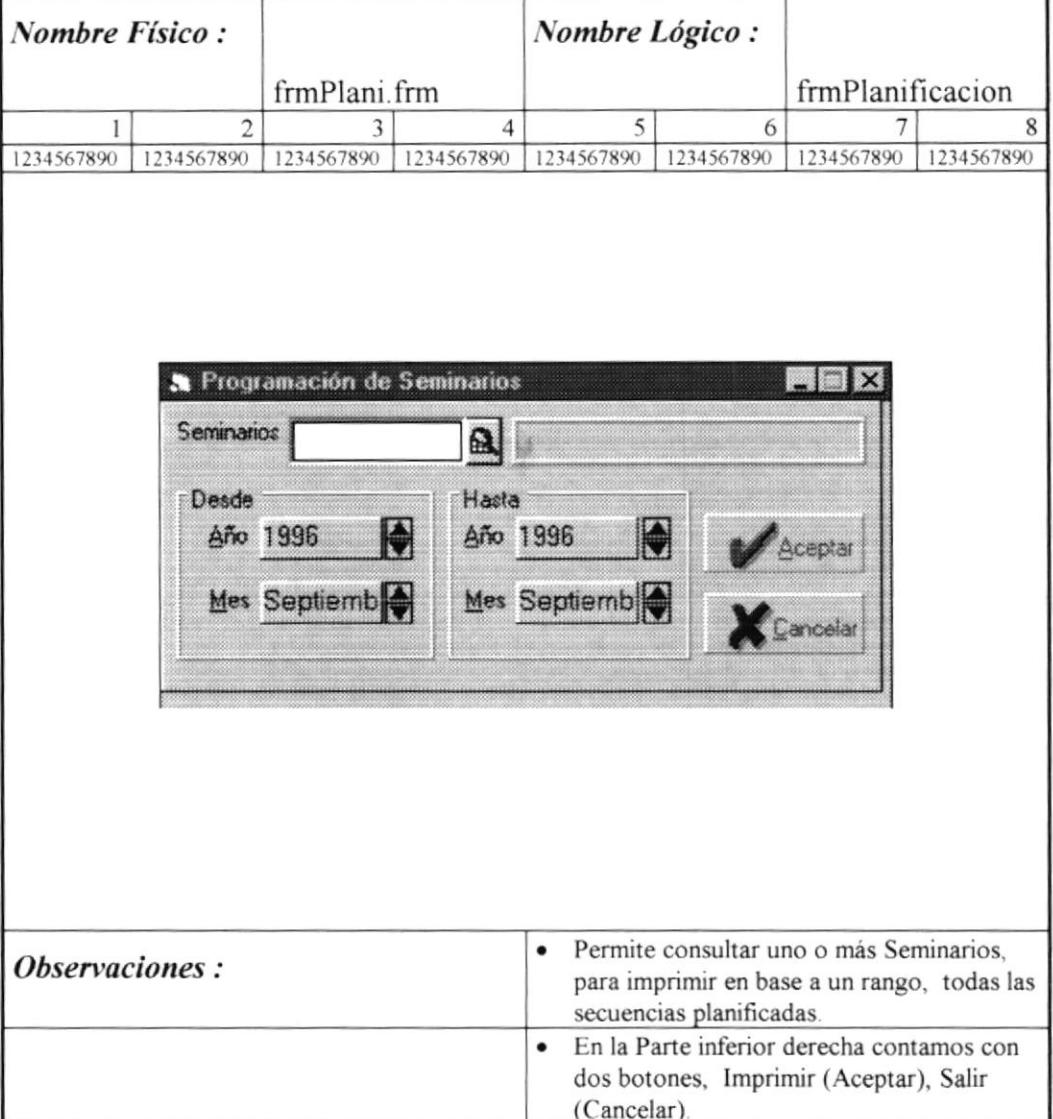

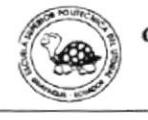

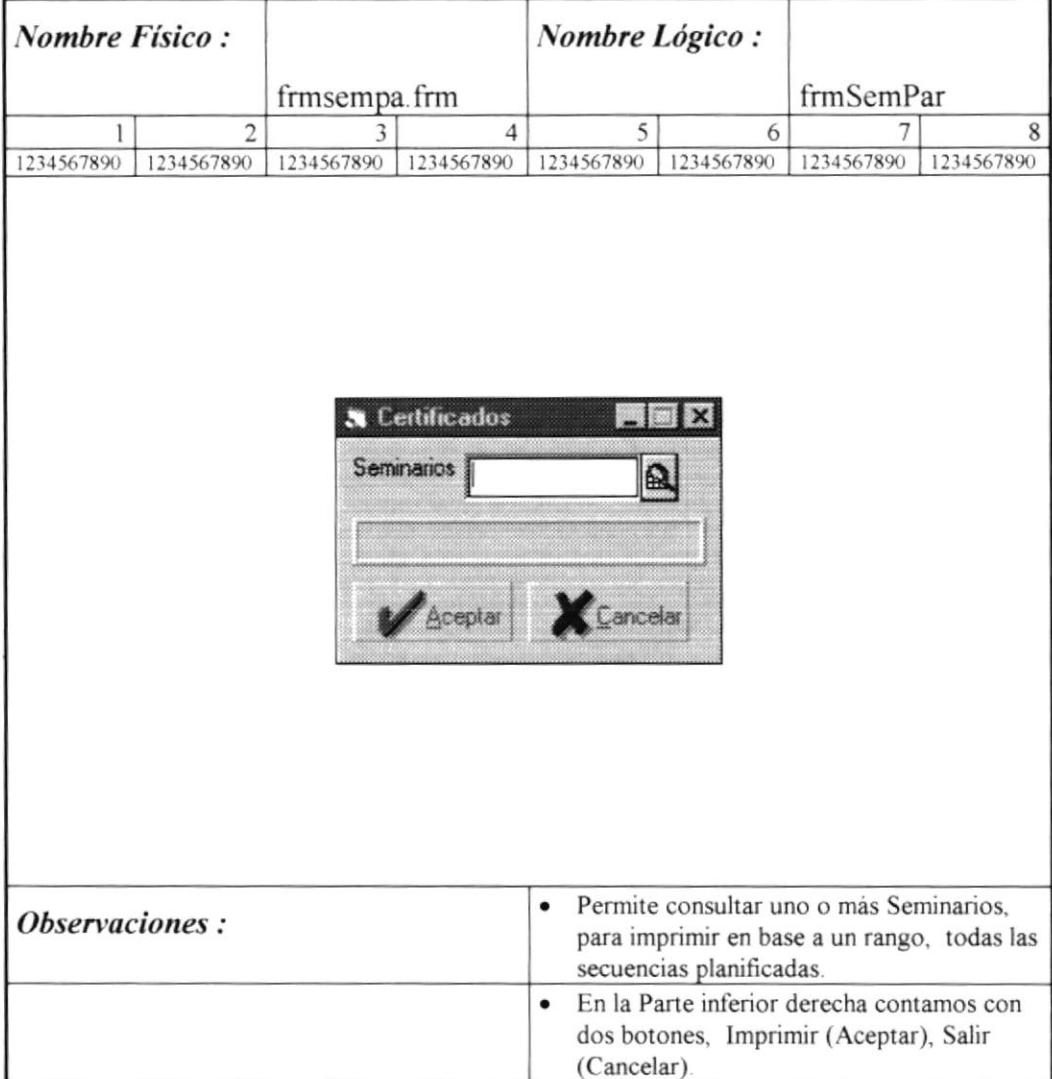

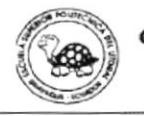

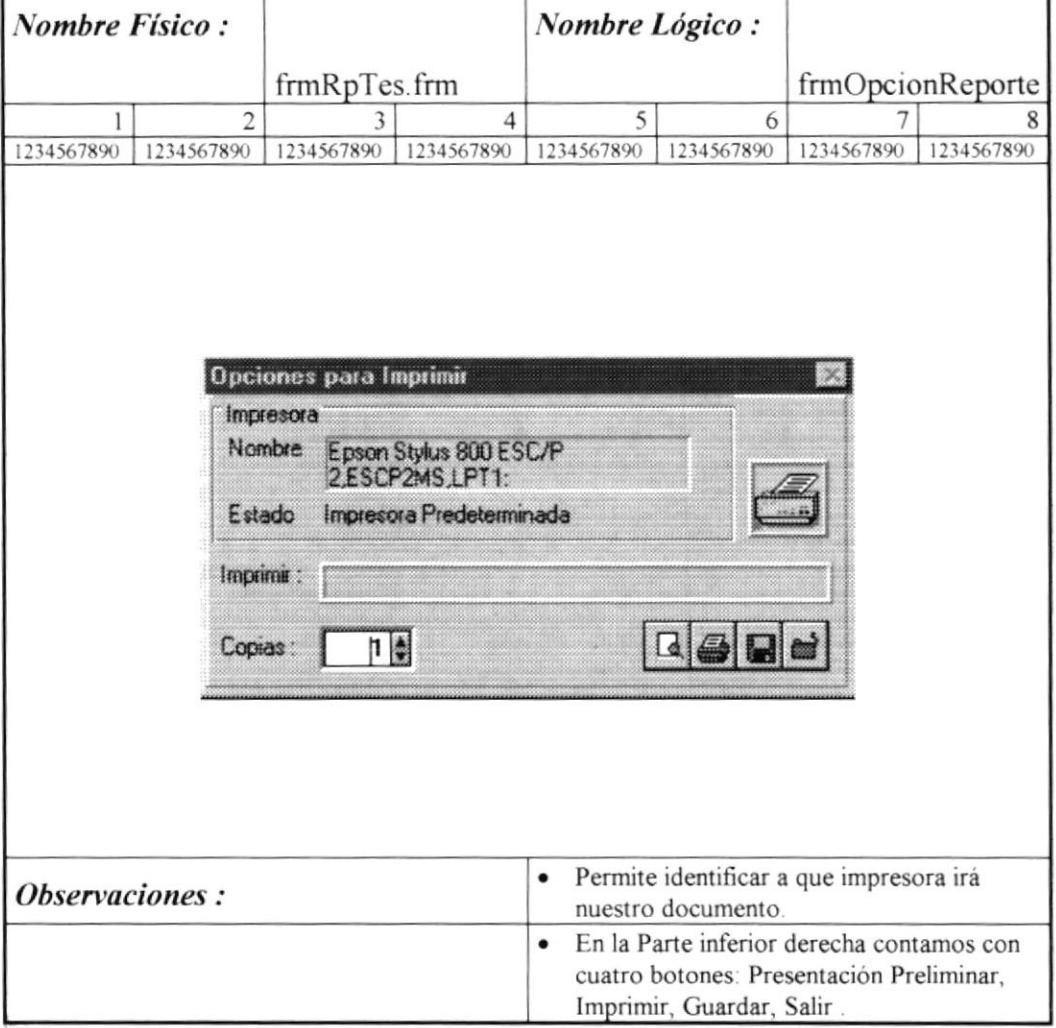

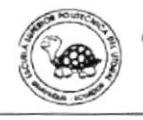

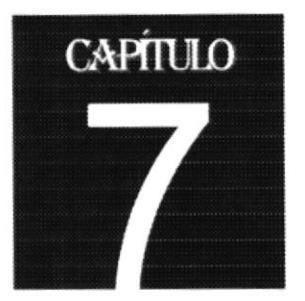

## Diseño de Reportes

La definición de reportes, le permite al usuario personalizar su información en función de las opciones más comunes de acuerdo a su forma de trabajo.

## Objetivo

Mostrar la definición de reportes fijos que satisfacen la necesidad del usuario final para poder controlar su información sin tener que tener la aplicación abierta.

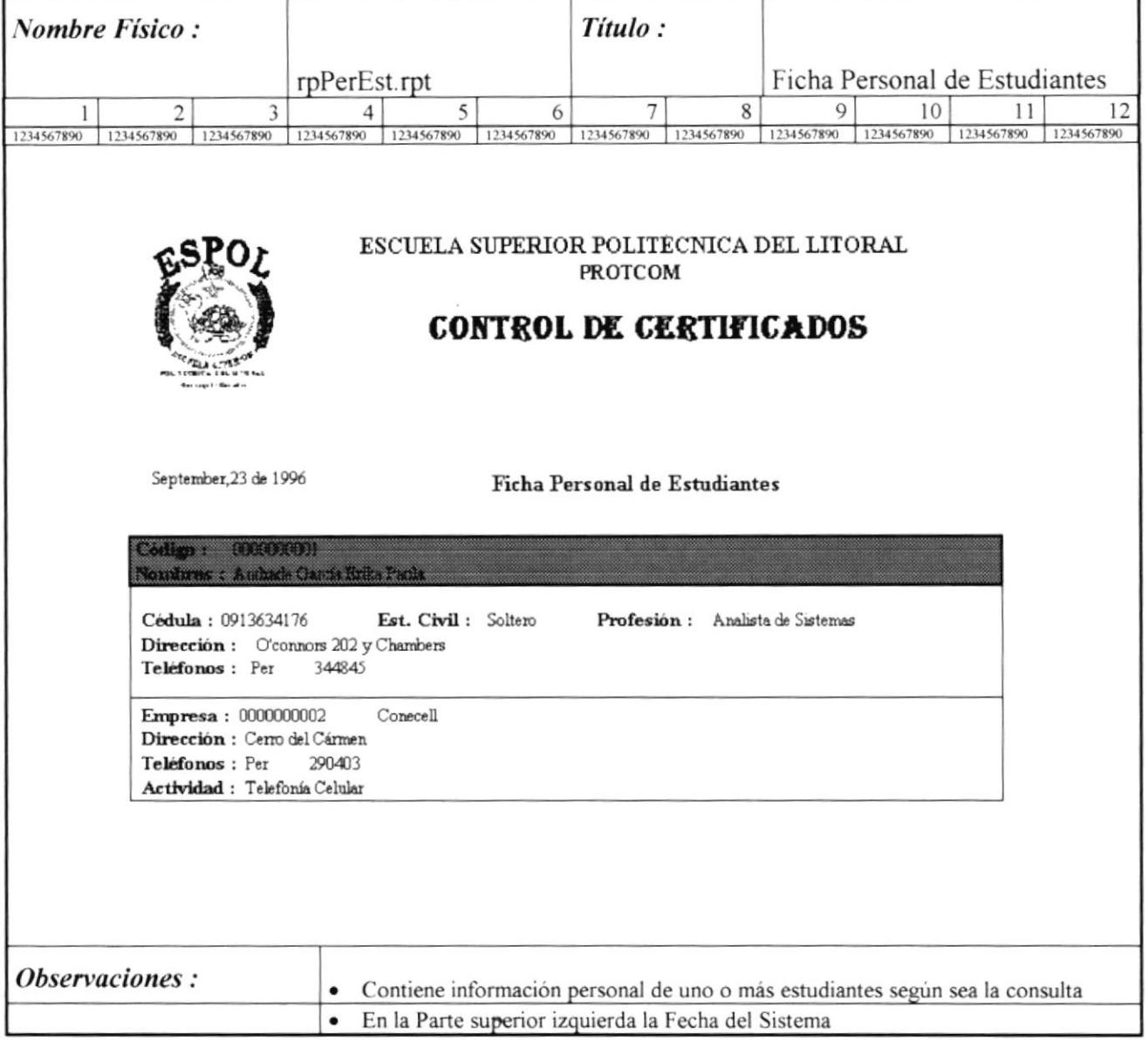

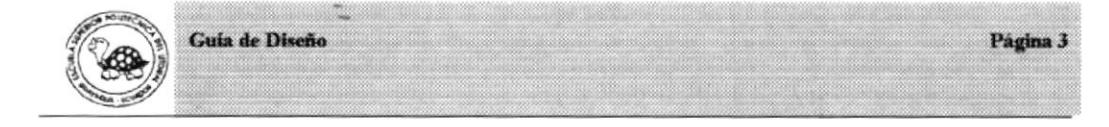

 $S.C.C.C.$ 

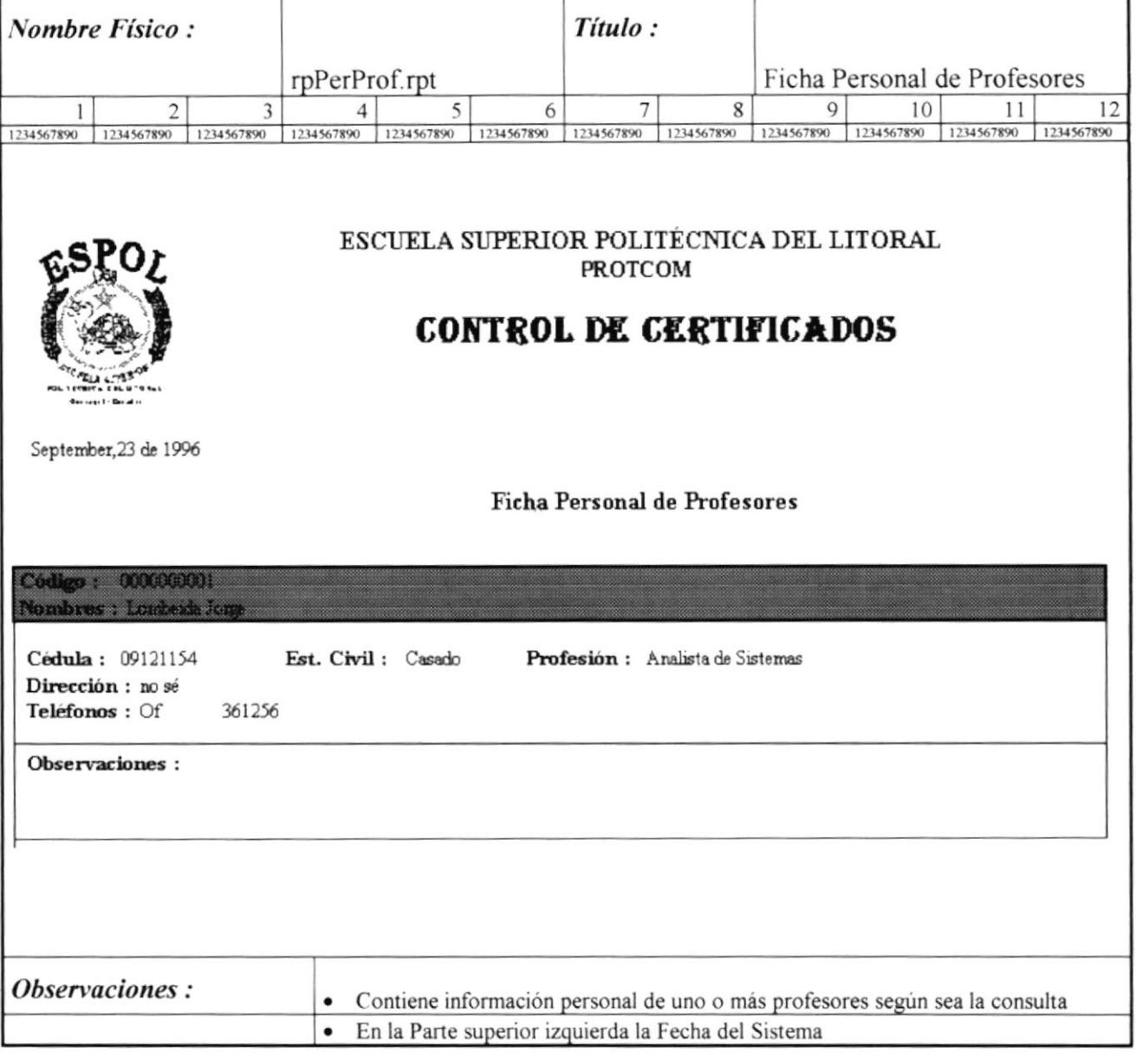

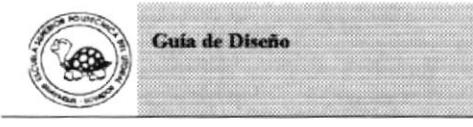

**Nombre Físico:** Título: rpPerSem.rpt Ficha Personal de Seminarios  $\overline{Q}$  $7\overline{ }$  $\,$  8  $\,$ 10  $11$  $12$  $\overline{2}$ 3  $\overline{4}$ 5 6  $\mathbf{I}$ 1234567890 1234567890 1234567890 1234567890 1234567890 1234567890 1234567890 1234567890 1234567890 1234567890 1234567890 1234567890 ESCUELA SUPERIOR POLITÉCNICA DEL LITORAL **PROTCOM CONTROL DE CERTIFICADOS** September, 23 de 1996 Datos de Seminario Código SEM01 Descripción Seminario de Windows Básico Moneda Precio Sucres 120,000.00 Observaciones : · Contiene información personal de uno o más Seminarios según sea la consulta En la Parte superior izquierda la Fecha del Sistema  $\bullet$ 

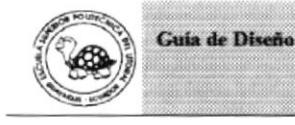

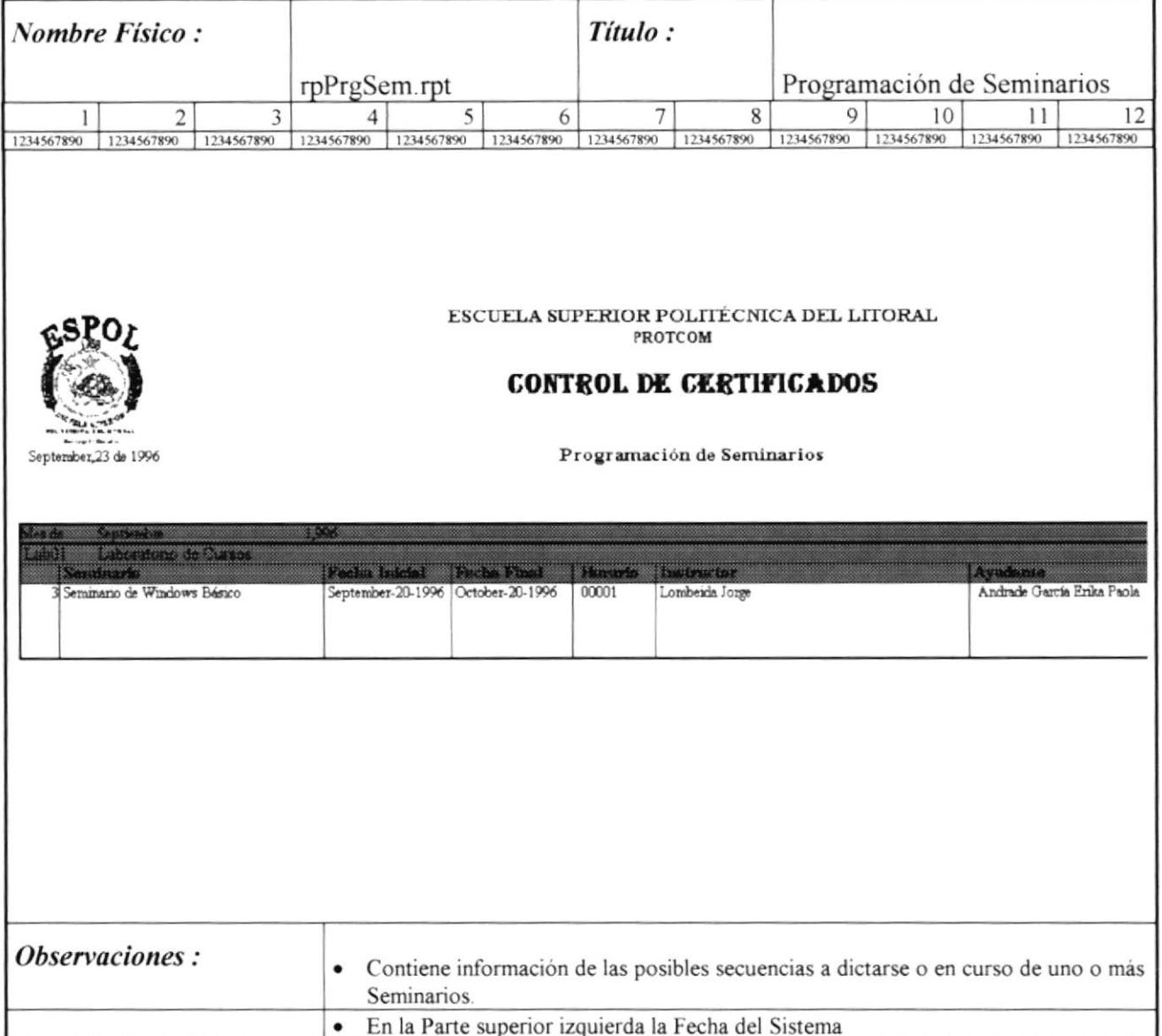

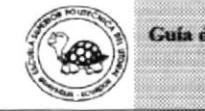

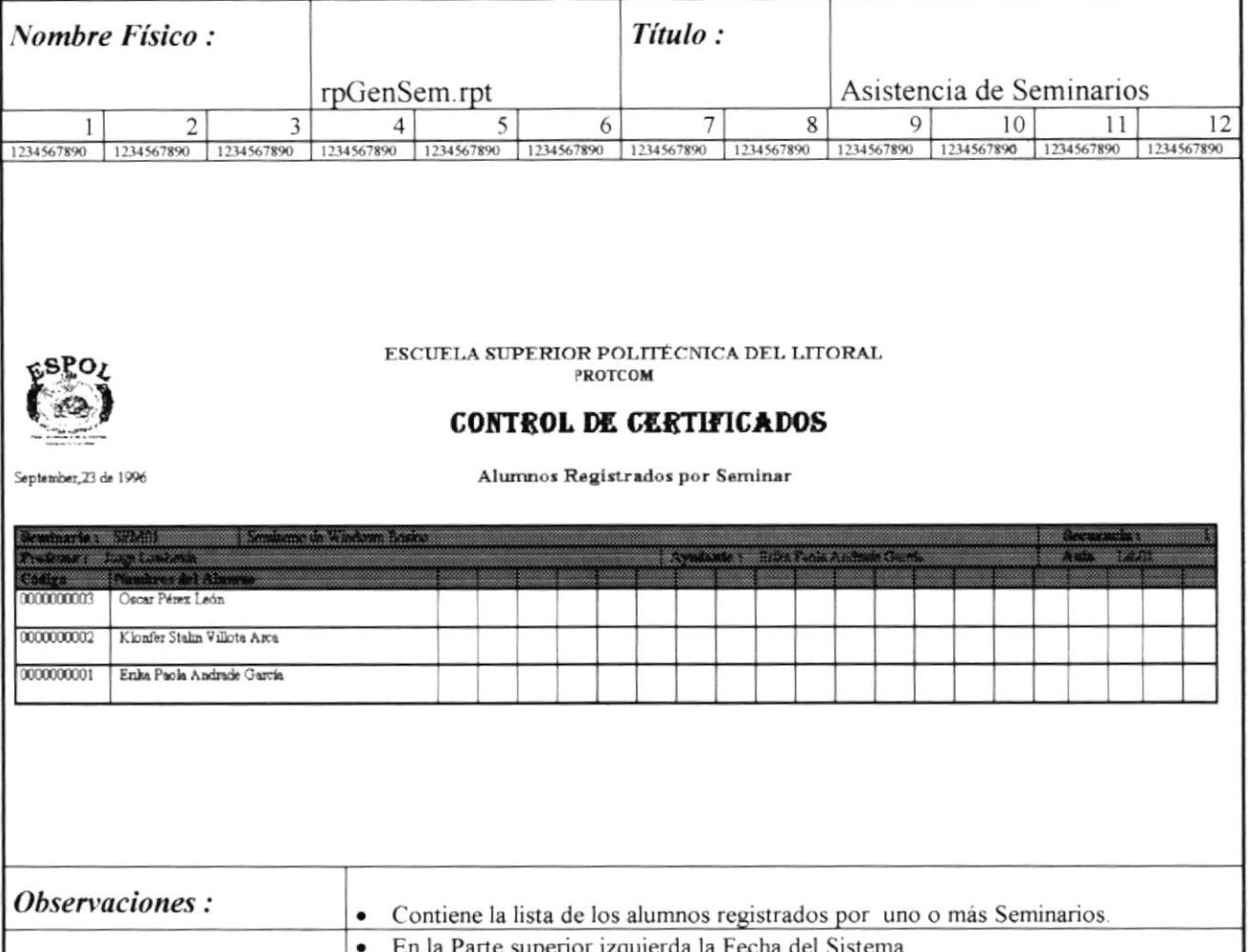

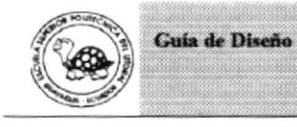

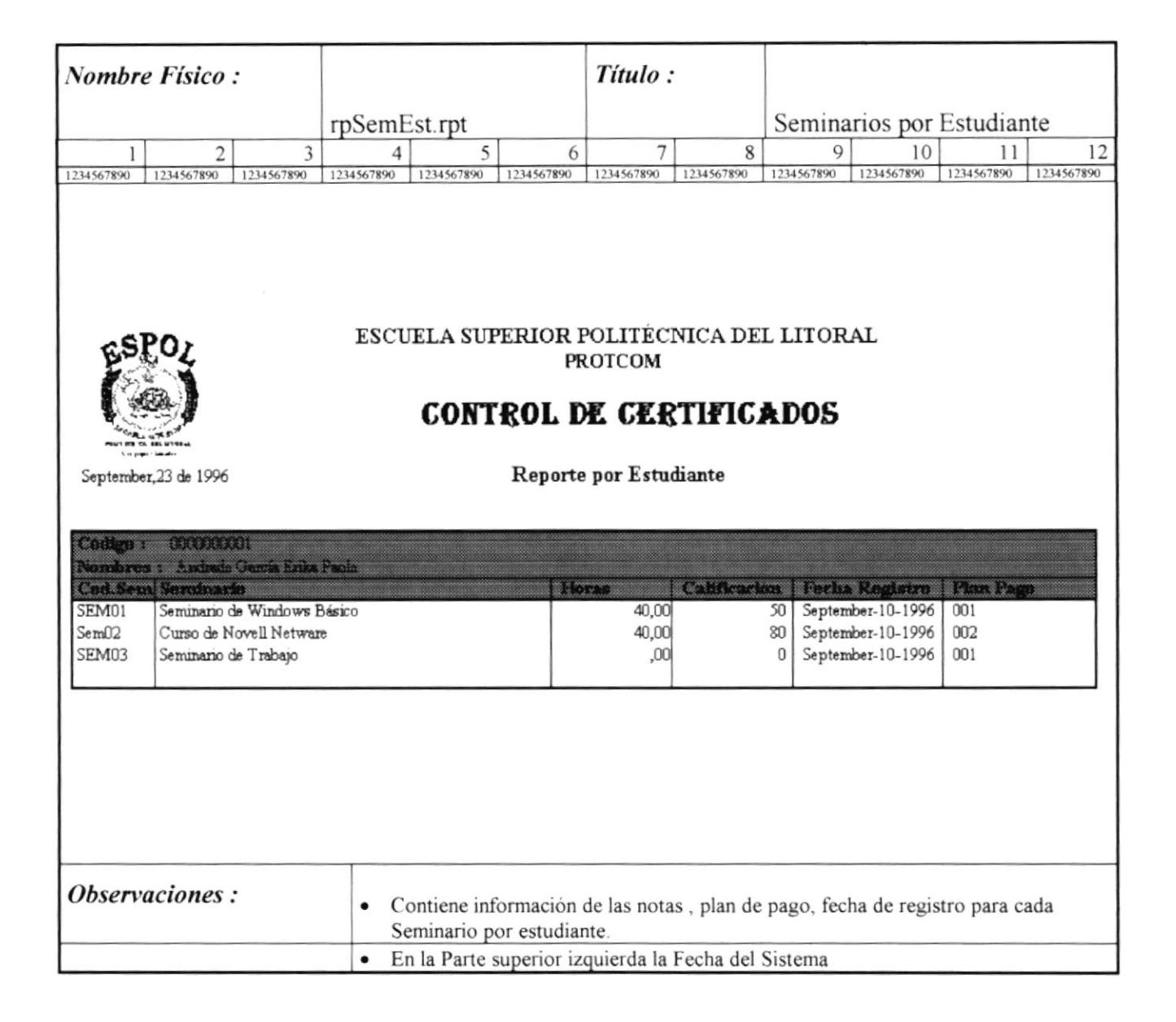

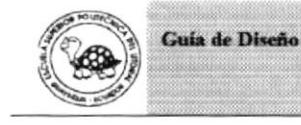

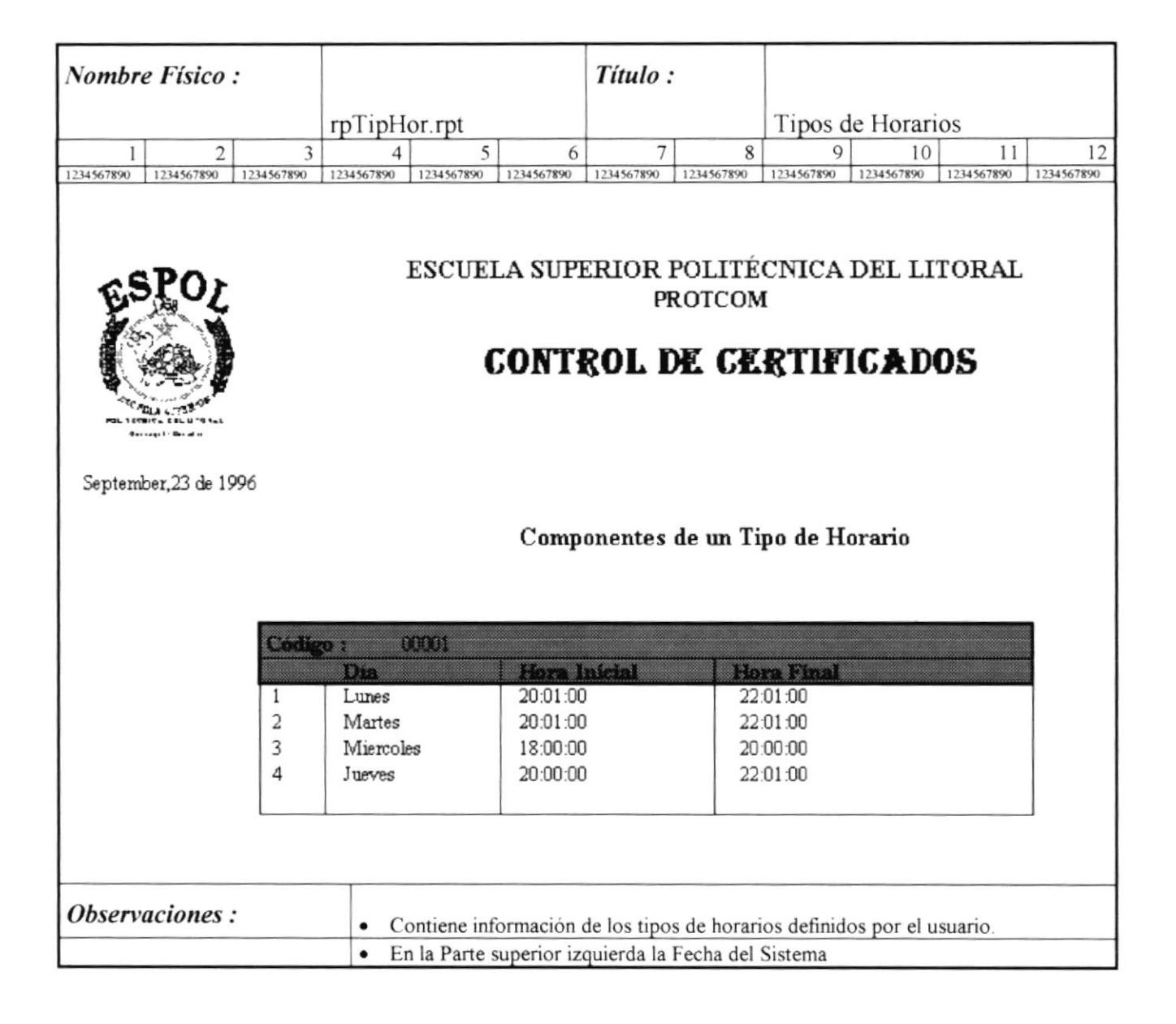

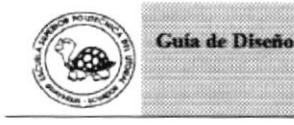

s.c.c.c

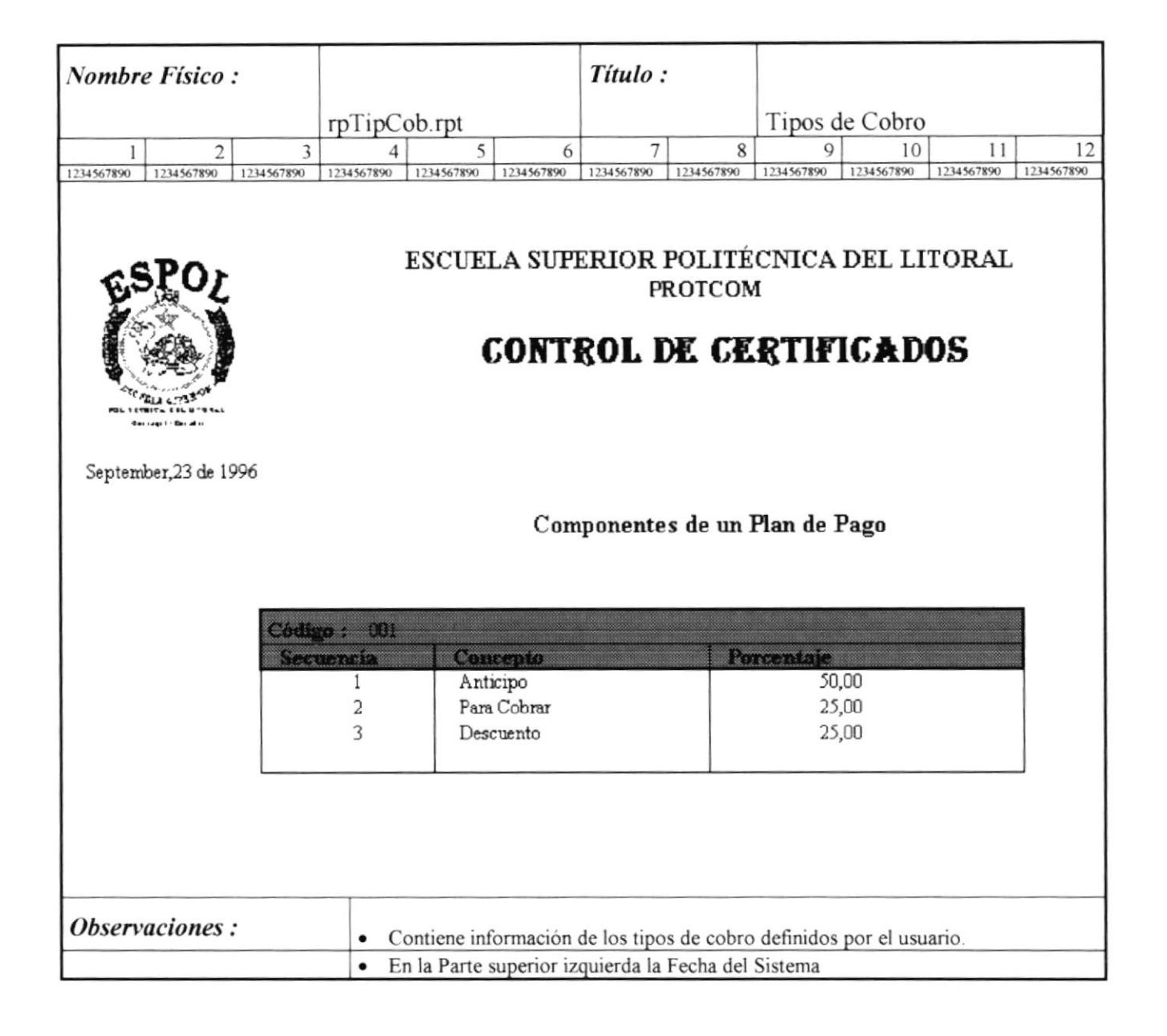

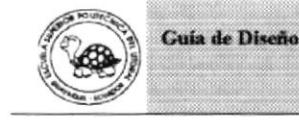

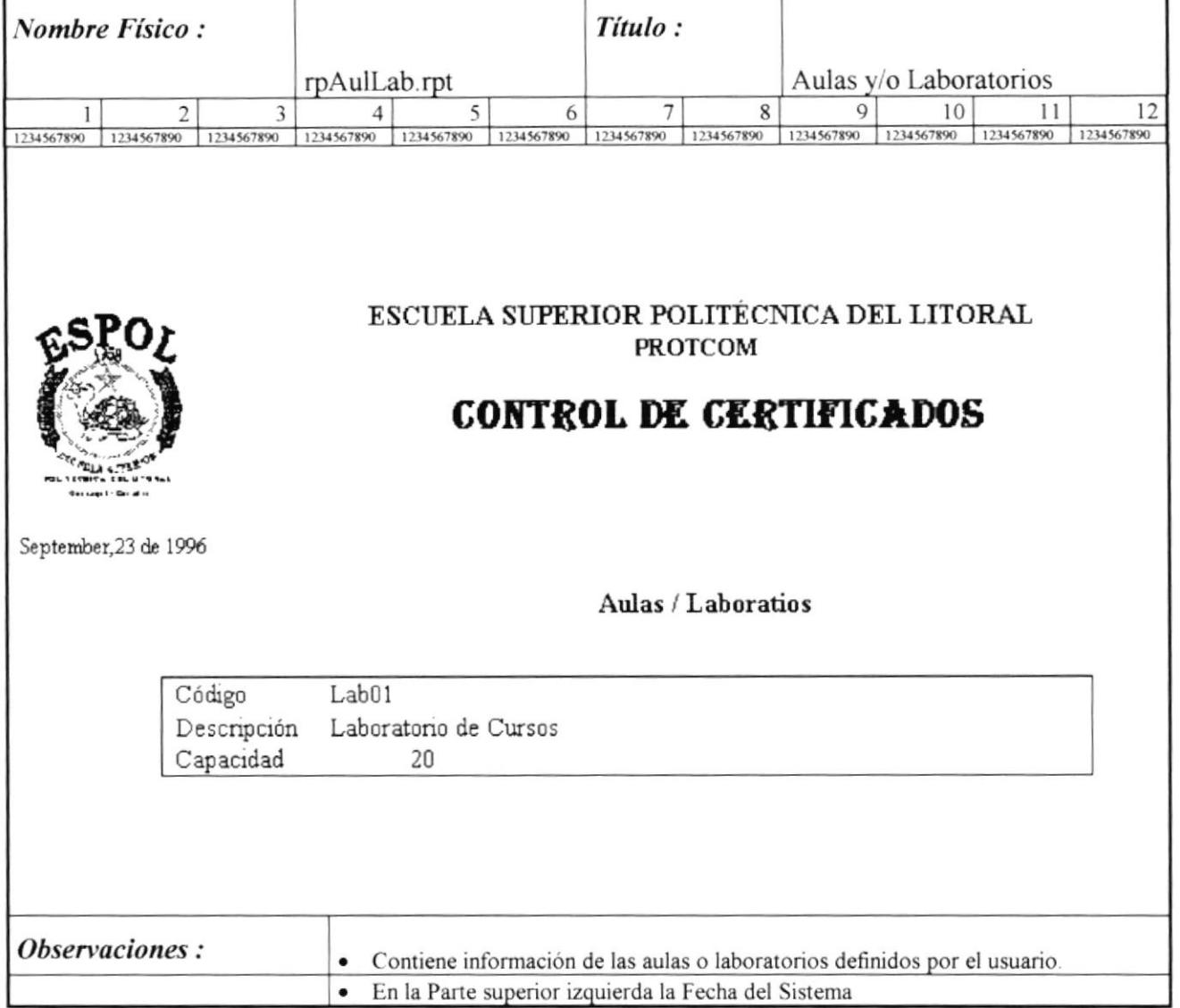

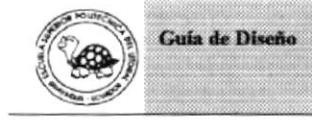

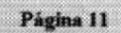

 $S.C.C.C.$ 

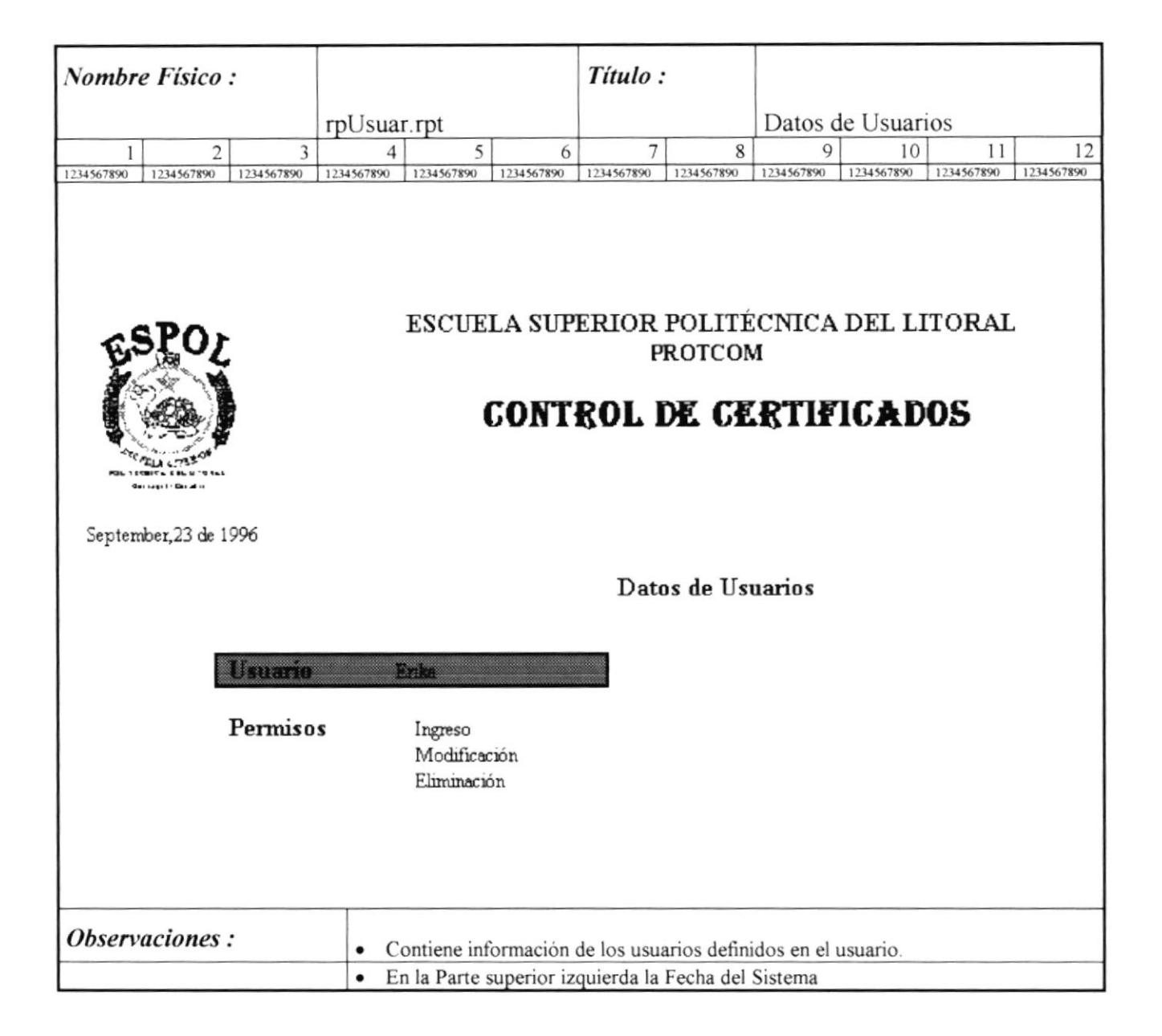

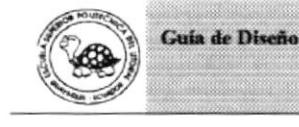

 $S.C.C.C.$ 

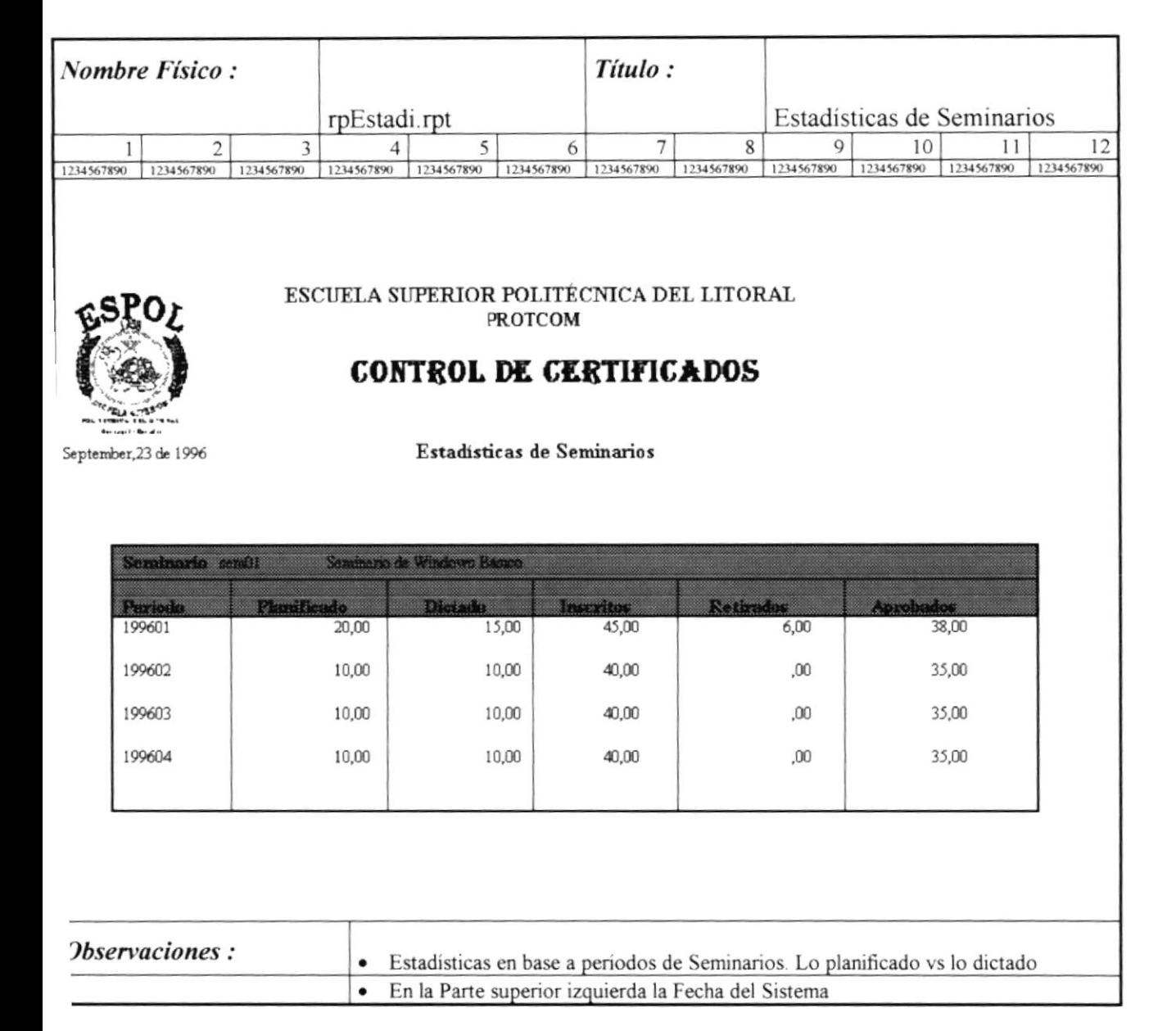

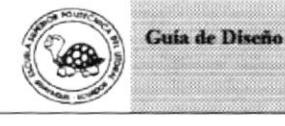

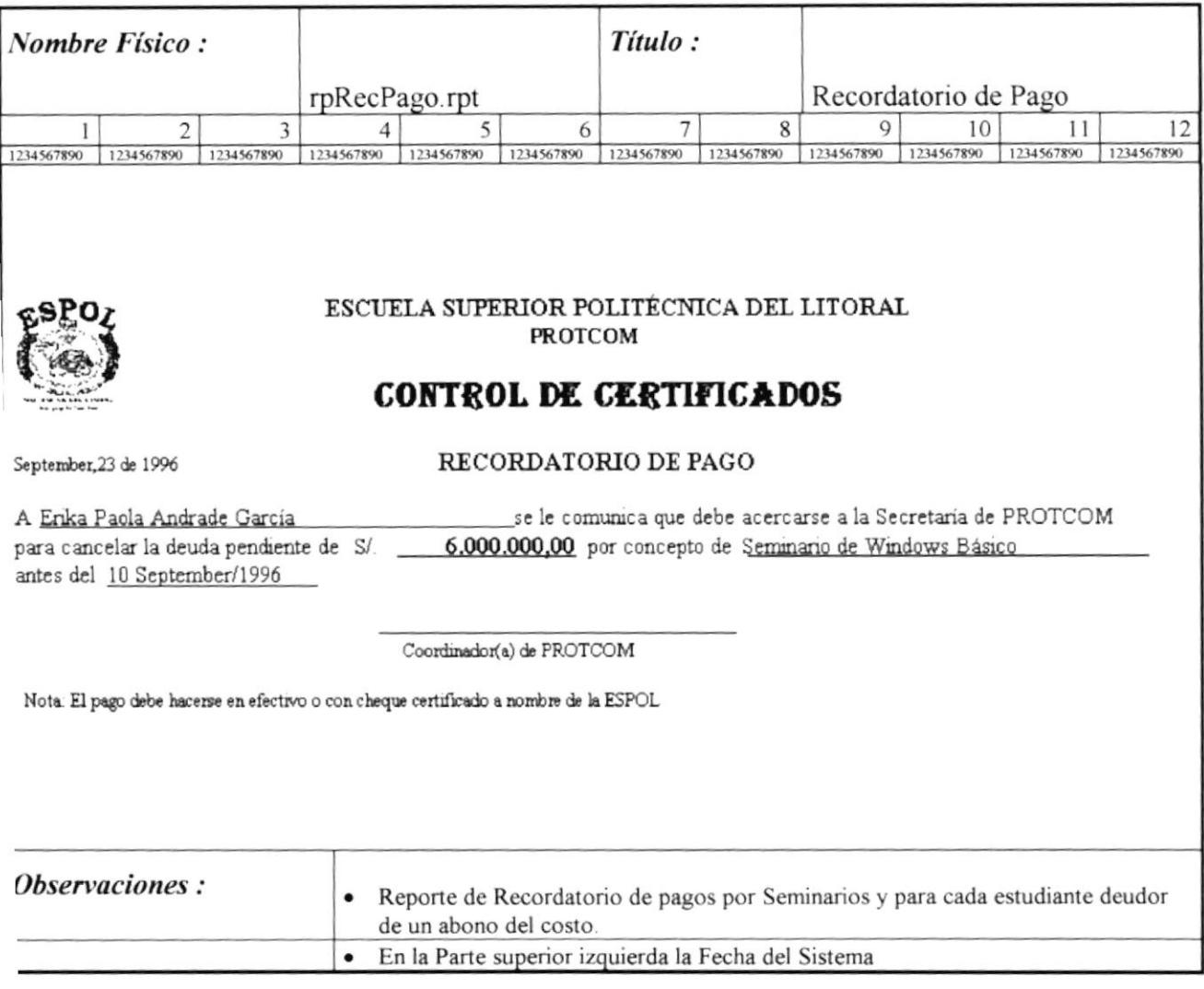

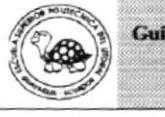

 $\tilde{\vec{r}}$ 

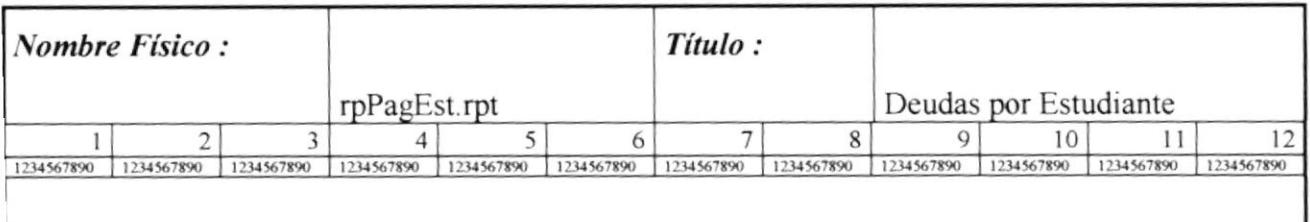

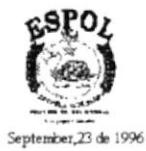

ESCUELA SUPERIOR POLITÉCNICA DEL LITORAL PROTCOM

## CONTROL DE CERTIFICADOS

Deudas por Estudiante

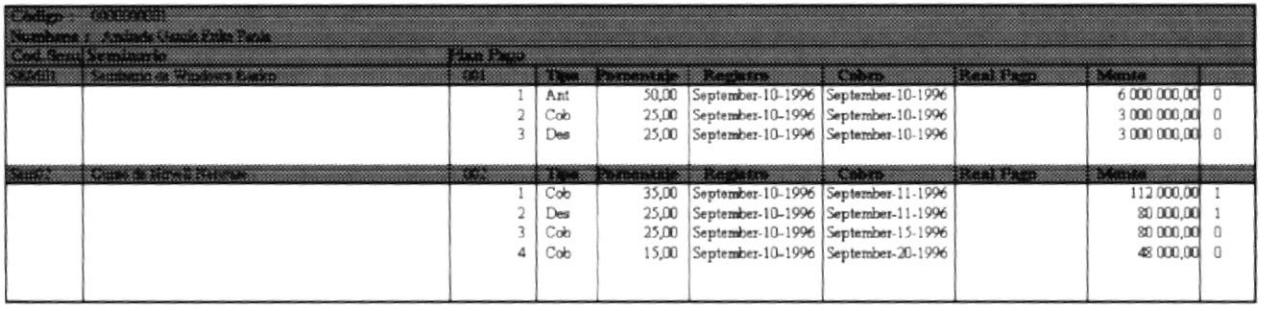

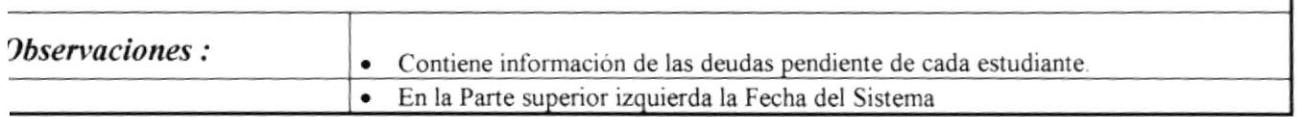

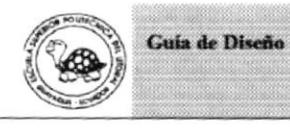

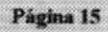

## **CONTROL DE CERTIFICADOS DE CAPACITACIÓN**

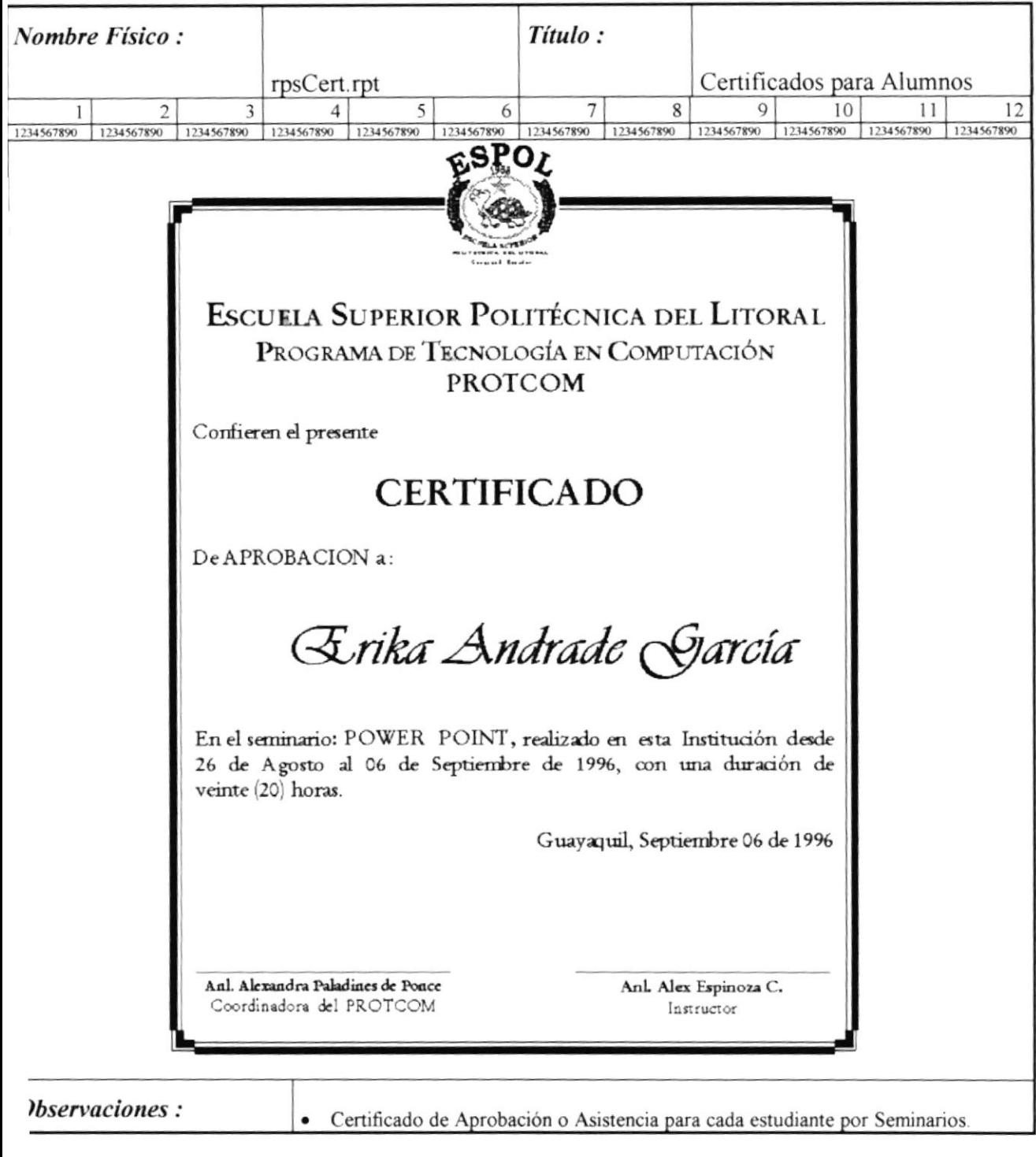

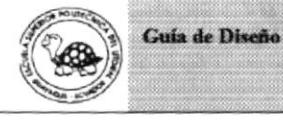